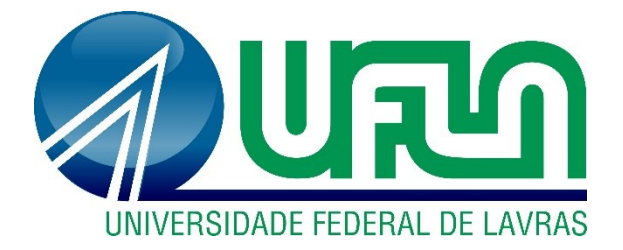

## **MARCO ANTONIO VIEIRA MORAIS**

# **SIMULAÇÃO HIDROLÓGICA NA BACIA HIDROGRÁFICA DO RIO ARAGUAIA**

**LAVRAS -MG 2019**

#### **MARCO ANTONIO VIEIRA MORAIS**

## **SIMULAÇÃO HIDROLÓGICA NA BACIA HIDROGRÁFICA DO RIO ARAGUAIA**

Tese apresentada à Universidade Federal de Lavras, como parte das exigências do Programa de Pós-Graduação em Recursos Hídricos em Sistemas Agrícolas, área de concentração em hidrologia, para a obtenção do título de Doutor.

Prof. Dr. Marcelo Ribeiro Viola Orientador

> **LAVRAS-MG 2019**

**Ficha catalográfica elaborada pelo Sistema de Geração de Ficha Catalográfica da Biblioteca Universitária da UFLA, com dados informados pelo(a) próprio(a) autor(a).**

> Morais, Marco Antonio Vieira. Simulação hidrológica na bacia hidrográfica do rio Araguaia / Marco Antonio Vieira Morais. - 2019. 115 p. : il.

Orientador(a): Marcelo Ribieiro Viola.

 Tese (doutorado) - Universidade Federal de Lavras, 2019. Bibliografia.

 1. Cerrado. 2. Redes Neurais Artificiais. 3. Mudanças Climáticas. I. Viola, Marcelo Ribieiro. II. Título.

#### **MARCO ANTONIO VIEIRA MORAIS**

### **SIMULAÇÃO HIDROLÓGICA NA BACIA HIDROGRÁFICA DO RIO ARAGUAIA**

Tese apresentada à Universidade Federal de Lavras, como parte das exigências do Programa de Pós-Graduação em Recursos Hídricos em Sistemas Agrícolas, área de concentração em hidrologia, para a obtenção do título de Doutor.

Aprovada em 31 julho de 2019. Dr. Marcelo Ribeiro Viola – UFLA/DRS Dr. Carlos Rogério de Mello – UFLA/DRS Dr. Gilberto Coelho – UFLA/DRS Dr. Vinicius Augusto de Oliveira – UFLA/DRS Dr. Junior César Avanzi – UFLA/DCS Dr. Jose Alves Junqueira Jr. – IF Sudeste de Minas Gerais

> Prof. Dr. Marcelo Ribeiro Viola Orientador

#### **LAVRAS-MG 2019**

Aos meus avós Maria Conceição e Ivo Vieira (in memoriam) por todo carinho, exemplo e ensinamentos de sobre importância dos estudos e da retidão dos atos.

Aos meus filhos Ivo Calixto, Ana Luiza e Bruna Ariadne para que sirva de inspiração.

A minha esposa, Michelle Calixto pelo exemplo de esforço e dedicação.

#### **AGRADECIMENTOS**

À Universidade Federal de Lavras, especialmente ao Programa de Pós-graduação em Recursos Hídrico em Sistema Agrícolas pela oportunidade.

Ao Instituto Federal do Mato Grosso, Campus Barra do Garças, pela autorização de afastamento remunerado das atividades docentes.

Agradeço ao Conselho Nacional de Desenvolvimento Científico e Tecnológico (CNPq) pelo fomento ao projeto nº 308947/2018-5 e a Fundação de Amparo a Pesquisa do Estado de Minas Gerais (FAPEMIG) pelo apoio financeiro ao projeto "Função da cobertura vegetal na umidade do solo em uma pequena bacia hidrográfica da Região Alto Rio Grande" (FAPEMIG 01326-17).

Ao professor Dr. Marcelo Ribeiro Viola, pela orientação, mas sobretudo pela paciência, dedicação e compromisso a mim dedicado.

Aos servidores técnicos e docentes do Laboratório de Hidráulica, pela disposição em transmitir e facilitar a caminhada rumo a ampliação do conhecimento.

Aos colegas discentes que se tornaram companheiros na jornada de fazer ciência.

Aos amigos da república Casa da Zana, Fernando, Lucas, Brenon e Jacineumo, pois me acolheram e apoiaram.

A Michelle Calixto (esposa) pelo companheirismo e apoio, aos filhos Ivo Calixto e Ana Luiza que em momentos turbulentos me deram abraços e carinho!

Muito obrigado a todos!

#### **RESUMO**

A modelagem hidrológica assume papel crucial na gestão hídrica. Há diferentes técnicas para modelagem hidrológica cujo um dos objetivos finais pode ser a previsão de vazões. Outrossim as mudanças climáticas globais poderão influenciar a produção e a qualidade de água ao redor de todo mundo. A tese divide-se em duas partes, na primeira parte: revisão de literatura sobre o tema modelagem hidrológica com ênfase em modelos hidrológicos semi-conceituais e modelos hidrológicos empíricos por Redes Neurais Artificiais (RNA). A segunda parte é composta por dois artigos, sendo que no primeiro objetivou-se calibrar e validar dois modelos (SWAT e por RNA) para sub-bacias da bacia hidrográfica Tocantins-Araguaia. Os modelos foram calibrados e validados, tendo os mesmos atendido aos critérios de qualidade, com base nos valores coeficiente de Eficiência Nash-Sutcliffe. Para a bacia do Rio Cristalino a modelagem por RNA apresentou melhor desempenho que a modelagem conceitual. Nas demais bacias os modelos semi-conceitual e empírico apresentaram desempenho similares. No segundo artigo objetivou-se avaliar os possíveis impactos hidrológicos das mudanças climáticas globais decorrentes de projeções baseadas nos Representative Concentration Pathways (RCPs) 4.5 e 8.5 para sub-bacias da bacia hidrográfica Tocantins-Araguaia. Avaliou-se as vazões médias mensais e anuais, as vazões de referência  $Q_{50}$ ,  $Q_{90}$  e  $Q_{95}$ . Conclui-se que os modelos climáticos indicam possibilidade de reduções pluviométricas em ambos os RCPs sendo mais crítico no RCP 8.5. O modelo Eta-CanESM projeta reduções mais severas, enquanto e o modelo Eta-HadGEM2-ES é o mais conservador. A bacia do Rio Cristalino será mais impactada nos cenários das mudanças climáticas.

**Palavras-chave:** Cerrado, SWAT, Redes Neurais Artificiais, Mudanças Climáticas.

#### **ABSTRACT**

Hydrological modeling is an important tool of water management. There are different techniques for hydrological modeling whose ultimate goal may be flow prediction. In addition, global climate change can influence water production and quality around the world. The thesis is divided into two parts, in the first part: literature review on the subject of hydrological modeling with emphasis on semi-conceptual hydrological models and empirical hydrological models by Artificial Neural Networks (ANN). The second part consists of two articles, and the first aimed to calibrate and validate two models (SWAT and ANN) for sub-basins of the Tocantins-Araguaia watershed. The models were calibrated and validated and met the quality criteria based on the Nash-Sutcliffe Efficiency Ratio values. For the Cristalino River basin, RNA modeling presented better performance than conceptual modeling. In the other basins, the semi-conceptual and empirical models presented similar performances. The second article aimed to evaluate the possible hydrological impacts of global climate change resulting from projections based on Representative Concentration Pathways (RCPs) 4.5 and 8.5 for Tocantins-Araguaia watershed sub-basins. The monthly and annual average flows, the reference flows Q50, Q90 and Q95 were evaluated. It is concluded that climate models indicate the possibility of rainfall reductions in both CPRs being more critical in CPR 8.5. The Eta-CanESM model projects more severe reductions, while the Eta-HadGEM2-ES model is the most conservative. The Cristalino River basin will be most impacted in climate change scenarios

Networks, Climate Changes, Savanna, SWAT

.

# **SUMÁRIO**

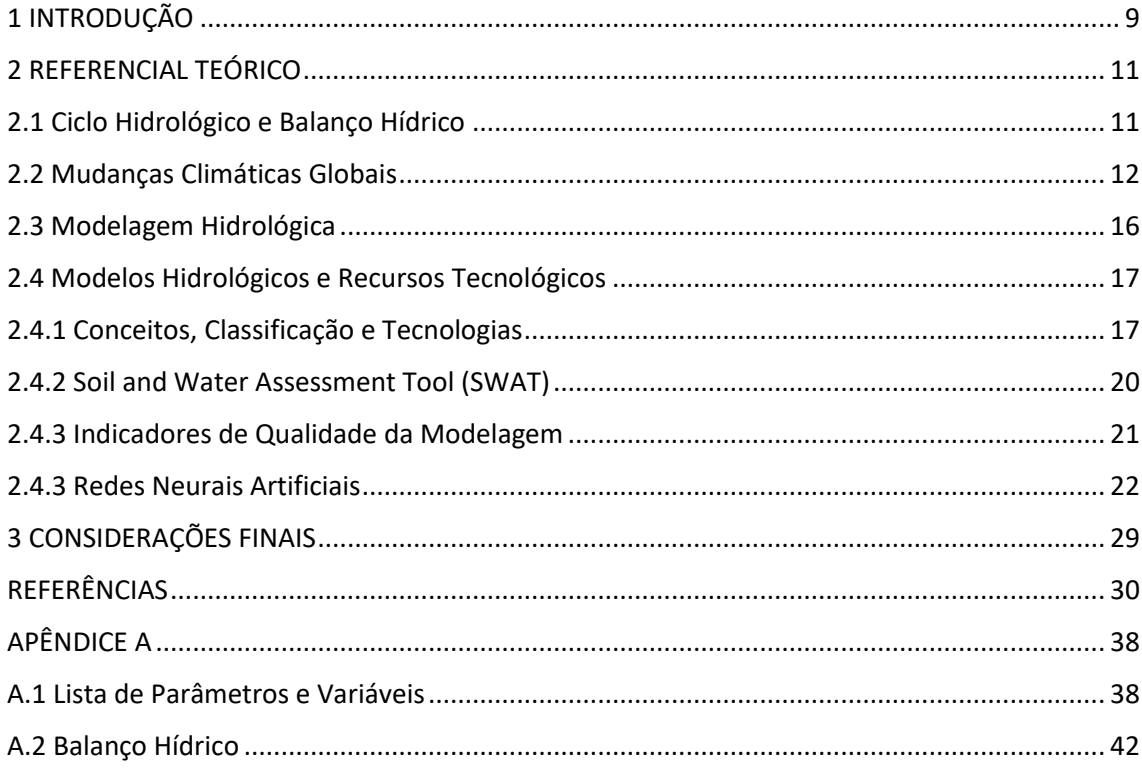

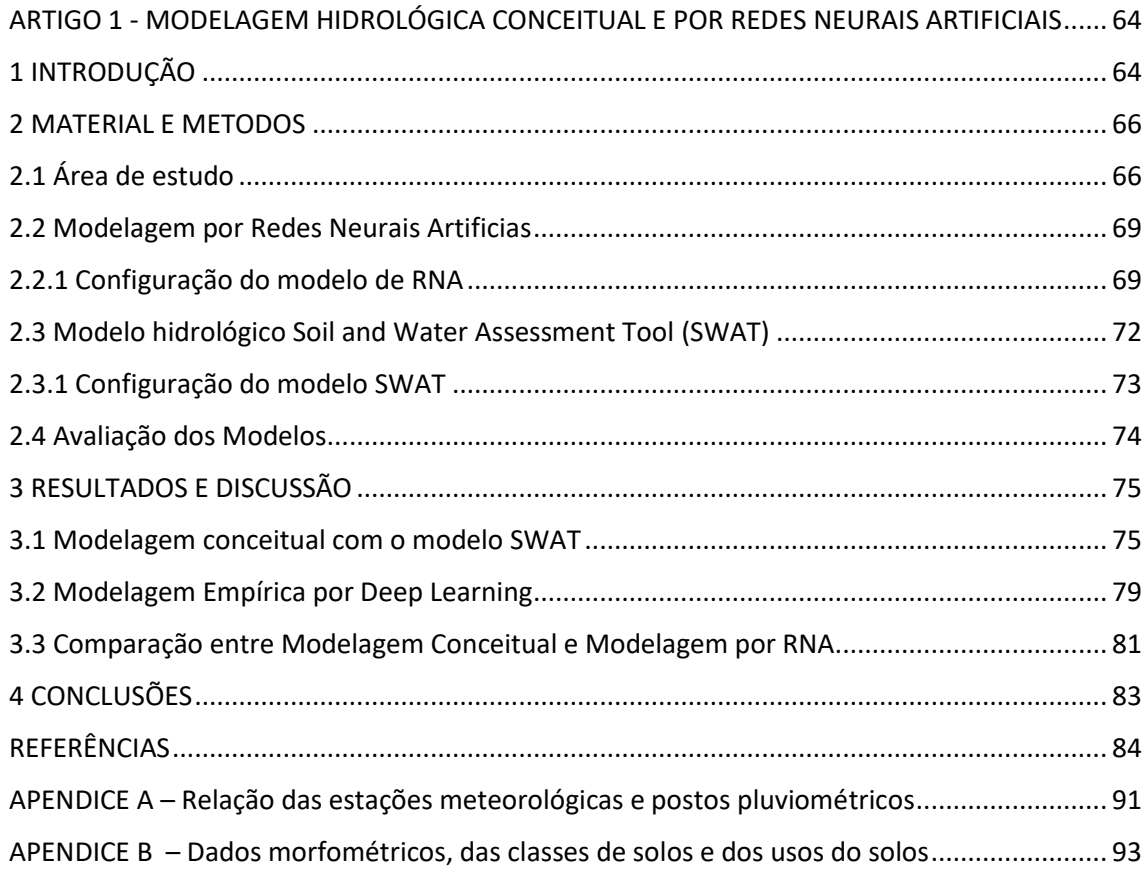

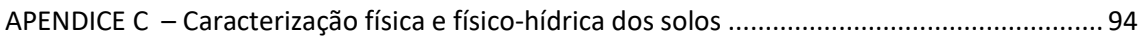

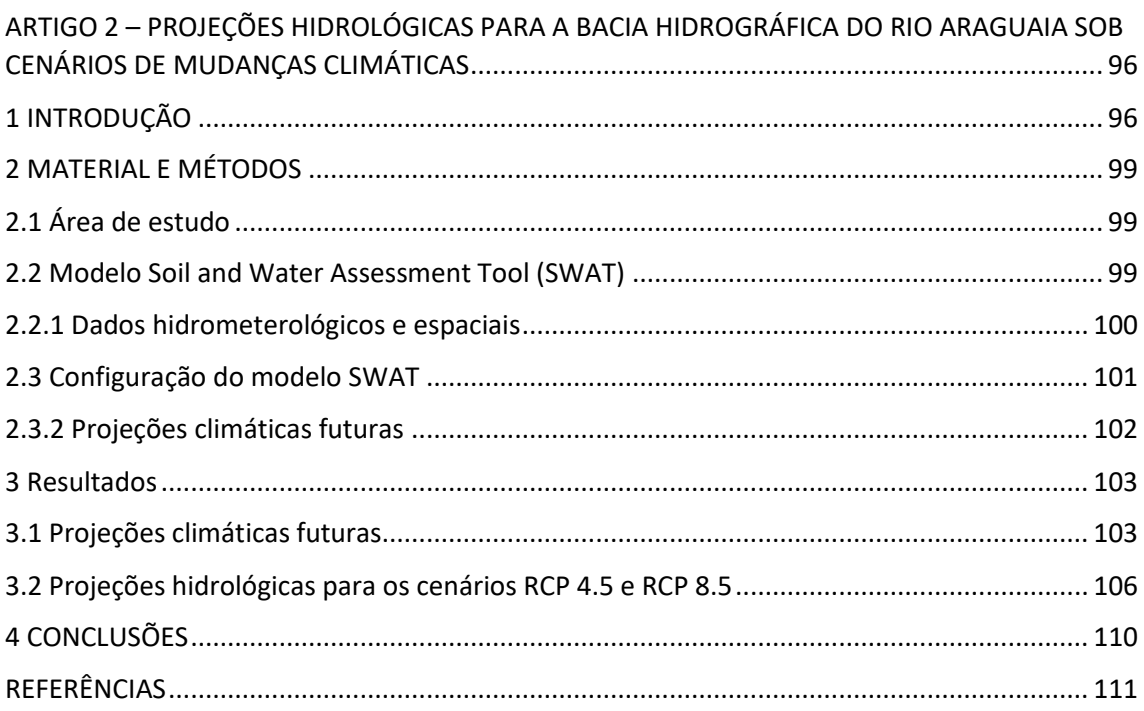

#### <span id="page-10-0"></span>**1 INTRODUÇÃO**

A água é um bem público e dotada de valor econômico. Embora considerada um recurso renovável, essencial à vida e ao desenvolvimento econômico, apresenta uma distribuição geográfica e temporal que lhe imprime ainda mais valor, uma vez que pode se tornar escassa em determinadas localidades e momentos, em especial nos centros mais desenvolvidos e populosos.

A escassez e, por conseguinte, a gestão dos recursos hídricos permanece tema relevante nesta segunda década do século XXI devido ao seu alto impacto sobre os aspectos socioculturais e econômicos. Conciliar, priorizar e limitar a disponibilização de recursos hídricos aos diferentes usuários são delegações do poder público. Para que essas incumbências sejam realizadas pelos Estados e União, a fundamentação técnico-científica, bem como, a modelagem da dinâmica hídrica nos diferentes compartimentos do sistema é essencial.

Outrossim, sabe-se que o regime fluvial está fortemente associado à componente climática, logo, os efeitos das alterações climáticas globais representam importante fator a ser considerado na estimativa da disponibilidade hídrica futura. Sobre tal tema o IPCC (*Intergovernmental Panel on Climate Change*), sendo uma organização científico-política criada no âmbito das Nações Unidas, sintetiza e divulga os conhecimentos produzidos sobre as possíveis causas e consequências das mudanças do clima em nível global. Isso inclui cenários climáticos para o futuro com base em Modelos Globais de Circulação (MGCs) observando as ações/compromisso possíveis de serem adotados quanto a emissão dos gases do efeito estufa. Ressalta-se que, em âmbito nacional tem-se o Painel Brasileiro de Mudanças Climáticas (PBMC) que atua de forma similar ao IPCC.

O avanço científico e tecnológico, especialmente o emprego das tecnologias da informação, tanto em *hardware* quanto algoritmos/aplicações permitiu melhorar a compressão e modelagem dos mais variados sistemas, fenômenos e eventos, inclusive nas pesquisas de simulação hidrológica. Nesse contexto, modelos hidrológicos aplicados na escala de bacia hidrográfica possibilitam não somente a modelagem dos processos hidrológicos, mas a avaliação de cenários exploratórios, como os de mudanças climáticas projetados pelo IPCC.

Inserida na região Central do território brasileiro encontra-se a bacia hidrográfica do rio Araguaia. Característica do Bioma Cerrado, o regime pluvial nesta bacia é caracterizado por alta concentração das chuvas no verão, e por um extenso período de estiagem que se estende desde o final do outono até o início da primavera. Por conseguinte, o regime fluvial acompanha

a sazonalidade do regime pluvial, sendo que grande parte dos cursos d'água de menor grau hierárquico de ramificação são intermitentes. Embora o regime fluvial no sistema hidrográfico Araguaia seja caracterizado por grande amplitude de variação anual, sustenta múltiplos usos de água, sobretudo abastecimento urbano, irrigação e dessedentação de animais. Na última década, frente ao aumento da demanda por usos consuntivos e a seguidos eventos de secas meteorológicas, tem surgido conflitos pelo uso da água, como por exemplo na região do projeto de irrigação Rio Formoso.

Até o momento há poucos estudos hidrológicos desenvolvidos para a bacia do rio Araguaia. Frente à recente iniciativa de implantação de Comitês de Bacia Hidrográfica e consequente necessidade de desenvolvimento de planos de recursos hídricos locais, têm-se que o desenvolvimento de estudos que melhorem o nível de conhecimento do regime hidrológico nesta bacia, e também, os possíveis impactos hidrológicos relacionados com cenários de mudanças climáticas são prioridade para subsidiar as ações dos órgãos gestores de recursos hídricos.

A partir destas considerações desenvolveu-se uma pesquisa cujo o tema é a modelagem hidrológica aplicada na avaliação de impactos hidrológicos possíveis no regime fluvial do rio Araguaia relacionados às mudanças climáticas. A presente tese está estruturada em duas partes. Na primeira estão apresentadas as bases teóricas que subsidiam o entendimento e os aspectos conceituais de modelos hidrológicos, além de diferentes tecnologias para obtenção de modelos para simulação hidrológica e projeções hidrológicas. Na segunda, estão apresentados dois artigos, sendo: a) MODELAGEM HIDROLÓGICA CONCEITUAL E POR REDES NEURAIS ARTIFICIAIS, no qual realizou-se a simulação hidrológica das bacias hidrográficas dos rios Araguaia (92771,3 km²), Cristalino (10529,2 km²) e Mortes (58929.5 km²) com a aplicação do modelo hidrológico SWAT e de uma rede neural artificial e b) PROJEÇÕES HIDROLÓGICAS PARA A BACIA HIDROGRÁFICA DO RIO ARAGUAIA NOS CENÁRIOS RCP 4.5 E RCP 8.5, no qual avaliaram-se os possíveis impactos hidrológicos relacionados aos cenários de mudanças climáticas RCP 4.5 e RCP 8.5.

#### <span id="page-12-0"></span>**2 REFERENCIAL TEÓRICO**

Nesta seção apresenta-se o referencial teórico que dá sustentação ao entendimento e a aplicação da modelagem hidrológica.

#### <span id="page-12-1"></span>**2.1 Ciclo Hidrológico e Balanço Hídrico**

O ciclo hidrológico pode ser compreendido como um conjunto de processos interconectados pelos quais a água em seus diferentes estados físicos se movimenta principalmente na superfície terrestre e atmosfera. Os principais processos são apresentados esquematicamente na Figura 1 e comentados a seguir:

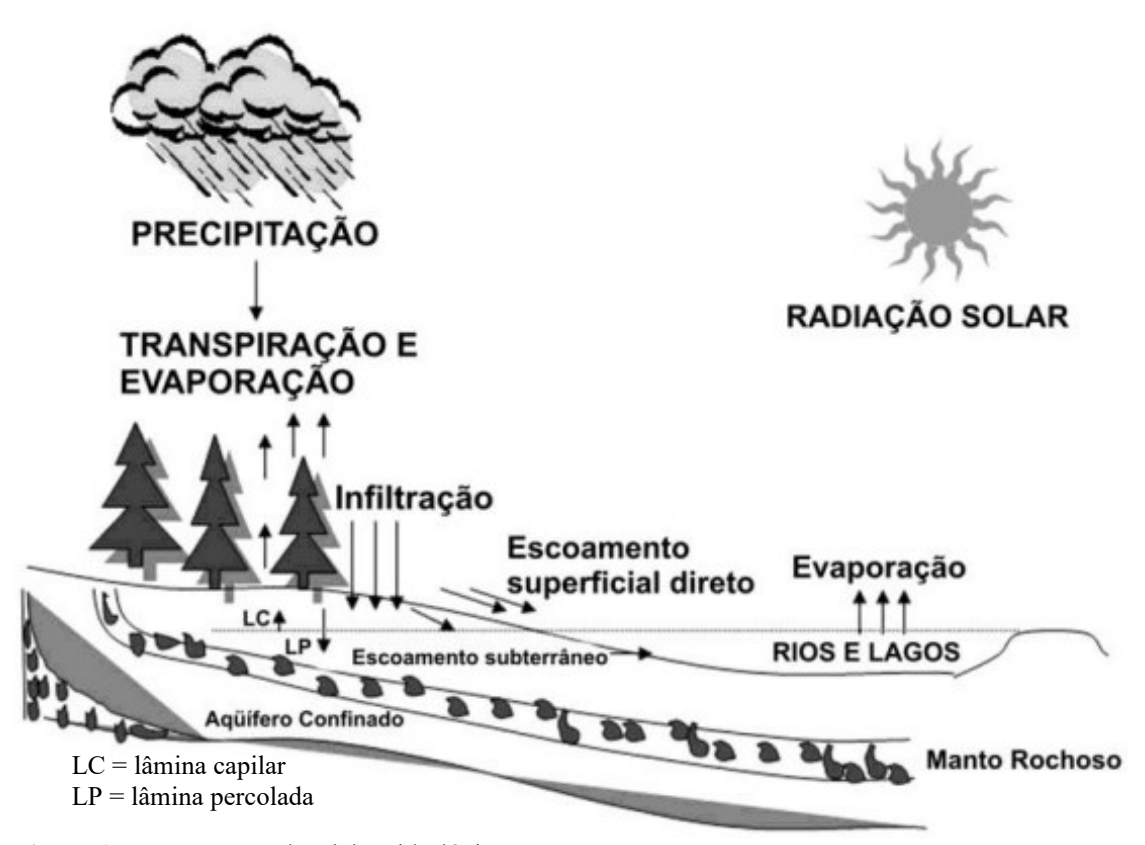

**Figura 1** Representação do Ciclo Hidrológico. Fonte: Mello e Silva (2013)

A principal fonte energética do ciclo hidrológico é a radiação solar, portanto, a fonte da força motriz de todo o sistema é o Sol. Iniciando a análise do ciclo hidrológico pela precipitação, temos que parte da mesma e interceptada pela vegetação, podendo gerar chuva interna, escorrimento pelo tronco e evaporação, a água que supera a interceptação da vegetação atinge o solo ou diretamente os corpos hídricos.

Esta água que chega ao solo, dependo das características do mesmo, pode seguir por caminhos distintos: infiltrar ou escoar pela superfície direcionada pela gravidade para os corpos hídricos. A água infiltrada terá parcela retida na matriz do solo e outra recarregará os aquíferos e abastecerá as nascentes, esta última parcela é que a assegura o escoamento base. No compartimento solo ocorre ainda outro movimento da água: ascensão capilar, comumente denominadas de lâmina capilar. Nestes aspectos a física do solo (textura, estrutura, etc.) em conjunto com o uso e ocupação da superfície são determinantes dos processos de movimento ou transferência da água.

Ainda compõe este ciclo a água evaporada diretamente do solo ou das superfícies não vegetadas, sendo denominada evaporação. Enquanto os processos fisiológicos da vegetação que envolvem a retirada da água do solo e transferência para atmosfera é denominada transpiração, o somatório dessas parcelas se denomina evapotranspiração.

Para o devido equacionamento do balanço hídrico emprega-se a lei da conservação de massa, assumindo a assertiva que a matéria não pode ser criada nem destruída (MIHELCIC e ZIMMERMAN, 2012), por tanto, a diferença entre as entradas e saídas de água no sistema é igual a variação no armazenamento de água no mesmo, considerando esta lei pode-se apresentar a formulação a seguir (MELLO e SILVA, 2013), para um dado intervalo de tempo:

$$
(P - IT) + LC = ESd + ESb + ESss + LP + \Delta AL + ET
$$
 (1)

Onde, *P* é a precipitação, *IT* é a interceptação de *P* pela vegetação, *LC* é a lâmina de acessão capilar, *ES<sup>d</sup>* é o escoamento superficial, *ES<sup>b</sup>* é o escoamento base, *ESss* é o escoamento subsuperficial, *LP* é a lâmina percolada, Δ*A<sup>L</sup>* é a variação do armazenamento de água num volume de controle e *ET* é a evapotranspiração.

Evidente que dependendo do objetivo, dados e recursos disponíveis esta formulação pode sofrer simplificações ou consideradas situações de contorno. E cada componente pode ser estimada ou monitorada por diferentes métodos e técnicas.

#### <span id="page-13-0"></span>**2.2 Mudanças Climáticas Globais**

As alterações climáticas sejam elas decorrentes de ação antrópica ou de origem natural geram preocupações na comunidade científica e civil, especialmente nas últimas décadas (IPCC, 2015; OLIVEIRA *et al.*, 2015).

A preocupação em entender as mudanças climáticas associadas a variabilidade climática é evidente, uma vez que as mesmas podem aumentar os riscos à segurança ambiental, alimentar e econômica (NKHONJERA, 2017).

Após a revolução industrial ocorreu o aumento de emissão dos Gases do Efeito Estufa (GEEs) (Junior e Mauad, 2015), embora haja parcela dos GEEs que são constituintes naturais da atmosfera, há gases que são exclusivamente de origem antropogênica (IPCC, 2012).

Os constituintes atmosféricos de origem naturais e antropogênicas que contribuem para efeito estufa são o vapor d'água (H<sub>2</sub>O), dióxido de carbono (CO<sub>2</sub>), óxido nitroso (N<sub>2</sub>O), metano  $(CH<sub>4</sub>)$  e ozônio  $(O<sub>3</sub>)$ , os gases que são exclusivamente produzidos pelo ser humano são os halocarbonos, gases com cloro e bromo, o hexafluoreto de enxofre (SF<sub>6</sub>), hidrofluorcarbonos (HFCs) e os perfluorcarbonos (PFCs) (BRAGA *et al.*, 2005; IPCC, 2012; 2013a; 2015).

A discussão em torno deste tema é significativa a ponto de justificar no âmbito das Organizações das Nações Unidas há 30 anos (1988), por iniciativa da Organização Meteorológica Mundial e pelo Programa das Nações Unidas para o Meio Ambiente, a criação do Painel Intergovernamental sobre Mudanças Climáticas, reconhecido pela sigla IPCC (OLIVEIRA *et al.*, 2015; SANTOS *et al.*, 2015).

O IPPC alerta sobre os riscos da continuidade da emissão e efeito acumulativo dos gases do efeito estufa e apresenta projeções que levam em consideração o tamanho da população, as atividades econômicas, o padrão de vida, o emprego da energia, o uso da terra, os aportes tecnológicos e as decisões políticas, apontando que o aquecimento aumentará e promoverá mudanças permanentes no sistema climático (IPCC, 2015).

No 5º Relatório de Avaliação (AR5) propõe-se quatro cenários climáticos futuros, com projeção até 2100, denominados RCPs (*Representative Concentration Pathways*). Estes cenários são caracterizados pelas forçantes radiativas, entende-se no AR5 que a forçante radiativa é uma mudança em relação ao ano 1750. Os RCPs são:

- $\bullet$  RCP2.6 é a projeção, com 2,6 W.m<sup>-2</sup> de forçante radiativa, que considera uma redução na concentração dos gases do efeito estufa na atmosfera até o final de 2100, considera-se a efetividade de ações mitigadoras, trata-se da visão mais otimista.
- RCP4.5 e RCP6.0 são as projeções, com 4,5 W.m<sup>-2</sup> e 6,0 W.m<sup>-2</sup>, respectivamente, de forçante radiativa, são cenários ditos intermediários.
- RCP8.5 é a projeção, com 8,5 W.m<sup>-2</sup> de forçante radiativa, este cenário não há esforço de restrição das emissões do GEEs.

Na [Figura 2](#page-15-0) está ilustrada as projeções em quantidade de carbono equivalente anual.

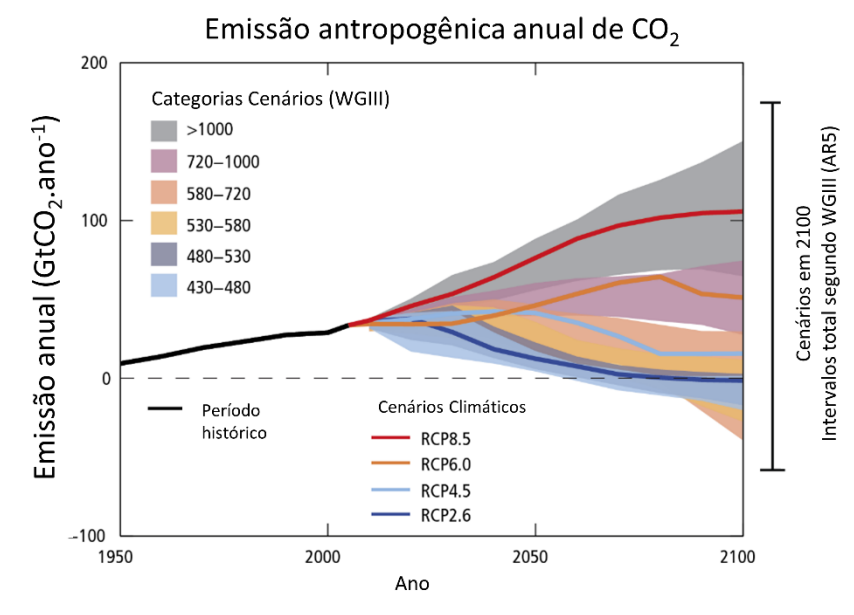

<span id="page-15-0"></span>Figura 2 Emissões anuais de CO<sub>2</sub> antropogênicos. Fonte: Adaptado de IPCC (2015)

De acordo com o grupo de pesquisadores do IPPC esses cenários são consistentes com os cenários encontrados na literatura (VUUREN *et al.*, 2011; JONES *et al.*, 2013; IPCC, 2015).

A partir destes cenários, diferentes institutos de pesquisa procederam o desenvolvimento e implementação de Modelos Climáticos de Circulação Global Acoplado Atmosfera-Oceano (MCGAOs) que foram submetidos ao CMIP5 (*Coupled Model Intercomparison Project Phase 5*), sendo que foram avaliados 54 modelos (IPCC, 2015).

Para modelar o clima, o mesmo é entendido como um sistema complexo, constituído de cinco grandes compartimentos: atmosfera, oceano, superfície terrestre, criosfera e biosfera, sendo que estes cinco interagem entre si (IPCC, 2012).

Estes modelos, chamados de Modelos Climáticos de Circulação Global (MCGs) são uma representação numérica do sistema climático, baseando-se nas características físicas, químicas e biológicas do sistema, bem como nas interações entre estas (IPCC, 2012; 2013a; OLIVEIRA *et al.*, 2015; SANTOS *et al.*, 2015).

Os MCGs são aplicados para simular o clima com finalidades de pesquisa ou operacionais, com a possiblidade de realizar previsões climáticas mensais, sazonais e interanuais (IPCC, 2012). Constatou-se no quinto relatório (AR5) que desde o quarto relatório (AR4) os modelos apresentam melhoras significativas e são capazes de reproduzir padrões e tendências de temperatura de superfície em escala continental ao longo de décadas, especialmente o aquecimento rápido após os meados do século XX, além do resfriamento ocorrido após grandes erupções vulcânicas e possui alto nível de confiança (IPCC, 2013b; a; 2015).

Contudo, para estudos regionais não é adequado utilizar os MCGs diretamente, pois a resolução espacial dos mesmo geralmente é superior a 250km ou 2.5° Latitude e Longitude, a limitação do fator escala é resolvido utilizando o *donwscaling*, ou seja, transfere-se a informação para uma escala de detalhe (MARENGO *et al.*, 2011; CHOU *et al.*, 2014a; b; JUNIOR e MAUAD, 2015; HANEL *et al.*, 2017).

Pesquisadores do Instituto Nacional de Pesquisas Espaciais (INPE) realizam simulações climáticas empregando para *donwscaling* um Modelo de Circulação Regional (MCR) denominado Eta Model, que foi desenvolvido pela Universidade de Belgrado e possui resolução de algumas dezenas de quilômetros (CHOU *et al.*, 2000, 2014a; b; MARENGO *et al.*, 2011)

Especificamente para América do Sul realizou-se o *donwscaling* para os quatros recortes temporais (histórico, começo, meio e final do século XXI) dos cenários climáticos para dois MCGs (MIROC5 e HadGem2-ES) e para os RCPs 4.5 e 8.5. Avaliou-se qual é a projeção de mudança no clima (CHOU *et al.*, 2014a). O acoplamento feito entres os MCGs e o MCR denomina-se Eta-MIROC5 e Eta-HadGem2-ES.

O MIROC5 (Model for Interdisciplinary Research on Climate) é um modelo japonês, seus dados mostram boa concordância com os dos oriundo de sensores remotos, sua resolução horizontal é de aproximadamente 150km e 40 camadas na vertical (WATANABE *et al.*, 2010; 2011; CHOU *et al.*, 2014a).

O HadGem2-ES (Hadley Global Environment Model 2 - Earth System) é um modelo desenvolvido no Reino Unido, pertence a uma família de modelos que aumenta sua complexidade gradualmente, sendo o ES (Earth System) o de maior complexidade, possuindo resolução vertical de aproximadamente 140km e 38 camadas na vertical (COLLINS *et al.*, 2011; MARTIN *et al.*, 2011; CHOU *et al.*, 2014a).

Para utilizar os dados gerados no MCRs e fortemente recomendado que se realize uma correção do viés, identificou-se na literatura diferentes métodos para esta correção (PIANI *et al.*, 2010; BÁRDOSSY e PEGRAM, 2011; BERG *et al.*, 2012; TEUTSCHBEIN e SEIBERT, 2012; CAMMARANO *et al.*, 2017; NGAI *et al.*, 2017). Um dos métodos é denominado de Escalonamento Linear (*Linear Scaling*) (TEUTSCHBEIN e SEIBERT, 2012), que para a precipitação e temperatura as correções são realizadas pelo emprego das seguintes equações:

$$
P'_{contr}(d) = P_{contr} * \left[ \frac{\mu_m * (P_{obs}(d))}{\mu_m * (P_{contr}(d))} \right]
$$
 (2)

$$
P'_{seen}(d) = P_{seen} * \left[\frac{\mu_m * (P_{obs}(d))}{\mu_m * (P_{contr}(d))}\right]
$$
(3)

$$
T'_{contr}(d) = T_{contr} + \mu_m * (T_{obs}(d)) - \mu_m * (T_{contr}(d)) \tag{4}
$$

$$
T'_{seen}(d) = T_{seen} + \mu_m * (T_{obs}(d)) - \mu_m * (T_{contr}(d)) \tag{5}
$$

Onde, d é o dado,  $P'_{\text{contr}}$  é a precipitação simulada do presente com correção do viés, *Pcontr* é a precipitação simulada do presente, *Pobs* é a precipitação observada, *μ<sup>m</sup>* é a média mensal do parâmetro precipitação ou temperatura, conforme o caso, *P'scen* é a precipitação do cenário futuro com correção de bias, *Pscen* é a precipitação simulada do cenário futuro, *T ' contr* é a temperatura simulada do presente com correção de viés, *Tcontr* é a temperatura simulada do presente, *Tobs* é a temperatura observada, *T'scen* é a temperatura do cenário futuro com correção de víes e *Tscen* é a temperatura do cenário futuro.

Outro método de correção do viés é a transformação quantil-quantil. Neste método devese ajustar uma função cumulativa de distribuição (cdf) de probabilidades para os dados dos dias chuvosos, Bárdossy e Pegram (2011) demonstram a realização utilizando a distribuição de Weibull para precipitação, pois segundo os autores esta distribuição minimiza o Critério de Informação de Akaike.

Estes cenários propostos pelo IPCC (RCPs 4.5 e 8.5) são adequados aos estudos de simulação hidrológica, encontrando-se na literatura estudos que aplicam dados de simulação dos MGCs e dos *donwscaling* (PEREIRA *et al.*, 2013; CHOU *et al.*, 2014a; OLIVEIRA *et al.*, 2015; VALÉRIO e JÚNIOR, 2015; VIOLA *et al.*, 2015; ALVARENGA *et al.*, 2016; DE QUEIROZ *et al.*, 2016; ZHANG *et al.*, 2016; OLIVEIRA *et al.*, 2017; RODRIGUES, 2017; RUFFATO-FERREIRA *et al.*, 2017; DE OLIVEIRA *et al.*, 2019).

#### <span id="page-17-0"></span>**2.3 Modelagem Hidrológica**

A modelagem surgiu no século XIX, contudo avanços significativos começaram a ocorrer a partir de 1930 com a participação das agências governamentais dos países desenvolvidos, contudo, foi após 1950 com avanço das tecnologias da informação que as aplicações de bases físicas tiveram condições de desenvolvimento (FILHO *et al.*, 2012)

Na literatura encontra-se definições de modelagem que se assemelham entre si, pode-se afirmar com este amparo que modelo é uma representação simplificada de sistemas reais, de tal forma que o torne capaz de dar resposta adequadas as demandas para o qual foi proposto (TUCCI, 2005; FILHO *et al.*, 2012; DEVIA *et al.*, 2015; RODRIGUES, 2017). A modelagem e a simulação embora seja etapas distintas estão fortemente atreladas, mas são distintas, simular é utilizar o modelo (TUCCI, 2005), a simulação hidrológica compreende a reprodução dos processos de transferência de massa (água) nos diferentes reservatórios do ciclo.

Deve-se atentar para não adotar como objetivo o modelo por si só, e imperioso entendêlo como uma ferramenta de análise ambiental que permite atingir um objetivo maior (TUCCI, 2005; VIOLA *et al.*, 2012), neste sentido pode-se verificar que, entre outros, os objetivos podem ser voltados para o setor hidroenergético, agrícola ou urbano e controle ambiental (TUCCI, 2005; FILHO *et al.*, 2012; LELIS *et al.*, 2012; EDUARDO *et al.*, 2016).

Contudo, atualmente uma das principais limitações, especialmente no Brasil, para aplicação dos modelos é carência ou mesmo a ausência de dados hidrológicos (BRESSIANI, SRINIVASAN*, et al.*, 2015), especialmente quando se trata de modelos de base física que requerem séries históricas ou dados geofísicos nem sempre de fácil obtenção (BRESSIANI, GASSMAN*, et al.*, 2015).

#### <span id="page-18-0"></span>**2.4 Modelos Hidrológicos e Recursos Tecnológicos**

Os modelos hidrológicos estão difundidos e devem ser implementados observando uma série de fatores que envolvem aspectos conceituais e suporte tecnológicos disponíveis. Neste sentido, a seguir, nas subseções será apresentado aspectos relevantes que subsidiam a simulação hidrológica.

#### <span id="page-18-1"></span>**2.4.1 Conceitos, Classificação e Tecnologias**

A conceituação serve para padronizar a linguagem técnica dentro de uma área específica do conhecimento e evitar entendimentos equivocados. Além de permitir a descrição precisa daquilo que se propõe a demonstrar. Neste trabalho, fundamentado na literatura acadêmica, adota-se as seguintes definições (GALVÃO e VALENÇA, 1999; TUCCI, 2005; LIMA *et al.*, 2014; GRUS, 2016):

- Fenômeno  $\rightarrow$  Processo que promove alteração no sistema;
- Variável → Valor que descreve o fenômeno;
- Parâmetro  $\rightarrow$  Valor que descreve o sistema;
- Calibração → Procedimento de ajustes dos parâmetros do sistema, feito a partir das variáveis de entrada e saída;
- Validação → Aplicação do modelo calibrado para verificação da adequabilidade do mesmo, utilizando variáveis de entrada e saída conhecidas e distintas das empregadas para calibrar. Neta etapa avalia-se a eficiência do modelo para a extrapolação;
- Treino  $\rightarrow$  Ajuste dos parâmetros do modelo, no caso das redes neurais artificias, denominados pesos sinápticos, significado similar à calibração, terminologia adotada na Inteligência Artificial (IA);
- Teste  $\rightarrow$  Idem a validação, termo empregado na IA;
- Época  $\rightarrow$  apresentação do conjunto de treinamento para o processo de aprendizagem.

Estabelecida terminologia mínima temos que os modelos hidrológicos podem ser classificados segundo sua concepção em físicos, analógicos e matemáticos (TUCCI, 2005), segundo a discretização do tempo e espaço, pela dependência temporal e pelas características das formulações e variáveis (RENNÓ, 2004; TUCCI, 2005; VIOLA, 2011; FILHO *et al.*, 2012; DEVIA *et al.*, 2015). A seguir, com base nas referências citadas apresenta-se uma síntese da classificação de modelos:

- Físicos → Representação é feita em redução de escala;
- Analógicos  $\rightarrow$  Utilizam-se da analogia de equações de outros sistemas;
- Matemáticos  $\rightarrow$  Representação por meio de equações matemáticas;
- Contínuos → Quando o fenômeno analisado é contínuo;
- Discreto → Quando se usa um intervalo de discretização (área e/ou tempo) das mudanças;
- Estáticos  $\rightarrow$  Utiliza um conjunto de entradas para obter uma solução em passo único.
- Dinâmicos → Utilizando o resultado do passo anterior como entrada para um próximo passo.
- Concentrado  $\rightarrow$  Desconsidera a variabilidade espacial;
- Distribuído → Considera a variabilidade espacial geralmente sob uma discretização;
- Estocástico  $\rightarrow$  Quando se considera a probabilidades de ocorrência da(s) variável(eis)
- Determinístico → Quando para um conjunto de variáveis de entrada a saída será sempre única;
- Conceitual  $\rightarrow$  Se a formulação leva em consideração os processos físicos;
- Empírico → Se as formulações não têm relação com os processos físicos, chamados de "caixa-preta".

Os modelos podem ser enquadrados em mais de uma classificação. Há ainda modelos que combinam características de diferentes classificações, como ocorre com os modelos ditos semi-conceituais que utilizam funções empíricas e a equação de continuidade.

Como afirmado anteriormente o desenvolvimento e aplicação dos modelos se deram graças aos avanços tecnológicos e neste sentido o termo Tecnologia da Informação (TI) é utilizado para designar o conjunto de soluções computacionais (hardware e software) que de alguma forma possibilitem a produção, armazenamento, recuperação de dados ou informações com eficácia e eficiência, e quando se trabalha de forma especializada tem-se as Tecnologias de Informação Geográfica (TIGs) (HEYWOOD *et al.*, 2006; COSME, 2012). Esclarece-se que os Sistemas de Informação Geográfica (SIGs) são tipos das TIGs, sendo ferramentas com aplicação espacial com especialidade funcional.

Para os estudos ambientais cabe destacar a importância das técnicas de sensoriamento remoto e geoprocessamento (MOREIRA, 2005; HEYWOOD *et al.*, 2006; WENG, 2010; COSME, 2012; SILVA, 2013) que integradas aos SIGs possibilitam obter dados essenciais a modelagem hidrológica.

A possibilidade de acoplamento das aplicações dos modelos hidrológicos aos *softwares* de SIG é outro aspecto relevante que facilita colocar os modelos em produção. Como exemplo temos a aplicação Soil and Water Assessment Tool (SWAT) que possui interface acoplada ao ArcGis® e ao QGIS (GASSMAN *et al.*, 2007; NEITSCH *et al.*, 2011; ARNOLD *et al.*, 2012) e o MGB-IPH que acopla com MapWindow GIS (PONTES *et al.*, 2015), entre outros.

Para a utilização dos modelos segue-se um fluxo de trabalho: a) obtenção e préprocessamento dos dados e b) a calibração, validação do modelo e aplicação do modelo para fim que foi proposto.

A seguir serão descritos dois modelos, o primeiro de base física com ampla aplicação denominado SWAT, e outro empírico denominado Redes Neurais Artificiais (RNN) que é uma sub-área da Inteligência Artificial.

#### <span id="page-21-0"></span>**2.4.2 Soil and Water Assessment Tool (SWAT)**

O *Soil and Water Assessment Tool* (SWAT) possui uma vasta documentação (Neitsch *et al.*, 2011) disponível no site dos desenvolvedores [\(https://swat.tamu.edu/\)](https://swat.tamu.edu/), que além dos aspectos conceituais apresenta uma introdução, um breve histórico e uma visão panorâmica dos modelo, contemplando os modelos que serviram de base para o surgimento do mesmo, ademais o trabalho de Gassman et al (2007) corrobora neste detalhamento. No Apêndice A fez-se o detalhamento da operacionalidade do SWAT.

O modelo SWAT é de base física e semi-distribuído com a incorporação de equações de regressão que descrevem a relação entre as variáveis de entrada e saída, o que permite que diferentes processos possam ser modelados em nível de bacia hidrográfica. O modelo é dinâmico e o desenvolvedor enfatiza que seu uso é para estudos de longo prazo, não sendo adequado para evento únicos.

Os dados requeridos pelo SWAT podem ser divididos em climatológicos tabulares (georreferenciados) diários ou horários e geoespaciais, a saber:

- a) Tabulares:
	- − Precipitação;
	- − Temperatura máxima;
	- − Temperatura mínima;
	- − Radiação Solar;
	- − Velocidade do vento;
	- − Umidade relativa.
- b) Geoespaciais:
	- − Modelo digital de elevação (MDE);
	- − Mapa de solos (Classes);
	- − Mapa de uso do solo.

A partir dos dados geoespaciais o SWAT divide a bacia hidrográfica em sub-bacias e estas últimas em Unidades de Resposta Hidrológica (URHs) que representam áreas homogêneas de solo, cobertura e uso do solo e a topografia (NEITSCH *et al.*, 2011; BUENO *et al.*, 2017), estas são as unidades básicas para processamento do balanço hídrico no solo, refletido sobre a produção de água no canal, bem como o aporte de sedimentos, nutrientes e pesticidas na calha da sub-bacia. Contudo, deve-se atentar que as URH não são espacializadas em relação a sub-bacia e são expressas em porcentagem de área. Outro fator relevante é a possibilidade de escolha de diferentes métodos de geração das mesmas, que podem refletir em uma maior precisão na simulação (BUENO *et al.*, 2017). O modelo ainda processa a fase aquática que refere-se ao movimentos da água, sedimentos, pesticida e nutrientes na rede hidrográfica (NEITSCH *et al.*, 2011; RODRIGUES, 2017).

A equação do balanço hídrico no SWAT é apresentada a seguir, com todas as entradas e saídas dadas em mm para o período de 1 à *t* dias:

$$
SW_T = SW_0 + \sum_{i=1}^{t} (R_{day} - Q_{surf} - E_a - W_{seep} - Q_{gw})
$$
 (6)

Onde, *SW<sup>t</sup>* é a quantidade final de água no solo no dia, *SW<sup>0</sup>* é a quantidade inicial de água no solo no dia, *Rday* é a precipitação total no dia, *Qsurf* é o escoamento superficial no dia, *E<sup>a</sup>* é a evapotranspiração no dia, *Wseep* é a quantidade de água que sai da base do perfil e infiltra no dia e o *Qgw* é o escoamento subterrâneo no dia.

Para alimentar o modelo utiliza-se geralmente as interfaces gráficas disponíveis no ArcSWAT ou QSWAT, e o SWAT-Cup, o assegura mais usabilidade do modelo facilitando o processo de calibração.

O SWAT tem sido largamente empregado no Brasil principalmente na simulação em pequenas bacias e apenas 12% estão na região norte e centro-oeste (BRESSIANI, GASSMAN*, et al.*, 2015), possivelmente porque há maior disponibilidade de dados para a outras regiões.

#### <span id="page-22-0"></span>**2.4.3 Indicadores de Qualidade da Modelagem**

É comum na modelagem hidrológica a utilização de indicadores para apoio a tomada de decisão quanto a aceitabilidade da modelagem. Neste sentido dois indicadores de qualidade são amplamente utilizados sendo o primeiro o Coeficiente de Eficiência de Nash-Sutcliffe (NSE) e o segundo o Percentual de Bias (PBIAS) (MORIASI *et al.*, 2015), que são dados pelas equações a seguir:

$$
NSE = 1 - \frac{\sum_{i=1}^{n} (Y_{obs,i} - Y_{sim,i})^2}{\sum_{i=1}^{n} (Y_{obs,i} - Y_{mean})^2}
$$
 (7)

$$
PBIAS = \frac{\sum_{i=1}^{n} (Y_{obs,i} - Y_{sim,i}) * 100}{\sum_{i=1}^{n} (Y_{obs,i})}
$$
(8)

Onde, *NSE* é o valor do coeficiente de Nash-Sutcliffe para variável, ]-∞,1], *Yobs,i* é o valor observado da variável avaliada, *Ysim,i* é o valor simulado da variável avaliada e *PBIAS* é o valor do Percentual de Bias para variável.

Observando estes indicadores, os limites para classificação são apresentados [Quadro 1:](#page-23-1)

<span id="page-23-1"></span>**Quadro 1** Classes de Performance dos indicadores de qualidade da calibração de modelos hidrológicos para vazão.

| <b>Classe de Performance</b> | NSE                              | PBIAS $(% )$         |
|------------------------------|----------------------------------|----------------------|
| Muito Bom                    | NSE > 0.80                       | PBIAS  < 5           |
| <b>Bom</b>                   | $0.70 \leq \text{NSE} \leq 0.80$ | $5 \leq$  PBIAS <10  |
| Satisfatório                 | $0.50 \leq \text{NSE} \leq 0.70$ | $10 \leq$  PBIAS <15 |
| Insatisfatório               | $NSE \leq 0.50$                  | PBIAS  > 15          |

Fonte: Adaptado de Moriasi *et al.* (2015).

O NSE é utilizado como medida do ajuste do dado simulado ao dado observado, traduzido na forma da dispersão do dado em relação a uma reta 1:1 (ZHANG *et al.*, 2007). Enquanto o PBIAS é empregado para verificar a tendência nos dados simulados serem maiores ou menores que os dados observados.

#### <span id="page-23-0"></span>**2.4.3 Redes Neurais Artificiais**

Embora tenham surgido na década de 1940, com uma evolução significativa na década de 1960, somente a partir de década de 1990 as redes neurais ressurgiram com diversas aplicações (SILVA, 1998; LUDWIG JR e COSTA, 2007; LIMA *et al.*, 2014), atualmente muitas universidades possuem grupos de pesquisa em redes neurais (LIMA *et al.*, 2014).

A inspiração para criação das redes neurais foi o cérebro humano e como este processa os estímulos que recebem. Assim um neurônio artificial ou matemático possui similaridades com o neurônio dito biológico. A morfologia de um neurônio típico é composta pelo corpo (ou soma), dendritos, axônio e pelos terminais sinápticos onde ocorrem as sinapses (HAYKIN, 1999; 2001; KANDEL *et al.*, 2013; LUGER, 2013; RUSSELL e NORVIG, 2013). Na Figura 3(a) apresenta-se uma ilustração do neurônio biológico.

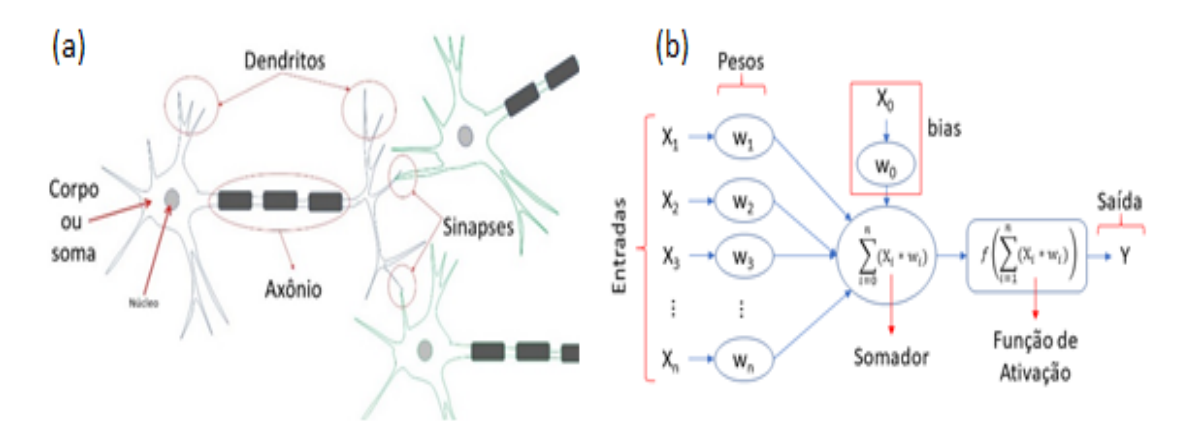

Figura 3 Neurônio biológico típico (a) e modelo de um neurônio artificial (b). Fonte: o autor.

Os dendritos são ramificados em forma semelhante a uma árvore e são os responsáveis pela recepção de sinas entre os neurônios. O corpo celular ou soma é o centro metabólico da célula. Os axônios são responsáveis por transportar os sinais a outro neurônio. Por fim, as sinapses são zonas especializadas de comunicação.

A hipótese que mais contribuiu para o desenvolvimento das Redes Neurais Artificiais (RNAs) é que a atividade mental consiste na simples atividade eletroquímica que se propaga em rede ou camadas de células neurais (RUSSELL e NORVIG, 2013).

O sinal é um pulso elétrico denominado de potencial de ação ou impulsos e são eles que o cérebro (rede neural) recebe, analisa e transmite. O percurso que um sinal percorre geralmente é iniciado nos dendritos próximos ao corpo celular ou no próprio corpo celular, propagado, se houver ativação, através do axônio. Caso tenha sido propagado é transmitido a outra célula pelos dendritos ramificados do axônio (GALVÃO e VALENÇA, 1999; KANDEL *et al.*, 2013).

A partir do entendimento de como o cérebro humano processa os estímulos, modelouse o neurônio artificial com três elementos básicos. São eles: a) conjunto de sinapses caracterizado por um vetor de pesos, nomeados de pesos sinápticos; b) um somador dos sinais de entrada, denominado de função de combinação, e c) a função de ativação ou função restritiva a qual é responsável pela intensidade do sinal a ser transmitido. Além desses três elementos básicos destaca-se a inclusão do termo *bias*. O *bias* atua alterando a influência do valor de entrada para ativação, deve ser utilizado para melhorar o aprendizado. A Figura 3(b) é uma representação deste modelo de neurônio artificial.

Pode-se se estabelecer uma relação entre os neurônios biológico e artificial, os pesos correspondem às sinapses, o somador ao corpo e a função de ativação ao axônio. O funcionamento do neurônio artificial é matematicamente resumido da seguinte maneira:

$$
S = \left[\sum_{i=1}^{n} (\mathbf{X}_i \ast \mathbf{w}_i)\right] + b \tag{9}
$$

$$
b = \mathbf{X}_0 * \mathbf{w}_0 \tag{10}
$$

$$
Y = f(S) \tag{11}
$$

Onde, S é o sinal ou impulso, X*<sup>i</sup>* é o *i*-ésimo dado apresentado ao neurônio, w*<sup>i</sup>* é o *i*ésimo peso sináptico,  $b \in \text{o}$  bias,  $X_0 \in \text{o}$  valor de entrada do bias, sempre igual a 1, w<sub>0</sub> é o peso sináptico do bias, Y é a saída do neurônio, f(S) é a função de ativação aplicada a S.

Pode-se utilizar diferentes tipos de funções de ativação, o requisito, considerando as regras de aprendizagem mais empregadas atualmente, é que as mesmas tenham suas derivadas parciais conhecidas, para que seja possível realizar os ajustes dos pesos sinápticos. As funções mais conhecidas são a limiar ou degrau, linear, linear por partes ou rampa, logística e tangente hiperbólica (DAWSON e WILBY, 2001; MACHADO, 2005; SAMARASINGHE, 2006; PONCE, 2010; LUGER, 2013; RUSSELL e NORVIG, 2013; LIMA *et al.*, 2014).

Contudo, geralmente utiliza-se funções de ativação não lineares, pois assim as RNAs apresentam um potencial de aprendizagem superior que empregando funções lineares. A seguir apresenta-se as equações que descrevem a função identidade, logística, tangente hiperbólica e a linear retificada, respectivamente.

$$
f(S) = S \tag{12}
$$

$$
f(S) = \frac{1}{1 + \exp(S)}\tag{13}
$$

$$
f(S) = \tanh(S) \tag{14}
$$

$$
f(S) = \max(0, S) \tag{15}
$$

Onde *S* é a entrada líquida da unidade de processamento.

Em aplicações reais emprega-se topologias neurais diferentes das clássicas *Perceptron* e *Adaline*, pois estas são limitadas e podem ser utilizadas apenas para resolver problemas lineares e são portanto limitadas (LIMA *et al.*, 2014).

As RNAs que possuam os neurônios de uma camada com as ligações exclusivamente para frente são chamadas de *feed-forward* e as que se conectam para frente e para trás nomeiamse de cíclicas. De forma genérica as RNAs com mais de uma camada oculta são denominadas de redes de Múltiplas Camadas *Perceptron* (MLP), sendo estas a mais populares (DAWSON e WILBY, 2001). Assim as arquiteturas das redes podem ser sumarizadas em (HAYKIN, 1999; 2001; SAMARASINGHE, 2006; RUSSELL e NORVIG, 2013; LIMA *et al.*, 2014):

- a) Feed-forward:
	- − Rede monocamada;
	- − Rede multicamadas.
- b) Cíclicas:
	- − Recorrentes;
	- Competitivas.

A diferença entres as redes *feed-forward* e as cíclicas deve-se a característica que enquanto nas primeiras os neurônios de uma camada somente podem se ligar a neurônio da camada seguinte, na recorrente pelo menos uma das saídas de algum neurônio será entrada em um neurônio de camada antecedente. Exemplos de topologias destas redes são apresentadas na **Figura 4 [Topologias de redes neurais artificiais](#page-26-0)**[Figura 4.](#page-26-0)

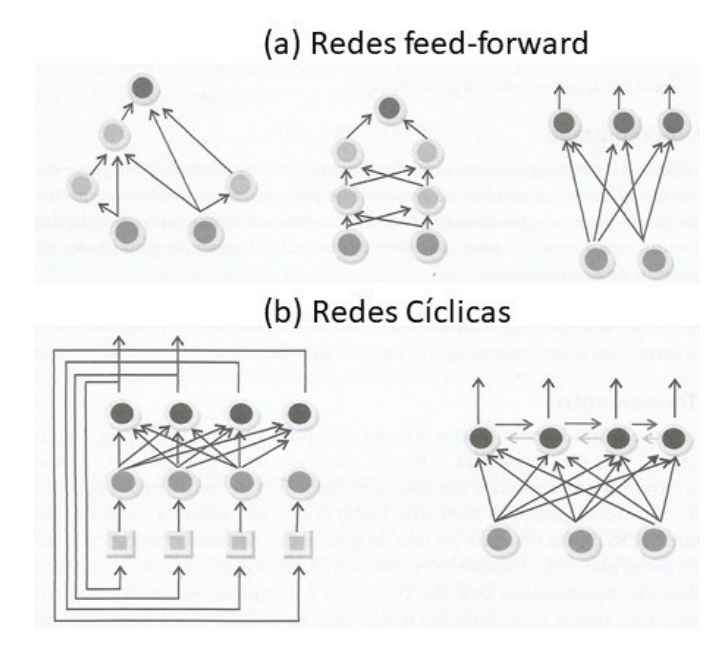

<span id="page-26-0"></span>Figura 4 Topologias de redes neurais artificiais Fonte: Lima et al (2014).

Os modelos neurais apresentam duas características que as tornam capazes de aprender: Primeiro são capazes de se adaptar as novas condições sempre que estas surgirem e por isso são ditos dinâmicos e a outra característica é que seus elementos de processamento são capazes de promover seu auto ajuste, sendo denominados de auto adaptativos.

As redes neurais artificiais aprendem por meio dos ajuste dos pesos sinápticos (SAMMUT e WEBB, 2011; LIMA *et al.*, 2014). Esse ajuste dos pesos ocorre durante o processo denominado treinamento e seguem uma regra de aprendizagem. Estas regras de aprendizagem garantem que o ajuste dos pesos sinápticos chegará a um padrão de processamento desejado. O treinamento consiste basicamente em apresentar à RNA os dados de entrada até que a mesma atinja o estado satisfatório de auto-organização.

O algoritmo de treinamento mais comum é o *backpropagation* com a regra delta generalizada. Este algoritmo é uma técnica de descida do gradiente com o objetivo de minimizar uma função de erro (SILVA, 1998; GALVÃO e VALENÇA, 1999; LUDWIG JR e COSTA, 2007; LIMA *et al.*, 2014). O procedimento basicamente consiste em comparar a saída calculada da rede com a saída desejada e obter o erro, posteriormente se propaga esse erro para trás ajustando os pesos. O processo de aprendizagem é repetido por sucessivamente até que o conjunto de pesos sinápticos se estabilize e o erro convirja para um valor mínimo.

Para pequenos conjuntos de dados um método de quase-newton denominado L-BFGS tem melhor desempenho (PEDREGOSA *et al.*, 2011). Está técnica também baseia-se na descida do gradiente. E utiliza uma aproximação da matriz inversa Hessian que orienta a busca no espaço.

Para implementar uma rede neural pode-se seguir o seguinte fluxo de trabalho (LUDWIG JR e COSTA, 2007; LIMA *et al.*, 2014): 1) Selecionar a configuração neural a ser utilizada: *Feed-forward* ou cíclicas, 2) Definir a quantidade de camadas e de neurônios em cada camada, 3) Definir o algoritmo de treinamento e configurar os seus parâmetros e 4) Selecionar a função de ativação. A implementação é sensível a expertise do usuário possuindo forte base empírica e requer testes (LIMA *et al.*, 2014).

Atualmente para diversas linguagens de programação há bibliotecas que facilitam a implementação destas redes neurais artificias, entretanto, duas linguagens e algumas bibliotecas merecem destaque. A primeira é a R Projetc, com as bibliotecas a) neuralnet, b) ForAI e c) h2o, a segunda linguagem é a Python e as bibliotecas são a) Scikit-learn, b) h2o, c) Theano, d) TensorFlow e e) Keras.

O Python é uma linguagem de programação de alto nível, fortemente tipada e multiparadigma. A biblioteca *scikit-learn* surgiu em 2007, mas sua disponibilização se deu em 2010

sob a licença BSD (Código aberto), construída sobre as bibliotecas *NumPy*, *SciPy* e *matplotlib* (PEDREGOSA *et al.*, 2011; BUITINCK *et al.*, 2013), que são bibliotecas de computação científica e apresentam alta performance.

Além da implementação da rede, a priori, deve-se ter claro qual o problema a ser resolvido e a qualidade dos dados. É necessário realizar o pré-processamento e separar o conjunto de dados em treino e teste.

Para a implementação de uma rede neural artificial MLP utilizando scikit-learn, incialmente deve-se criar um objeto *MLPRegressor*, que será a RNA, e definir os parâmetros adequadamente para cada caso. Os principais parâmetros são descritos no Quadro 2 a seguir:

| <b>Parâmetros</b>  | Descrição                                                                                                    | Padrão    |
|--------------------|----------------------------------------------------------------------------------------------------|-----------|
| hidden layer sizes | Quantidade camadas e a quantidade de neurônios em<br>cada camada.                                                                                                    | (100)     |
| solver             | Algoritmo para cálculos dos pesos sinápticos da rede:<br>'lbfgs' é um otimizador na família de métodos<br>quase-Newton;<br>'sgd' refere-se à descida gradiente estocástico;<br>'adam' é um otimizador estocástico baseado em<br>gradiente | 'adam'    |
| activation         | Função de ativação para as camadas:<br>'identity', utiliza a função identidade;<br>'logistic', utiliza a função sigmoidal logística;<br>'tanh', utiliza a função tangente hiperbólica;<br>'relu', utiliza uma função linear retificada.   | 'relu'    |
| tol                | mínima<br>Tolerância<br>durante<br>duas<br>interações<br>consecutivas. É um critério de parada.                                                                                                    | $10^{-4}$ |
| random state       | Semente geração ne números aleatórios. Utilizado<br>para assegurar reprodução do treinamento.                                                                                                    | np.random |
| batch size         | Tamanho do minibatches utilizados durante o treino<br>somente pelos algoritmos estocásticos.                                                                                                    | 'auto'    |

**Quadro 2** Parâmetros para criação de uma RNA com scikit-learn

Criada rede neural artificial passa-se ao treino da mesma utilizando o método *fit* do objeto *MLPRegressor*. Outros dois métodos importantes são o *predict* e o *scorre*, esses métodos são detalhados no Quadro 3.

| Métodos | Descrição                                                                  | Retorno         |
|---------|----------------------------------------------------------------------------|-----------------|
| fit     | Método que ajusta os pesos sinápticos do modelo                            | Modelo treinado |
| predict | Método que utiliza o modelo treinado para<br>predição de uma entrada dada. | Valor predito   |
| scorre  | Calcula o $R^2$ dada uma entrada e saída.                                  |                 |

**Quadro 3** Métodos do objeto *MLPRegressor* (*scikit-learn*)

Na [Figura 5](#page-29-0) apresenta-se a implementação de uma RNA considerando os valores padrões dos parâmetros e dois arquivos hipotéticos para os dados de entrada (atributos.csv e classes.csv).

```
#Importando a biblioteca pandas e a classe MPLRegressor da biblioteca scikit-learn
import pandas as pd
from sklearn.neural_network import MLPRegressor
#Criando objeto com atributos e classes para treino
X = pd.read.csv("attributes.csv")y = pd.read.csv("classes.csv")#criando um objeto MPLRegressor
RNA = MLPRegressor(hidden layer sizes=(100, ), activation='relu', solver='adam',
                   batch_size='auto', learning_rate_init=0.001, power_t=0.5,
                   max iter=200, random_state=None, tol=0.0001, momentum=0.9)
#treinamento da rede neural artificial.
#X e y são matrizes com dados de entrada (atributos) e saída (classes) respectivamente
RNA.fit(X, y)#Predicão da rede treinada
X2 = RNA.predict(X)#Obtendo o R<sup>2</sup> para o treino
```
RNA.score(X2, y)

<span id="page-29-0"></span>**Figura 5** Exemplo de implementação de RNA utilizando scikit-learn Fonte: o autor.

Além da implementação da rede, a priori, deve-se ter claro qual o problema a ser resolvido e a qualidade dos dados. É necessário realizar o pré-processamento e separar o conjunto de dados em treino e teste. A respeito do pré-processamento recomenda-se fortemente que os dados de entrada (atributos) e de saída (classes) da RNA sejam normalizados (SILVA, 1998; SAJIKUMAR e THANDAVESWARA, 1999; RAJURKAR *et al.*, 2004; MACEDO, 2013), pois a dimensionalidade dos dados interfere no treinamento da rede, esta normalização pode utilizar diferentes métodos, apresenta-se nas equações a seguir duas formas de proceder, segundo encontrado em trabalhos de simulação hidrológica com RNA:

$$
X_{norm} = 0.1 + 0.8 * \left(\frac{X_i}{X_{max}}\right)
$$
 (16)

$$
X_{norm} = F_{min} + \left(\frac{X_i - X_{min}}{X_{max} - X_{min}}\right) * \left(F_{max} - F_{min}\right) \tag{17}
$$

Onde, *Xnorm* é o valor da variável normalizada, *X<sup>i</sup>* é o valor da variável a ser normalizada, *Xmax* é valor máximo da variável no conjunto de dados, *Xmin* é valor mínimo da variável no conjunto de dados e *Fmax* e *Fmin* é o intervalo de normalização, respetivamente valor máximo e mínimo.

As RNAs quando aplicadas à modelagem hidrológica podem ser classificadas como modelos empíricos (DEVIA *et al.*, 2015). Tem se verificado experiências de utilização das mesmas de forma independente, justificadas especialmente pelas escassez de dados que muitas bacias apresentam ou ainda pelo objetivo que não requer a modelagem de todos os processos físicos (DOUNIA *et al.*, 2014; ELSAFI, 2014; MINUCCI e KAVISKI, 2014; OLIVEIRA *et al.*, 2014; AICHOURI *et al.*, 2015; DEBASTIANI *et al.*, 2015; DEVIA *et al.*, 2015; SETIONO e HADIANI, 2015; LEE e KANG, 2016; BIER e FERRAZ, 2017; WANG *et al.*, 2017).

Encontra-se, inclusive, aplicações acopladas a modelos físicos como o caso do SWAT, que foi anteriormente descrito (NOORI e KALIN, 2016).

#### <span id="page-30-0"></span>**3 CONSIDERAÇÕES FINAIS**

As tecnologias da informação permitiram o desenvolvimento e utilização de diferentes modelos hidrológicos, bem como permitiram o surgimento de outros. Sendo empregada para obtenção, pré-processamento e processamento dos dados.

O analista ou pesquisador que utilize os modelos hidrológicos precisa ter em mente que estes são ferramentas a serem aplicadas para diversas finalidades, não constituindo um fim em si mesmo. E que a escolha do tipo de modelo de simulação deve observar além dos dados disponíveis o objetivo para o qual o modelo será aplicado e por isso as comparações diretas entre modelos diferentes com propósitos diferentes devem ser evitadas.

O SWAT não é adequado para simulação de eventos isolados, e sua complexidade nos permite avaliar e compreender diferentes processos. Para casos como de simulação em tempo real ou isolados as RNAs são uma boa alternativa.

A disponibilidade de dados hidrológicos com qualidade é fator limitante para o emprego de modelos que exigem tais dados. Há possiblidade de acoplamento de diferentes modelos seja para suprir ou melhorar a disponibilidade de dados.

Os cenários climáticos futuros indicam a redução de chuvas e aumento da temperatura, neste sentido estudos que simulem a produção de água numa bacia a partir desde cenários são importantes para compreender e estimar os impactos ambientais.

#### <span id="page-31-0"></span>**REFERÊNCIAS**

AICHOURI, I. et al. River Flow Model Using Artificial Neural Networks. **Energy Procedia,** v. 74, p. 1007-1014, 2015

ALLEN, R. G. et al. **Crop Evapotranspiration. Guidelines for computing crop water requeirements**. FAO Irrigation and drainage paper 56. FAO. Rome 1998.

ALVARENGA, L. A. et al. Hydrological responses to climate changes in a headwater watershed. **Ciência e Agrotecnologia,** v. 40, n. 6, p. 647-657, 2016.

ARNOLD, J. G. et al. SWAT: Model use, calibration and validation. **American Society of Agricultural and Biological Engineers IS,** v. 55, n. 4, p. 18, 2012a.

ARNOLD, J. G. et al. **Input/Outpu Documentation Version 2012**. Texas: Texas Water Resources Institute, 2012b. 650.

BÁRDOSSY, A.; PEGRAM, G. Downscaling precipitation using regional climate models and circulation patterns toward hydrology. **Water Resources Research,** v. 47, n. 4, 2011.

BERG, P.; FELDMANN, H.; PANITZ, H. J. Bias correction of high resolution regional climate model data. **Journal of Hydrology,** v. 448-449, p. 80-92, 2012.

BIER, A. A.; FERRAZ, S. E. T. Comparação de Metodologias de Preenchimento de Falhas em Dados Meteorológicos para Estações no Sul do Brasil. **Revista Brasileira de Meteorologia,** v. 32, n. 2, p. 215- 226, 2017.

BRAGA, B. et al. **Introdução a Engenharia Ambiental**. São Paulo: Pearson, 2005.

BRESSIANI, D. D. A. et al. Review of Soil and Water Assessment Tool (SWAT) applications in Brazil: Challenges and prospects. **International Journal of Agricultural and Biological Engineering,** v. 8, n. 5, p. 26, 2015.

BRESSIANI, D. D. A. et al. Effects of spatial and temporal weather data resolutions on streamflow modeling of a semi-arid basin, Northeast Brazil. **International Journal of Agricultural and Biological Engineering,** v. 8, n. 3, p. 15, 2015.

BUENO, E. D. O. et al. Desempenho Do Modelo SWAT Para Diferentes Critérios De Geração De Unidades De Resposta Hidrológica. **Scientia Agraria,** v. 18, n. 2, p. 114, 2017.

BUITINCK, L. et al. API design for machine learning software: experiences from the scikit-learn project. **European Conference on Machine Learning and Principles and Practices of Knowledge Discovery in Databases**, p. 15, 2013.

CAMMARANO, D. et al. Implications of climate model biases and downscaling on crop model simulated climate change impacts. **European Journal of Agronomy,** v. 88, p. 63-75, 2017

CHOU, S. C. et al. Assessment of Climate Change over South America under RCP 4.5 and 8.5 Downscaling Scenarios. **American Journal of Climate Change,** v. 03, n. 05, p. 512-527, 2014a.

\_\_\_\_\_\_. Evaluation of the Eta Simulations Nested in Three Global Climate Models. **American Journal of Climate Change,** v. 03, n. 05, p. 438-454, 2014b.

CHOU, S. C.; NUNES, A. M. B.; CAVALCANTI, I. F. A. Extended range forecasts over South America using the regional eta model. **Journal of Geophysical Research: Atmospheres,** v. 105, n. D8, p. 10147-10160, 2000.

COLLINS, W. J. et al. Development and evaluation of an Earth-System model – HadGEM2. **Geosci. Model Dev.,** v. 4, n. 4, p. 1051-1075, 2011. Disponível em: < http://www.geosci-modeldev.net/4/1051/2011/ >.

COSME, A. **Projeto em sistemas de informação geográfica**. Lisboa - Porto: Lidel - Edições Técnicas Lda., 2012. 366.

DAWSON, C. W.; WILBY, R. L. Hydrological modelling using artificial neural networks. **Progress in Physical Geography,** v. 25, n. 1, p. 80-108, 2001.

DE OLIVEIRA, V. A. et al. Modeling the effects of climate change on hydrology and sediment load in a headwater basin in the Brazilian Cerrado biome. **Ecological Engineering,** v. 133, p. 20-31, 2019.

DE QUEIROZ, A. R. et al. Climate change impacts in the energy supply of the Brazilian hydrodominant power system. **Renewable Energy,** v. 99, p. 379-389, 2016.

DEBASTIANI, A. B. et al. **Modelagem chuva-vazão mensal utilizando redes neurais artificiais**. XXI Simpósio Brasileiro de Recursos Hídricos. Brasília: ABRH**:** 8 p. 2015.

DEVIA, G. K.; GANASRI, B. P.; DWARAKISH, G. S. A Review on Hydrological Models. **Aquatic Procedia,**  v. 4, p. 1001-1007, 2015.

DOUNIA, M.; SABRI, D.; YASSINE, D. Rainfall – Rain off Modeling Using Artificial Neural Network. **APCBEE Procedia,** v. 10, p. 251-256, 2014.

EDUARDO, E. N. et al. Hydrological simulation as subside for management of surface water resources at the Mortes River Basin. **Ciência e Agrotecnologia,** v. 40, n. 4, p. 390-404, 2016.

ELSAFI, S. H. Artificial Neural Networks (ANNs) for flood forecasting at Dongola Station in the River Nile, Sudan. **Alexandria Engineering Journal,** v. 53, n. 3, p. 655-662, 2014.

FILHO, G. M. M. et al. Modelos Hidrológicos: Conceitos e Aplicabilidades. **Revista de Ciências Ambientais,** v. 6, n. 2, p. 13, 2012.

GALVÃO, C. D. O.; VALENÇA, M. J. S. O. **Sistemas inteligentes: aplicações a recursos hídricos e sistemas ambientais**. Porto Alegre: Ed. Universidade/UFRGS/ABRH, 1999.

GRUS, J. **Data Science do Zero. Primeiras Regras com o Python**. Rio de Janeiro: Alta Books, 2016.

HANEL, M. et al. An R package for assessment of statistical downscaling methods for hydrological climate change impact studies. **Environmental Modelling & Software,** v. 95, p. 22-28, 2017.

HAYKIN, S. **Neural networks and learning machines**. 3rd. New Jersey: Pearson Education, 1999. ISBN 978-0-13-147139-9.

\_\_\_\_\_\_. **Redes neurais: princípios e prática**. 2nd. Porto Alegre: Bookman, 2001. ISBN 9788573077186.

HEYWOOD, I.; CORNELIUS, S.; CARVER, S. **An introduction to geographical information systems**. 3rd. England: Pearson Prentice Hall, 2006. 426 ISBN 978-0-13-129317-5.

IPCC. Glossary of terms. In: FIELD, C. B.;BARROS, V.*, et al* (Ed.). **Managing the Risks of Extreme Events and Disasters to Advance Climate Change Adaptation**. Cambridge, UK, and New York, NY, USA: Cambridge University Press, 2012. cap. Annex II, p.13.

\_\_\_\_\_\_. **Climate Change 2013: The Physical Science Basis. Contribution of Working Group I to the Fifth Assessment Report of the Intergovernmental Panel on Climate Change**. Cambridge, United Kingdom and New York, NY, USA: Cambridge University Press, 2013a. 1535.

\_\_\_\_\_\_. Resumen para responsables de políticas. In: STOCKER, T. F.;QIN, D.*, et al* (Ed.). **Cambio Climático 2013: Bases físicas. Contribución del Grupo de trabajo I al Quinto Informe de Evaluación del Grupo Intergubernamental de Expertos sobre el Cambio Climático**. Cambridge, Reino Unido y Nueva York, NY, Estados Unidos de América: Cambridge University Press, 2013b.

\_\_\_\_\_\_. **Climate Change 2014: Synthesis Report. Contribution of Working Groups I, II and III to the Fifth Assessment Reporta of the Intergovernmental Panel on Climate Change**. Geneva, Switzerland: IPCC, 2015. 151 ISBN 9789291691432.

JONES, C. et al. Twenty-First-Century Compatible CO2Emissions and Airborne Fraction Simulated by CMIP5 Earth System Models under Four Representative Concentration Pathways. **Journal of Climate,**  v. 26, n. 13, p. 4398-4413, 2013.

JUNIOR, P.; MAUAD, F. Simulação dos Impactos das Mudanças Climáticas na Vazão da Bacia do Ribeirão do Feijão - SP. **Revista Brasileira de Recursos Hídricos,** v. 20, n. 3, p. 741-751, 2015.

KANDEL, E. R. et al. **Principles of neural science**. Chicago: Mc Graw Hill, 2013. 1709.

LEE, D.-H.; KANG, D.-S. The Application of the Artificial Neural Network Ensemble Model for Simulating Streamflow. **Procedia Engineering,** v. 154, p. 1217-1224, 2016.

LELIS, T. A. et al. Análise de sensibilidade e calibração do modelo SWAT aplicado em bacia hidrográfica da região sudeste do Brasil. **Revista Brasileira de Ciência do Solo,** v. 36, n. 2, p. 623-634, 2012.

LIMA, I.; PINHEIRO, C. A. M.; SANTOS, F. A. O. **Inteligência Artificial**. Rio de Janeiro: Elsevier, 2014. 184.

LUDWIG JR, O.; COSTA, E. M. M. **Redes Neurais: Fundamentos e Aplicações com programas em C**. Rio de Janeiro: Ciência Moderna, 2007.

LUGER, G. F. **Inteligência Artificial**. 6. São Paulo: Pearson, 2013. ISBN 978-8581435503.

MACEDO, M. J. H. **Aplicações de redes neurais artificiais e satélite TRMM na modelagem chuvavazão da bacia hidrográfica do Rio Paraguaçu/BA**. 2013. 92 (Doutorado). Unidade Acadêmica de Ciências Atmosféricas, Universidade Federal de Campina Grande, Campina Grande.

MACHADO, F. W. **Modelagem chuva-vazão mensal utilizando redes neurais artificiais**. 2005. 156 (Mestrado). PPG em Engenharia de Recursos Hídricos e Ambiental, Universidade Federal do Parana, Curitiba.

MARENGO, J. A. et al. Development of regional future climate change scenarios in South America using the Eta CPTEC/HadCM3 climate change projections: climatology and regional analyses for the Amazon, São Francisco and the Paraná River basins. **Climate Dynamics,** v. 38, n. 9-10, p. 1829-1848, 2011.

MARTIN, G. M. et al. The HadGEM2 family of Met Office Unified Model climate configurations. **Geosci. Model Dev.,** v. 4, n. 3, p. 723-757, 2011. Disponível em: < http://www.geosci-modeldev.net/4/723/2011/ >.

MELLO, C. R.; SILVA, A. M. D. **Hidrologia: princípios e aplicações em sistemas agrícolas**. Lavras: Ed. UFLA, 2013. 455 ISBN 9788581280296.

MIHELCIC, J. R.; ZIMMERMAN, J. B. **Engenharia ambiental: fundamentos, sustentabilidade e projeto**. Rio de Janeiro: LTC, 2012. 617 ISBN 9788521619093.

MINUCCI, L. R.; KAVISKI, E. Regionalização de série de vazões mensais utilizando redes neurais artificiais **HIDRO&HYDRO,** v. 62, n. 3, p. 6, 2014.

MOREIRA, M. A. **Fundamentos do Sensoriamento Remoto e Metodologias de Aplicação**. 3.ed. atual. e ampl. Viçosa: Editora UFV, 2005. 314 ISBN 9788572693813.

MORIASI, D. N. et al. Hydrologic and Water Quality Models: Performance Measures and Evaluation Criteria. **Transactions of the ASABE,** v. 58, n. 6, p. 1763-1785, 2015.

NEITSCH, S. L. et al. **Soil and Water Assessment Tool Theoretical Documentation**. Texas: Texas A&M University 2011. 181.

NGAI, S. T.; TANGANG, F.; JUNENG, L. Bias correction of global and regional simulated daily precipitation and surface mean temperature over Southeast Asia using quantile mapping method. **Global and Planetary Change,** v. 149, p. 79-90, 2017.

NKHONJERA, G. K. Understanding the impact of climate change on the dwindling water resources of South Africa, focusing mainly on Olifants River basin: A review. **Environmental Science & Policy,** v. 71, p. 19-29, 2017.

NOORI, N.; KALIN, L. Coupling SWAT and ANN models for enhanced daily streamflow prediction. **Journal of Hydrology,** v. 533, p. 141-151, 2016.
NRCS, N. R. C. S. Hydrologic Soil Groups. In: (Ed.). **National Engineering Handbook - Part 630 Hydrology**. Washington, DC: USDA, 2009. cap. Chapter 7 p.13.

OLIVEIRA, G.; PEDROLLO, O.; CASTRO, N. O Desempenho das Redes Neurais Artificiais (RNAs) para Simulação Hidrológica Mensal. **Revista Brasileira de Recursos Hídricos,** v. 19, n. 2, p. 251-265, 2014.

OLIVEIRA, G. G. D.; PEDROLLO, O. C.; CASTRO, N. M. D. R. As Incertezas Associadas às Condições Climáticas Obtidas Pelo Modelo Eta Cptec/Hadcm3: Avaliação Comparativa Entre Os Dados Simulados E Observados De Precipitação, Evapotranspiração E Vazão Na Bacia Hidrográfica Do Rio Ijuí, Brasil. **Revista Brasileira de Meteorologia,** v. 30, n. 1, p. 101-121, 2015.

OLIVEIRA, V. A. D. et al. Assessment of climate change impacts on streamflow and hydropower potential in the headwater region of the Grande river basin, Southeastern Brazil. **International Journal of Climatology,** v. 37, n. 15, p. 5005-5023, 2017.

PEDREGOSA, F. et al. Scikit-learn: Machine Learning in Python. **Journal of Machine Learning Research,** v. 12, p. 5, 2011.

PEREIRA, E. B. et al. The impacts of global climate changes on the wind power density in Brazil. **Renewable Energy,** v. 49, p. 107-110, 2013.

PIANI, C. et al. Statistical bias correction of global simulated daily precipitation and temperature for the application of hydrological models. **Journal of Hydrology,** v. 395, n. 3-4, p. 199-215, 2010.

PONCE, P. **Inteligencia artificial con aplicaciones a la ingeniería**. México. DF.: Alfaomega Grupo Editor, 2010. ISBN 9786077854838.

PONTES, P. et al. Modelagem hidrológica e hidráulica de grande escala com propagação inercial de vazões / Hydrologic and hydraulic large-scale modeling with inertial flow routing. **Revista Brasileira de Recursos Hídricos,** v. 20, n. 4, p. 888-904, 2015.

RAJURKAR, M. P.; KOTHYARI, U. C.; CHAUBE, U. C. Modeling of the daily rainfall-runoff relationship with artificial neural network. **Journal of Hydrology,** v. 285, n. 1-4, p. 96-113, 2004.

RENNÓ, C. D. **Construção de um sistema de análise e simulação hidrológica: aplicação a bacias hidrográficas**. 2004. 146 (Doutorado). INPE, INPE, São José dos Campos.

RODRIGUES, J. A. M. **Impactos antrópicos no regime hidrológico de tributários do Rio Tocantins**  2017. 120 (Mestrado). Departamento de Engenharia, UFLA, Lavras.

RUFFATO-FERREIRA, V. et al. A foundation for the strategic long-term planning of the renewable energy sector in Brazil: Hydroelectricity and wind energy in the face of climate change scenarios. **Renewable and Sustainable Energy Reviews,** v. 72, p. 1124-1137, 2017.

RUSSELL, S.; NORVIG, P. **Inteligência artificial**. Rio de Janeiro: Elsevier, 2013. ISBN 978-85-352-3701- 6.

SAJIKUMAR, N.; THANDAVESWARA, B. S. A non-linear rainfall–runoff model using an artificial neural network. **Journal of Hydrology,** v. 216, n. 1-2, p. 32-55, 1999.

SAMARASINGHE, S. **Neural networks for applied sciences anda engineering: from fundamental to complex pattern recognition**. New York: Auerbach Publications, 2006. 560.

SAMMUT, C.; WEBB, G. I. E. **Encyclopedia of machine learning**. Springer, 2011.

SANTOS, T. S. D. et al. Incertezas Das Projeções De Mudanças Climáticas: Análise Preliminar. **Ciência e Natura,** v. 37, n. 0, 2015.

SETIONO; HADIANI, R. Analysis of Rainfall-runoff Neuron Input Model with Artificial Neural Network for Simulation for Availability of Discharge at Bah Bolon Watershed. **Procedia Engineering,** v. 125, p. 150-157, 2015.

SILVA, B. B. D. **Aplicações Ambientais Brasileiras com Geoprocessamento e Sensoriamento Remoto**. Campina Grande: EDUFCG, 2013. 214.

SILVA, L. N. D. C. **Análise e síntese de estratégias de aprendizado para redes neurais artificiais**. 1998. 248 (Mestrado). Faculdade de Engenharia Elétrica e de Computação, Universidade Estadual de Campinas, Campinas.

SLOAN, P. G.; MOORE, I. D. Modeling subsurface stormflow on steeply sloping forested watersheds. **Water Resources Research,** v. 20, n. 12, p. 1815-1822, 1984.

SLOAN, P. G. et al. **Modeling surface and subsurface stormflow on steeply-sloping forested watersheds**. Water Resurces Research Institute. Lexington. 1983

TEUTSCHBEIN, C.; SEIBERT, J. Bias correction of regional climate model simulations for hydrological climate-change impact studies: Review and evaluation of different methods. **Journal of Hydrology,** v. 456–457, p. 12-29, 8/16/ 2012. Disponível em: < http://www.sciencedirect.com/science/article/pii/S0022169412004556 >.

TUCCI, C. E. M. **Modelos Hidrológicos**. 2.ed. Porto Alegre: Editora da UFRGS, 2005. 678 ISBN 8570258232.

VALÉRIO, E.; JÚNIOR, C. Avaliação dos efeitos de mudanças climáticas no regime hidrológico da bacia do rio Paraguaçu, BA / Evaluation of the effects of climate change on the hydrological response of the Paraguaçu river basin. **Revista Brasileira de Recursos Hídricos,** v. 20, n. 4, p. 872-887, 2015.

VIOLA, M. R. **Simulação hidrológica na cabeceira da Bacia Hidrográfica do Rio Grande de cenários de usos do solo e mudanças climáticas A1B**. 2011. (Doutorado). Programa de Pós-graduação em Recursos Hídricos em Sistema Agrários, UFLA, Lavras - MG.

VIOLA, M. R. et al. Assessing climate change impacts on Upper Grande River Basin hydrology, Southeast Brazil. **International Journal of Climatology,** v. 35, n. 6, p. 1054-1068, 2015..

VIOLA, M. R. et al. Modelagem Hidrológica em uma Sub-bacia Hidrográfica do Baixo Rio Araguaia, TO. **Journal of Biotechnology and Biodiversity,** v. 3, n. 3, 2012. ISSN 2179-4804. Disponível em: < https://sistemas.uft.edu.br/periodicos/index.php/JBB/article/view/302 >.

VUUREN, D. P. et al. The representative concentration pathways: an overview. **Climatic Change,** v. 109, n. 1, p. 5-31, 2011. Disponível em: < http://dx.doi.org/10.1007/s10584-011-0148-z >.

W. GASSMAN, P. et al. The Soil and Water Assessment Tool: Historical Development, Applications, and Future Research Directions. **Transactions of the ASABE**, St. Joseph, MI**,** v. 50, n. 4, p. 1211, 2007. Disponível em: < http://elibrary.asabe.org/abstract.asp?aid=23637&t=3 >.

WANG, G.-Q. et al. Estimation of future water resources of Xiangjiang River Basin with VIC model under multiple climate scenarios. **Water Science and Engineering,** v. 10, n. 2, p. 87-96, 2017.

WATANABE, M. et al. Improved Climate Simulation by MIROC5: Mean States, Variability, and Climate Sensitivity. **Journal of Climate,** v. 23, n. 23, p. 6312-6335, 2010/12/01 2010. Disponível em: < http://dx.doi.org/10.1175/2010JCLI3679.1 >. Acesso em: 2015/10/15.

WATANABE, S. et al. MIROC-ESM 2010: model description and basic results of CMIP5-20c3m experiments. **Geoscientific Model Development,** v. 4, n. 4, p. 845-872, 2011.

WENG, Q. **Remote Sensing and Integration of GIS** New York: Mc Graw Hill, 2010. 433 ISBN 978-0-07- 160653-0.

ZHANG, G. H. et al. Potential Effects of Climate Change on Runoff in the Yellow River Basin of China. **Transactions of the ASABE**, St. Joseph, MI**,** v. 50, n. 3, p. 911-918, 2007. Disponível em: < http://elibrary.asabe.org/abstract.asp?aid=23155&t=3 >.

ZHANG, Y. et al. Impacts of climate change on streamflows under RCP scenarios: A case study in Xin River Basin, China. **Atmospheric Research,** v. 178-179, p. 521-534, 2016.

# **APÊNDICE A**

## **A.1 Lista de Parâmetros e Variáveis**

- *gw* é o atraso na drenagem em formações geológicas sobrepostas (dias);
- $\bullet$   $e_z$  é a pressão de vapor d'água atual (kPa);
- $\bullet$   $e_z^0$  é a pressão de vapor d'água (kPa);
- *adj0.5α* é um fator de ajuste que permite ao usuário modificar a fração de chuva de meia hora e as taxas de fluxo máximo para o escoamento;
- *aqsh* é a lâmina inicial de água armazenada no aquífero no dia (mm);
- *aqsh* é a lâmina inicial de água armazenada no aquífero no dia (mm)*;*
- *aqsh,i* é a lâmina de água armazenada no aquífero no dia *i* (mm);
- *aqsh,i-1* é o limiar de água armazenada no aquífero no dia *i - 1* (mm);
- *aqshthr,q* é o limiar de água no aquífero para que haja escoamento base (mm);
- *aqshthr,rvp* é o nível de água no aquífero raso para que ocorrera o processo *revap* (mm);
- $\bullet$  *a<sub>r</sub>* é a regressão de interceptação de canal unitário (m<sup>3</sup>);
- *Area* é a área da sub-bacia (km²);
- *AWCly* é a água disponível para planta na camada (mm);
- $a_x$  é a regressão de interceptação para um canal de comprimento *L* e largura  $W(m^3)$ ;
- *b<sup>r</sup>* é a regressão de inclinação de canal unitário;
- *b<sup>x</sup>* é a regressão de inclinação para um canal de comprimento *L* e largura *W*;
- *C1, C<sup>2</sup>* e *C<sup>3</sup>* são constantes de propagação obtidas pela resolução do sistema;
- *canday* é a quantidade de água que pode ser retida no dossel em determinado dia (mm);
- *canday* é a quantidade de água que pode ser retida no dossel em determinado dia (mm);
- *canmx* é a capacidade máxima de armazenamento de água no dossel plenamente desenvolvido (mm);
- $\bullet$  *c<sub>k</sub>* é a celeridade do fluxo a uma dada profundidade (m.s<sup>-1</sup>);
- *CN* é função (não linear) da permeabilidade do solo, uso e manejo do mesmo e umidade antecedente, variando de 1 (totalmente permeável) à 100 (totalmente impermeável);
- *coef<sup>1</sup>* e *coef<sup>2</sup>* são os coeficientes de ponderação;
- $c_p$  é o calor específico do ar (MJ.kg<sup>-1</sup>.°C<sup>-1</sup>);
- *dayswet* é o número de dias com chuva no mês;
- *durflow* é a duração do fluxo de escoamento (h);
- *E"<sup>s</sup>* é a evaporação máxima da água no solo (mm.dia-1 );
- $\bullet$  *E*<sup>0</sup> é a evapotranspiração potencial (mm.dia<sup>-1</sup>);
- *E<sup>0</sup>* é a evapotranspiração potencial no dia (mm);
- *E<sup>a</sup>* é a evapotranspiração no dia;
- *Ecan* é a evaporação da água livre nas copas (mm.dia-1 )
- *epco* é o fator de compensação de absorção da planta, com range de 0,01 à 1,00.
- *esco* é o coeficiente de demanda evaporativa do solo;
- *E*<sub>*soil, ly* é a demanda evaporativa para a camada ly (mm);</sub>
- *Esoil,z* é a demanda de evaporação à profundidade z (mm);
- *Esoil,zl* é a demanda evaporativa na camada inferior do solo (mm);
- *Esoil,zu* é a demanda evaporativa na camada superior do solo (mm);
- *E<sup>t</sup>* é a máxima transpiração da planta no dia (mm);
- *FCly* é a umidade em capacidade de campo na camada (mm);
- $\bullet$  *G* é o fluxo de calor no solo (MJ.m<sup>-2</sup>.dia<sup>-1</sup>);
- $\bullet$  *H*<sub>net</sub> é a radiação líquida (MJ.m<sup>-2</sup> dia<sup>-1</sup>);
- *hwtbl* é a altura do lençol freático (m);
- *I<sup>a</sup>* é a abstração inicial (que inclui o armazenamento nas depressões do solo, interceptação e infiltração da precipitação antes do início do escoamento) (mm);
- *K* é o tempo de armazenamento para o trecho (s);
- *K0.1bnkfull* é um decimo do tempo de armazenamento para o trecho (s);
- *Kbnkfull* é o tempo de armazenamento para o trecho (s);
- *Kch* é a condutividade hidráulica efetiva (mm.h-1);
- $k_r$  é o fator de decaimento (m-1.km-1);
- *Ksat* é a condutividade hidráulica do aquífero (mm.dia-1 );
- *Ksats* é a condutividade hidráulica do solo saturado (mm.h-1 );
- *L* é o comprimento do canal (km);
- *LAI* é o índice de área foliar da planta;
- *LAImx* é o índice de área foliar máximo para a planta;
- *Lch* é o comprimento do canal (km);
- *Lgw* é a distância do divisor da bacia do sistema subterrâneo até o canal principal (m);
- *Lhill* é o comprimento da encosta (m);
- *Lslp* é comprimento da encosta da sub-bacia (m);
- $m_c$  é o teor de argila na camada (%);
- *n* é o coeficiente de rugosidade de Manning para a sub-bacia ou canal;
- *n* é o coeficiente de rugosidade de Manning para o canal;
- *Pch* é o perímetro molhado (m);
- *Q'lat* é o escoamento subsuperficial produzido em um dado dia (mm);
- *Qgw* é o escoamento base que atinge o canal principal (mm);
- *Qgw,0* é o escoamento base no canal principal no início da recessão (mm);
- *Qgw,i* é escoamento base no canal principal no dia *i* (mm);
- $Q_{gw,i-1}$  é escoamento base no canal principal no dia *i 1* (mm);
- $\bullet$  *q*<sub>in,1</sub> é a vazão de entrada no início do passo de tempo (m<sup>3</sup>.s<sup>-1</sup>);
- $\bullet$  *q*<sub>in,2</sub> é a vazão de entrada no final do passo de tempo (m<sup>3</sup>.s<sup>-1</sup>);
- *Qlat* é o escoamento subsuperficial (mm);
- *Qlatstor,i-1*é o escoamento subsuperficial armazenado no dia anterior (mm);
- $\bullet$  *q*<sub>out,1</sub> é a vazão de saída no início do passo de tempo (m<sup>3</sup>.s<sup>-1</sup>);
- $\bullet$  *q*<sub>out,2</sub> é a vazão de saída no final do passo de tempo (m<sup>3</sup>.s<sup>-1</sup>);
- *qpeak* é a vazão de pico (m³.s-1);
- *Qsurf* é o escoamento superficial (mm);
- *Qsurf* é o escoamento superficial no dia (mm);
- *Qsurf* é o escoamento superficial no dia;
- *R'day* é a precipitação antes que a interceptação do dossel seja removida (mm);
- *R0.5sm(mon)* é a chuva máxima de 30 min para um dado mês;
- *R0.5x* é a chuva máxima de 30 minutos para o mês especificado;
- $\bullet$   $r_a$  = resistência aerodinâmica à difusão do ar (s.m<sup>-1</sup>);
- $\bullet$   $r_c$  = resistência da cultura à difusão do vapor d'água (s.m<sup>-1</sup>);
- *Rch* é o raio hidráulico do canal (m);
- *Rday,s* é a precipitação que alcança a superfície do solo (mm);
- *Rday* é a precipitação total no dia;
- $R_{int(f)}$  é a quantidade final de água retida no dossel (mm.dia<sup>-1</sup>);
- *rnd<sup>1</sup>* é um número aleatório gerado pelo sistema para cada dia;
- *S* é o parâmetro de retenção (mm);
- *SATly* é a lâmina de água na camada quando completamente saturado (mm);
- $\bullet$  *slp* é a declividade média da sub-bacia (m.m<sup>-1</sup>);
- *slpch* é declividade do canal (m);
- $SW_0$  é a quantidade inicial de água no solo no dia;
- *SWly* é lâmina de água contida na camada do solo (mm);
- *SWly,excess* é a lâmina de água drenável na camada de solo (mm);
- $SW_t$  é a quantidade final de água no solo no dia;
- *t* é o tempo contado desde de início da recessão (dias);
- *tch* é o tempo de concentração do escoamento no canal (h);
- *tconc* é o tempo de concentração (h);
- *tloss* é a perda por transmissão no canal (m<sup>-3</sup>);
- *tov* é o tempo de concentração do escoamento superficial (h);
- *TT* é o tempo de propagação do fluxo (h);
- *TTlag* é o tempo de propagação do fluxo (dias);
- *TTperc* é tempo de propagação da água pela camada do solo (h);
- *vol<sub>surf,f</sub>* é o volume do escoamento após as perdas por transmissão (m<sup>3</sup>);
- *vol<sub>surf,i</sub>* é o volume do escoamento antes das perdas por transmissão (m<sup>3</sup>);
- $vol<sub>thr</sub>$  é o limite de volume para um canal de comprimento *L* e largura  $W(m<sup>3</sup>)$ ;
- $W \neq a$  largura do canal (m);
- *w'up.ly* é o potencial de absorção de água ajustado (mm);
- *wdemand* é a demanda de absorção de água não atendida pela camada (mm);
- *wperc,ly* é a lâmina de água que percolará para próxima camada abaixo (mm);
- *WPly* é a umidade em ponto de murcha permanente (mm);
- *wpump,sh* é a quantidade de água removida por bombeamento no dia *i* (mm).
- *wrchrg,i* é a quantidade de água de recarga para o dia *i* (mm);
- *wrchrg,i-1* é é a quantidade de água de recarga para o dia *i - 1* (mm);
- *wrchrg,sh* é a quantidade de água armazenada no aquífero raso no dia *i* (mm);
- *wrevap* é a quantidade de água movida em resposta a deficiência hídrica (mm);
- *wrevap,mx* é a quantidade máxima de água movida via *revap* (mm);
- *wseep* é a quantidade de água removida do perfil do solo no dia i (mm);
- *wup,ly* é o potencial de absorção de água na camada *ly* (mm);
- *wup,z* é o potencial de absorção de água do solo na profundidade z (mm);
- *wup,zl* é o potencial de absorção de água no limite inferior da camada (mm);
- *wup,zu* é o potencial de absorção de água no limite superior da camada (mm);
- *X* é um fator de ponderação;
- *yrs* é o número de ano de dados de precipitação utilizadas para obter chuvas intensas de 30 minutos;
- *z* é a profundidade do solo (mm);
- *zroot* é a profundidade de desenvolvimento radicular (mm);
- *α0.5* é a fração da chuva intensa de 30 minutos;
- $\bullet$  *a*<sub>0.5mean</sub> é a média de  $\alpha$ <sub>0.5L</sub>,  $\alpha$ <sub>0.5mon</sub> e  $\alpha$ <sub>0.5U</sub>;
- *α0.5mon* é a fração de chuva de 30 minutos máxima média para o mês;
- *α0.5U* é o limite superior da distribuição triangular;
- *αgw* é a constante de recessão do escoamento base;
- $\bullet$  *β* é passo intermediário do cálculo de  $\alpha_{0.5}$ ;
- *βrev* é o coeficiente *revap*;
- *β<sup>w</sup>* é o parâmetro de distribuição de água no solo;
- *γ* é o coeficiente psicométrico (kPa.<sup>o</sup>C<sup>-1</sup>);
- $\bullet$   $\Delta$  é a declividade da curva de saturação de vapor de água (kPa. °C<sup>-1</sup>);
- Δ*t* duração de intervalo do passo (dia, hora ou segundo de acordo com caso);
- $\bullet$   $\lambda E$  é a densidade de fluxo latente de evaporação (MJ.m<sup>2</sup>.dia<sup>-1</sup>);
- *μmon* é a chuva média diária do mês;
- $\rho_{air}$  é a densidade do ar (kg.m<sup>-3</sup>);
- $\rho_b$  é a densidade do solo (Mg.m<sup>-3</sup>);
- $\bullet$   $\phi_d$  é a porosidade drenável da camada de solo (mm.mm<sup>-1</sup>).

### **A.2 Balanço Hídrico**

Neste apêndice apresenta-se a maneira como o Soil and Water Assessment Tools (SWAT) realiza os cálculos de balanço hídrico. Iniciando-se pela equação de balanço hídrico utilizada (Eq. 1), com todas as entradas e saídas dadas em mm para o período de 1 à t dias:

$$
SW_T = SW_0 + \sum_{i=1}^{t} (R_{day} - Q_{surf} - E_a - w_{seep} - Q_{gw})
$$
 (18)

Onde:

• *SW<sup>t</sup>* é a quantidade final de água no solo no dia;

- *SW<sup>0</sup>* é a quantidade inicial de água no solo no dia;
- *Rday* é a precipitação no dia;
- *Qsurf* é o escoamento superficial;
- *E<sup>a</sup>* é a evapotranspiração no dia;
- *wseep* é a quantidade de água removida do perfil do solo no dia i (mm);
- *Qgw* é o escoamento base que atinge o canal principal (mm).

O escoamento superficial é calculado utilizando por padrão o método da Curva-Número (CN) que foi desenvolvido pelo Soil Conservation Service (SCS), encontrado na literatura como método CN-SCS:

Se:

$$
R_{day} > I_a \tag{19}
$$

Então:

$$
Q_{surf} = \frac{\left(R_{day} - I_a\right)^2}{\left(R_{day} - I_a + S\right)}
$$
\n(20)

Se:

$$
R_{day} \le I_a \tag{21}
$$

Então:

$$
Q_{surf} = 0 \tag{22}
$$

$$
S = 25.4 \left(\frac{1000}{CN} - 10\right) \tag{23}
$$

$$
Q_{surf} = \frac{(R_{day} - 0.2S)^2}{(R_{day} + 0.8S)}
$$
 (24)

- *Qsurf* é o escoamento superficial (mm);
- *Rday* é a precipitação no dia (mm);
- *I<sup>a</sup>* é a abstração inicial (que inclui o armazenamento nas depressões do solo, interceptação e infiltração da precipitação antes do início do escoamento) (mm);
- *S* é o parâmetro de retenção (mm);

• *CN* é função (não linear) da permeabilidade do solo, uso e manejo do mesmo e umidade antecedente, variando de 1 (totalmente permeável) à 100 (totalmente impermeável).

Para cálculo do CN o SCS considera três condições de umidade antecedente, conforme demonstrado a seguir a condição 1 e 3 são relacionadas a condição 2, que é listado em tabelas, os valores iniciais podem ser obtidos em Arnold et al (2012b):

$$
CN_1 = CN_2 - \frac{20(100 - CN_2)}{\{100 - CN_2 + exp[2.533 - 0.0636(100 - CN_2)]\}}
$$
(25)

$$
CN_3 = CN_2 * exp[0.00673(100 - CN_2)] \tag{26}
$$

Onde:

- *CN<sup>1</sup>* é o valor de CN para situação em solos estão abaixo da capacidade de campo;
- *CN<sup>2</sup>* é o valor de CN para situação em solos próximos da capacidade de campo;
- *CN<sup>3</sup>* é o valor de CN para situação em solos acima da capacidade de campo.

Deve-se atentar que os solos são classificados em quatro grupos hidrológicos (A, B, C e D) que utilizam com base as características de infiltração dos mesmos, o SCS apresenta os valores de CN (CN2), ideias para inclinação de 5%, em tabelas, que podem ser acessadas diretamente na documentação (Neitsch *et al.*, 2011) ou ainda na literatura especializada (NRCS, 2009). As características de cada grupo são apresentadas a seguir:

- Grupo  $A \rightarrow$  Solo com baixo potencial de escoamento, alta taxa de infiltração mesmo quando completamente úmido.
- Grupo  $B \rightarrow$  Solo com potencial moderadamente baixo de escoamento, quando completamente úmido, percolação moderada.
- Grupo  $C \rightarrow$  Solo com potencial de escoamento modernamente alto, qual completamente úmido, baixa taxa de infiltração.
- Grupo  $D \rightarrow$  Solo com alto potencial de escoamento quando completamente úmido, baixa taxa de infiltração e camada impermeável.

O tempo de concentração é o tempo necessário para que toda sub-bacia contribua para vazão na seção de controle. Este tempo de concentração é soma do tempo de concentração do

escoamento superficial e o tempo de concentração do escoamento no canal, sendo necessário para o cálculo do escoamento é realizado conforme a formulação a seguir:

$$
t_{conc} = t_{ov} + t_{ch} \tag{27}
$$

$$
t_{ov} = \frac{L_{slp}^{0.6} * n^{0.6}}{18 * slp^{0.3}}
$$
 (28)

$$
t_{ch} = \frac{0.62 \times L \times n^{0.75}}{Area^{0.125} \times slp_{ch}^{0.375}}
$$
 (29)

Onde:

- *tconc* é o tempo de concentração (h);
- *tov* é o tempo de concentração do escoamento superficial (h);
- *Lslp* é comprimento da encosta da sub-bacia (m);
- *n* é o coeficiente de rugosidade de Manning para a sub-bacia ou canal;
- $\bullet$  *slp e slp<sub>ch</sub>* é a declividade média da bacia e do canal (m.m<sup>-1</sup>), respectivamente;
- *tch* é o tempo de concentração do escoamento no canal (h);
- *L* é o comprimento do canal (km);
- *Area* é a área da sub-bacia (km²).

O SWAT para lidar com tempo de concentração superior a 1 dia, quando há necessidade de retardar a liberação do volume de escoamento gerado no canal emprega a formulação a seguir:

$$
Q_{surf} = (Q'_{surf} + Q_{storm,i-1}) \left[ 1 - exp\left(\frac{-surlag}{t_{conc}}\right) \right]
$$
 (30)

- *Qsurf* é o volume do escoamento (mm);
- *Q'surf* é o volume de escoamento gerado numa sub-bacia no dia (mm);
- *Qstorm,i-1* é o volume de escoamento armazenado do dia anterior (mm);
- *surlag* é o coeficiente de atraso do escoamento superficial;
- *tconc* é o tempo de concentração da sub-bacia (horas).

E para calcular a vazão de pico, ou seja, o máximo escoamentos superficial para um dado evento de precipitação, é necessário conhecer o coeficiente de escoamento e a intensidade de precipitação.

O coeficiente de escoamento é dado pela razão pelo escoamento superficial pela chuva do dia:

$$
C = \frac{Q_{surf}}{R_{day}}\tag{31}
$$

Onde:

- *C* é o coeficiente de escoamento superficial;
- *Qsurf* é volume de escoamento descarregado no canal (mm);
- *Rday* é a precipitação do dia (mm);

A intensidade de precipitação é dada como uma taxa de precipitação média durante o tempo de concentração da bacia.

$$
i = \frac{R_{tc}}{t_{conc}}\tag{32}
$$

$$
R_{tc} = \alpha_{tc} * R_{day} \tag{33}
$$

Onde:

- $\bullet$  *i* é a intensidade de precipitação (mm.h<sup>-1</sup>);
- *Rtc* é a taxa de precipitação durante o tempo de concentração;
- *tconc* é o tempo de concentração da sub-bacia (h);
- *αtc* é a fração de precipitação diária durante o tempo de concentração;
- *Rday* é a precipitação no dia (mm).

A fração de precipitação diária durante o tempo de concentração (*αtc*) é uma estimativa dada em função da fração da chuva intensa de 30 minutos:

$$
\alpha_{tc} = 1 - exp[2 * t_{conc} * \ln(1 - \alpha_{0.5})]
$$
\n(34)

Onde:

- *αtc* é a fração de precipitação diária durante o tempo de concentração;
- *tconc* é o tempo de concentração da sub-bacia (h);
- *α*0.5 é a fração da chuva intensa de 30 minutos.

No SWAT o cálculo da chuva intensa de 30 minutos é realizado a partir da distribuição triangular, emprega-se para tanto as seguintes formulas da mesma e do sequencialmente do *α*0.5:

$$
R_{0.5sm(mon)} = \frac{R_{0.5x(mon-1)} + R_{0.5x(mon)} + R_{0.5x(mon+1)}}{3}
$$
(35)

$$
\alpha_{0.5U} = 1 - exp\left(\frac{-125}{R_{day} + 5}\right) \tag{36}
$$

$$
\alpha_{0.5mon} = adj_{0.5\alpha} * \left\{ 1 - exp \left[ \frac{R_{0.5sm(mon)}}{\mu_{mon} * \ln \left( \frac{0.5}{yrs * days_{wet}} \right)} \right] \right\}
$$
(37)

Considerando a definição de α*0.5L* = 0.02083.

Se:

$$
rnd1 \le \left( \frac{\alpha_{0.5mon} - \alpha_{0.5L}}{\alpha_{0.5U} - \alpha_{0.5L}} \right)
$$
\n(38)

Então:

$$
\alpha_{0.5} = \alpha_{0.5mon} * \frac{\alpha_{0.5L} + [rnd_1 * (\alpha_{0.5U} - \alpha_{0.5L}) * (\alpha_{0.5mon} - \alpha_{0.5L})]^{0.5}}{\alpha_{0.5mean}}
$$
(39)

Se:

$$
rnd1 > \left( \frac{\alpha_{0.5mon} - \alpha_{0.5L}}{\alpha_{0.5U} - \alpha_{0.5L}} \right)
$$
\n(40)

Então:

$$
\beta = \left[ \frac{\alpha_{0.5U} * (1 - rnd_1) - \alpha_{0.5L} * (1 - rnd_1)}{\alpha_{0.5U} - \alpha_{0.5mon}} \right]^{0.5}
$$
(41)

$$
\alpha_{0.5} = \alpha_{0.5mon} * \frac{\alpha_{0.5U} - (\alpha_{0.5U} - \alpha_{0.5mon}) * \beta}{\alpha_{0.5mean}}
$$
(42)

Onde:

- *R0.5sm(mon)* é a chuva máxima de 30 min para um dado mês;
- *R0.5x* é a chuva máxima de 30 minutos para o mês especificado;
- *α0.5U* é o limite superior da distribuição triangular;
- *Rday* é a precipitação no dia (mm);
- *α0.5mon* é a fração de chuva de 30 minutos máxima média para o mês;
- *adj0.5α* é um fator de ajuste que permite ao usuário modificar a fração de chuva de meia hora e as taxas de fluxo máximo para o escoamento;
- *μmon* é a chuva média diária do mês;
- *yrs* é o número de ano de dados de precipitação utilizadas para obter chuvas intensas de 30 minutos;
- *dayswet* é o número de dias com chuva no mês;
- *rnd<sup>1</sup>* é um número aleatório gerado pelo sistema para cada dia;
- $\bullet$  *β* é passo intermediário do cálculo de  $\alpha_{0.5}$ ;
- *α0.5mean* é a média de *α0.5L*, *α0.5mon* e *α0.5U.*
- *α0.5* é a fração da chuva intensa de 30 minutos.

O SWAT utiliza o método racional modificado, como apresentando na formulação a seguir, para calcular a vazão de pico:

$$
q_{peak} = \frac{C * i * Area}{3.6} = \frac{\alpha_{tc} * Q_{surf} * Area}{3.6 * t_{cont}}
$$
(43)

- $\bullet$  *q*<sub>peak</sub> é vazão de pico (m<sup>3</sup>.s<sup>-1</sup>);
- *C* é o coeficiente de escoamento superficial;
- $\bullet$  *i* é a intensidade da precipitação (mm.h<sup>-1</sup>);
- *Area* é a área da sub-bacia (km²);
- 3.6 é o fator de correção das unidades;
- *αtc* é a fração de precipitação diária durante o tempo de concentração;
- *tconc* é o tempo de concentração da sub-bacia (h);
- *Qsurf* é volume de escoamento superficial (mm).

Para este método assume-se que numa chuva de intensidade igual a *i* iniciada em *t* = 0 e continua indefinidamente a taxa de escoamento aumentará até *t* = *tconc*, situação na qual toda bacia estará contribuindo para a vazão no seção de controle.

As perdas por transmissão diminuem o volume escoado a medida que a onda de propagação avança, essas perdas são estimadas por método proposto no SCS Hydroloy Handbook, quando há ausência de dados de entrada e saídas e não considera entradas laterais ou contribuições de fora reservatório de escoamento, como segue:

Se:

$$
vol_{Q\text{surf},f} \leq vol_{thr} \tag{44}
$$

Então:

$$
vol_{Q\text{surf},f} = 0 \tag{45}
$$

Se:

$$
vol_{Qsurf,f} > vol_{thr}
$$
 (46)

Então:

$$
vol_{Qsurf,f} = a_x + b_x * vol_{Qsurf,i}
$$
\n(47)

$$
vol_{thr} = -\frac{a_x}{b_x} \tag{48}
$$

$$
b_x = exp(k_r * L * W)
$$
\n(49)

$$
a_x = \frac{a_r}{(1 - b_r)} * (1 - b_x)
$$
 (50)

$$
dur_{flow} = \frac{Q_{surf} * Area}{3.6 * q_{peak}}
$$
\n(51)

$$
k_r = -2.22 * \ln \left[ 1 - 2.6466 * \frac{K_{ch} * dur_{flow}}{vol_{Qsurf,i}} \right]
$$
 (52)

$$
a_r = -0.2258 * K_{ch} * dur_{flow}
$$
 (53)

$$
b_r = exp(-0.4905 * k_r)
$$
\n(54)

Onde:

- *vol<sub>surf,f</sub>* é o volume do escoamento após as perdas por transmissão (m<sup>3</sup>);
- *vol<sub>surf,i</sub>* é o volume do escoamento antes das perdas por transmissão (m<sup>3</sup>);
- *vol*<sub>thr</sub> é o limite de volume para um canal de comprimento *L* e largura  $W(m^3)$ ;
- $\bullet$  *a<sub>x</sub>* é a regressão de interceptação para um canal de comprimento *L* e largura *W* (m<sup>3</sup>);
- *b<sup>x</sup>* é a regressão de inclinação para um canal de comprimento *L* e largura *W*;
- $k_r$  é o fator de decaimento (m-1.km-1);
- *L* é o comprimento do canal (km);
- *W* é a largura do canal (m);
- $\bullet$  *a<sub>r</sub>* é a regressão de interceptação de canal unitário (m<sup>3</sup>);
- *b<sup>r</sup>* é a regressão de inclinação de canal unitário;
- *durflow* é a duração do fluxo de escoamento (h);
- *Qsurf* é o escoamento superficial (mm);
- *Area* é área da sub-bacia (km²);
- $\bullet$  *q*<sub>peak</sub> é a vazão de pico (m<sup>3</sup>.s-1);
- *Kch* é a condutividade hidráulica efetiva (mm.h-1).

A percolação é calculada para cada camada do perfil de solo, considerando que a água somente percolará se conteúdo de água da camada superar a capacidade de campo e camada imediatamente abaixo não estiver saturada, sendo calculado com as formulações a seguir:

Se:

<span id="page-51-0"></span>
$$
SW_{ly} > FC_{ly} \tag{55}
$$

Então:

$$
SW_{ly, excess} = SW_{ly} - FC_{ly}
$$
\n
$$
(56)
$$

Se:

$$
SW_{ly} \leq FC_{ly} \tag{57}
$$

Então:

<span id="page-52-0"></span>
$$
SW_{ly, excess} = 0 \tag{58}
$$

$$
w_{perc,ly} = SW_{ly, excess} * \left[ 1 - \exp\left(\frac{-\Delta t}{TT_{perc}}\right) \right]
$$
 (59)

$$
TT_{prec} = \frac{SAT_{ly} - FC_{ly}}{K_{sat}} \tag{60}
$$

Onde:

- *SWly,excess* é a lâmina de água drenável na camada de solo (mm);
- *SWly* é lâmina de água contida na camada do solo (mm)
- *FCly* é a umidade em capacidade de campo na camada (mm);
- *wperc,ly* é a lâmina de água que percolará para próxima camada abaixo (mm);
- Δ*t* é o passo de tempo (h);
- *TTperc* é tempo de propagação da água pela camada do solo (h);
- *SATly* é a lâmina de água na camada quando completamente saturado (mm);
- *Ksats* é a condutividade hidráulica do solo saturado (mm.h-1 ).

No SWAT para o cálculo do escoamento subsuperficial utiliza-se o modelo de onda cinemática proposto por Sloan et al (1983) e sistematizado por Sloan e Moore (1984), estes autores utilizaram-se do balaço de massa da água (equação de continuidade de massa) e empregaram o segmento do declive como volume de controle. Considerando as mesmas condições estabelecida nas Equações (*[56\)](#page-51-0)* e (*[58\)](#page-52-0)*, o cálculo e feito utilizando as fórmulas a seguir:

$$
Q_{lat} = 0.024 * \left(\frac{2 * SW_{ly, excess} * K_{sat} * slp}{\phi_d * L_{hill}}\right)
$$
(61)

- *Qlat* é o escoamento subsuperficial (mm);
- *SWly,excess SWly,excess* é a lâmina de água drenável na camada de solo (mm);
- $K_{sats}$  é a condutividade hidráulica do solo saturado  $(mm.h^{-1});$
- *slp* é a declividade média da sub-bacia  $(m.m^{-1})$ ;
- $\bullet$   $\phi_d$  é a porosidade drenável da camada de solo (mm.mm<sup>-1</sup>);
- *Lhill* é o comprimento da encosta (m).

De forma semelhante ao que ocorre com escoamento superficial em bacias com tempo de concentração superior a 1 dia, apenas uma fração do escoamento subsuperficial irá atingir o canal principal, assim utiliza-se um reservatório para retardar a liberação do mesmo para o canal principal. A formulação para o cálculo é a seguinte:

$$
Q_{lat} = \left(Q'_{lat} + Q_{latstor,i-1}\right) * \left[1 - \exp\left(\frac{-1}{TT_{lag}}\right)\right]
$$
 (62)

Onde:

- *Qlat* é o escoamento subsuperficial (mm);
- *Q'lat* é o escoamento subsuperficial produzido em um dado dia (mm);
- *Qlatstor,i-1*é o escoamento subsuperficial armazenado no dia anterior (mm);
- *TTlag* é o tempo de propagação do fluxo (dias).

Para o escoamento subterrâneo ou escoamento base assume-se que os aquíferos profundos não contribuem para o fluxo da bacia, aceitando-se que o mesmo contribui para um fluxo fora da bacia, mas o fluxo de base recebe a contribuição do aquífero raso contribuindo no canal principal ou trechos da sub-bacia. O estado estacionário do fluxo de água até a recarga é calculado por:

$$
Q_{gw} = \frac{8000 * K_{sat}}{(L_{gw})^2} * h_{wtbl}
$$
 (63)

- *Qgw* é o escoamento base que atinge o canal principal (mm);
- *Ksat* é a condutividade hidráulica do aquífero (mm.dia-1 );
- *Lgw* é a distância do divisor da bacia do sistema subterrâneo até o canal principal (m);
- *hwtbl* é a altura do lençol freático (m).

A recarga do aquífero para um dado dia *i* é obtido por:

$$
w_{rchrg,i} = \left[1 - \exp\left(\frac{-1}{\delta_{gw}}\right)\right] * w_{sep} + \exp\left(\frac{-1}{\delta_{gw}}\right) * w_{rchrg,i-1}
$$
(64)

Onde:

- *wrchrg,i* é a quantidade de água de recarga para o dia *i* (mm);
- $\delta_{gw}$  é o atraso na drenagem em formações geológicas sobrepostas (dias);
- *wseep* é a quantidade de água removida do perfil do solo no dia i (mm);
- *wrchrg,i-1* é é a quantidade de água de recarga para o dia *i - 1* (mm);

O escoamento base somente entra no canal se exceder um limiar de armazenamento de água no aquífero raso, no SWAT este limiar (*aqshthr,q*) é estabelecido pelo usuário, sendo consideradas duas situações: quando há recarga e quando não há recarga do aquífero. Sendo calculado como segue:

Se há recarga do aquífero:

Se:

$$
aq_{sh} > aq_{shthr,q} \tag{65}
$$

Então:

$$
Q_{gw,i} = Q_{gw,i-1} * \exp(-\alpha_{gw} * \Delta t) + w_{rchrg,sh} * [1 - \exp(-\alpha_{gw} * \Delta t)] \quad (66)
$$

Se:

$$
aq_{sh} \le aq_{shthr,q} \tag{67}
$$

Então:

$$
Q_{gw,i} = 0 \tag{68}
$$

Se não há recarga do aquífero:

Se:

$$
aq_{sh} > aq_{shthr,q} \tag{69}
$$

Então:

$$
Q_{gw} = Q_{gw,0} * \exp(-\alpha_{gw} * t) \tag{70}
$$

Se:

$$
aq_{sh} \le aq_{shthr,q} \tag{71}
$$

Então:

$$
Q_{gw,i} = 0 \tag{72}
$$

Onde:

- *aqsh* é a lâmina inicial de água armazenada no aquífero no dia (mm);
- *aqshthr,q* é o limiar de água no aquífero para que haja escoamento base (mm);
- $Q_{gw}$  é o escoamento base que atinge o canal principal (mm);
- *Qgw,0* é o escoamento base no canal principal no início da recessão (mm);
- *Qgw,i* é escoamento base no canal principal no dia *i* (mm);
- $Q_{gw,i-1}$  é escoamento base no canal principal no dia *i 1* (mm);
- *αgw* é a constante de recessão do escoamento base;
- Δ*t* é o passo do tempo (dia);
- *t* é o tempo contado desde de início da recessão (dias).

Para as zonas não saturadas adjacentes ao aquífero profundo o SWAT modela o movimento da água como uma função da demanda da evapotranspiração. Sendo um processo significativo, especialmente, onde a zona saturada não está muito abaixo da superfície ou onde espécies freatófitas se desenvolvem. Para diferenciar do processo de evaporação este outro processo é denominada *revap*.

A máxima quantidade de água a ser movida do aquífero por este processo é calculado por:

$$
w_{revap,mx} = \beta_{rev} * E_0 \tag{73}
$$

Onde:

- *wrevap,mx* é a quantidade máxima de água movida via *revap* (mm);
- *βrev* é o coeficiente *revap*;
- $\bullet$   $E_0$  é a evapotranspiração potencial (mm.dia-<sup>1</sup>).

A quantidade de água movida num dado dia é calculada como segue: Se:

$$
aq_{sh} \le aq_{shthr, rvp} \tag{74}
$$

Então:

$$
w_{revap} = 0 \tag{75}
$$

Se:

$$
aq_{shthr} < aq_{sh} < aq_{shthr,rvp} + w_{revap,mx} \tag{76}
$$

Então:

$$
w_{revap} = w_{revap,mx} - aq_{shthr,rvp} \tag{77}
$$

Se:

$$
aq_{sh} \ge aq_{shthr,rvp} + w_{revap,mx}
$$
 (78)

Então:

$$
w_{revap} = w_{revap,max} \tag{79}
$$

Onde:

- *aqsh* é a lâmina inicial de água armazenada no aquífero no dia (mm)*;*
- *aqshthr,rvp* é o nível de água no aquífero raso para que ocorrera o processo *revap* (mm);
- *wrevap* é a quantidade de água movida em resposta a deficiência hídrica (mm);
- *wrevap,mx* é a quantidade máxima de água movida via *revap* (mm).

O balanço de água para no aquífero raso pode ser obtido por:

$$
aq_{sh,i} = aq_{sh,i-1} + w_{rchrg,sh} - Q_{gw} - w_{revap} - w_{pump,sh}
$$
(80)

Onde:

- *aqsh,i* é a lâmina de água armazenada no aquífero no dia *i* (mm);
- *aqsh,i-1* é o limiar de água armazenada no aquífero no dia *i - 1* (mm);
- *wrchrg,sh* é a quantidade de água armazenada no aquífero raso no dia *i* (mm);
- $Q_{gw}$  é o escoamento base que atinge o canal principal (mm);
- *wrevap* é a quantidade de água movida em resposta a deficiência hídrica (mm);
- *wpump,sh* é a quantidade de água removida por bombeamento no dia *i* (mm).

O SWAT adota como método padrão para cálculo da evapotranspiração potencial o método Penman-Monteith (Allen *et al.*, 1998), que o recomendado pela FAO (Food and Agricultura Organization), contudo há no modelo as opções de utilização dos métodos Priestley-Taylor e Hargreaves.

O método Penman-Monteith é modelado na formula a seguir:

$$
\lambda E = \frac{\Delta * (H_{net} - G) + \rho_{air} * c_p * \frac{e_2^0 - e_2}{r_a}}{\Delta + \gamma * 1 + \frac{r_c}{r_a}}
$$
(81)

Onde:

- $\bullet$   $\lambda E$  é a densidade de fluxo latente de evaporação (MJ.m<sup>2</sup>.dia<sup>-1</sup>);
- $\bullet$   $\Delta$  é a declividade da curva de saturação de vapor de água (kPa. °C<sup>-1</sup>);
- *H<sub>net</sub>* é a radiação líquida (MJ.m<sup>-2</sup> dia<sup>-1</sup>);
- $\bullet$  *G* é o fluxo de calor no solo (MJ.m<sup>-2</sup>.dia<sup>-1</sup>);
- $\bullet$   $\rho_{air}$  é a densidade do ar (kg.m<sup>-3</sup>);
- $c_p$  é o calor específico do ar (MJ.kg<sup>-1</sup>.°C<sup>-1</sup>);
- $\bullet$   $e_z^0$  é a pressão de vapor d'água (kPa);
- $\bullet$   $e_z$  é a pressão de vapor d'água atual (kPa);
- *γ* é o coeficiente psicométrico (kPa.<sup>o</sup>C<sup>-1</sup>);
- $\bullet$   $r_c$  = resistência da cultura à difusão do vapor d'água (s.m<sup>-1</sup>);
- $\bullet$   $r_a$  = resistência aerodinâmica à difusão do ar (s.m<sup>-1</sup>).

Calculada a evapotranspiração potencial o SWAT calcula a evapotranspiração total considerando primeiro a evaporação de toda precipitação interceptada pela vegetação, na sequencia determina a quantidade máxima transpiração e a máxima de evaporação do solo.

A evaporação é calculada observando duas condições, se a evapotranspiração é menor que quantidade de água livre nas copas ou se evapotranspiração é maior que quantidade de água livre nas copas, como apresentado na formulas a seguir:

Se:

$$
E_0 < R_{int(i)} \tag{82}
$$

Então:

$$
E_a = E_{can} = E_0 \tag{83}
$$

57

$$
R_{int(f)} = R_{int(i)} - E_{can} \tag{84}
$$

Se:

$$
E_0 > R_{int(i)} \tag{85}
$$

Então:

$$
E_a = R_{int(f)} \tag{86}
$$

$$
R_{int(f)} = 0 \tag{87}
$$

Onde:

- $\bullet$   $E_0$ é a evapotranspiração potencial (mm.dia<sup>-1</sup>);
- $\bullet$   $E_a$  é a evapotranspiração no dia (mm.dia<sup>-1</sup>);
- *Ecan* é a evaporação da água livre nas copas (mm.dia-1 )
- $R_{int(i)}$  é a quantidade inicial de água retida no dossel (mm.dia<sup>-1</sup>)
- $R_{int(f)}$  é a quantidade final de água retida no dossel (mm.dia<sup>-1</sup>).

Como pode-se verificar o dossel pode afetar o processo infiltração, escoamento superficial e evapotranspiração, assim o SWAT calcula uma quantidade máxima de água que pode ser armazenada no dossel, está quantidade variará de um dia para outro em função em função do índice de área foliar, sendo obtido pela seguinte formula:

$$
can_{day} = can_{mx} * \frac{LAI}{LAI_{mx}}
$$
\n(88)

Onde:

- *canday* é a quantidade de água que pode ser retida no dossel em determinado dia (mm);
- *canmx* é a capacidade máxima de armazenamento de água no dossel plenamente desenvolvido (mm);
- *LAI* é o índice de área foliar da planta;
- *LAImx* é o índice de área foliar máximo para a planta;

Ocorrendo precipitação em um dado dia antes da água chegar ao solo o estoque de água no dossel é preenchido, observando duas condições, calculado com as fórmulas a seguir:

Se:

$$
R'_{day} \leq can_{day} - R_{int(i)} \tag{89}
$$

Então:

$$
R_{int(f)} = R_{int(i)} + R'_{day} \tag{90}
$$

$$
R_{day} = 0 \tag{91}
$$

Se:

$$
R'_{day} > can_{day} - R_{int(i)}
$$
\n(92)

Então

$$
R_{int(f)} = can_{day} \tag{93}
$$

$$
R_{day} = R'_{day} - (can_{day} - R_{int(i)}) \tag{94}
$$

Onde:

- *Rday,s* é a precipitação que alcança a superfície do solo (mm);
- *R'day* é a precipitação antes que a interceptação do dossel seja removida (mm);
- $R_{int(i)}$  é a quantidade inicial de água retida no dossel (mm.dia<sup>-1</sup>)
- $R_{int(f)}$  é a quantidade final de água retida no dossel (mm.dia<sup>-1</sup>).
- *canday* é a quantidade de água que pode ser retida no dossel em determinado dia (mm);

Quando existe uma demanda de evaporação dá água no solo o SWAT divide essa demanda entre as diferentes camadas por meio de função exponencial. Essa distribuição é calculada por:

$$
E_{soil,z} = E''_s * \frac{z}{z + \exp(2.374 - 0.00713 * z)}
$$
(95)

- *Esoil,z* é a demanda de evaporação à profundidade z (mm);
- *E"<sup>s</sup>* é a evaporação máxima da água no solo (mm.dia-1 );
- *z* é a profundidade do solo (mm).

A demanda evaporativa de uma dada camada de solo é calculada pela diferença entre as demandas evaporativas nos limites inferior e superior da camada do perfil do solo, como apresentado na formula a seguir:

$$
E_{soil,ly} = E_{soil,zl} - E_{soil,zu}
$$
\n(96)

Onde:

- *Esoil,ly* é a demanda evaporativa para a camada ly (mm);
- $\bullet$  *E*<sub>soil zl</sub> é a demanda evaporativa na camada inferior do solo (mm);
- *Esoil,zu* é a demanda evaporativa na camada superior do solo (mm).

O SWAT não permite que uma camada compense a incapacidade evaporativa da outra, assim, a demanda evaporativa não atendida por uma camada resulta na redução da evapotranspiração real para na Unidade de Resposta Hidrológica (HRU). Contudo, há no SWAT, para situações em que camada superior não consegue atender demanda evaporativa, a incorporação de um coeficiente de compensação (*esco*) que permite que camadas inferiores contribuam para o processo, com a seguinte formulação:

$$
E_{soil,ly} = E_{soil,zl} - E_{soil,zu} * \text{esco}
$$
 (97)

Onde:

- *Esoil,ly* é a demanda evaporativa para a camada ly (mm);
- *Esoil,zl* é a demanda evaporativa na camada inferior do solo (mm);
- *Esoil,zu* é a demanda evaporativa na camada superior do solo (mm);
- *esco* é o coeficiente de demanda evaporativa do solo.

Quanto menor o valor de *esco* o modelo extrai maior volume de água das camadas inferiores.

A água no solo disponível para planta é obtida a partir da subtração entre umidade em capacidade de campo e a umidade no ponto de murcha permanente. O SWAT estima esse volume para cada camada, como apresentado a seguir:

$$
AWC_{ly} = FC_{ly} - WP_{ly} \tag{98}
$$

$$
WP_{ly} = 0.40 * \frac{m_c * \rho_b}{100}
$$
\n(99)

Onde:

- *AWCly* é a água disponível para planta na camada (mm);
- *FCly* é a umidade em capacidade de campo na camada (mm);
- *WPly* é a umidade em ponto de murcha permanente (mm);
- *m<sup>c</sup>* é o teor de argila na camada (%);
- $\bullet$   $\rho_b$  é a densidade do solo (Mg.m<sup>-3</sup>).

O potencial de absorção de água na camada superficial do solo, onde se encontra a zona com raízes, é estimada por:

$$
w_{up,z} = \frac{E_t}{\left[1 - \exp(-\beta_w)\right]} \ast \left[1 - \exp\left(-\beta_w \ast \frac{z}{z_{root}}\right)\right]
$$
(100)

Onde:

- *wup,z* é o potencial de absorção de água do solo na profundidade z (mm);
- *E<sup>t</sup>* é a máxima transpiração da planta no dia (mm);
- *β<sup>w</sup>* é o parâmetro de distribuição de água no solo;
- *z* é a profundidade do solo (mm);
- *zroot* é a profundidade de desenvolvimento radicular (mm).

O potencial de absorção em qualquer camada pode ser obtido pela diferença do potencial no limite superior e inferior da camada, como apresentado a seguir:

$$
w_{up,ly} = w_{up,zl} - w_{up,zu} \tag{101}
$$

Onde:

- *wup,ly* é o potencial de absorção de água na camada *ly* (mm);
- *wup,zl* é o potencial de absorção de água no limite inferior da camada (mm);
- *wup,zu* é o potencial de absorção de água no limite superior da camada (mm);

Caso as camadas superiores do solo não contenham o volume de água necessária para suprir o potencial de absorção de água pela planta o SWAT disponibiliza o emprego do coeficiente *epco* que permite as camadas inferiores supram esse déficit, a formulação utilizada é:

$$
w'_{up,ly} = w_{up,ly} + w_{demand} * epco
$$
 (102)

Onde:

- *w'up.ly* é o potencial de absorção de água ajustado (mm);
- *wup,ly* é o potencial de absorção de água na camada *ly* (mm);
- *wdemand* é a demanda de absorção de água não atendida pela camada (mm);
- *epco* é o fator de compensação de absorção da planta, com range de 0.01 à 1.00.

Quanto maior o valor de epco o modelo fica mais permissivo para que a demanda de absorção de água seja atendida pelas camadas inferiores.

O SWAT modela a propagação da água pelo canal utilizando o método de Muskingum dado pelas seguintes fórmulas:

$$
q_{out,2} = C_1 * q_{in,2} + C_2 * q_{in,1} + C_3 * q_{out,1}
$$
 (103)

$$
C_1 = \frac{\Delta t - 2 * K * X}{2 * K * (1 - X) + \Delta t}
$$
 (104)

$$
C_2 = \frac{\Delta t + 2 \cdot K \cdot X}{2 \cdot K \cdot (1 - X) + \Delta t}
$$
 (105)

$$
C_3 = \frac{2*K*(1-X) - \Delta t}{2*K*(1-X) + \Delta t}
$$
\n(106)

$$
C_1 + C_2 + C_3 = 1 \tag{107}
$$

- $\bullet$   $q_{out,2}$  é a vazão de saída no final do passo de tempo (m<sup>3</sup>.s<sup>-1</sup>);
- $\bullet$   $q_{in,2}$  é a vazão de entrada no final do passo de tempo (m<sup>3</sup>.s<sup>-1</sup>);
- $\bullet$   $q_{in,l}$  é a vazão de entrada no início do passo de tempo (m<sup>3</sup>.s<sup>-1</sup>);
- $\bullet$  *q*<sub>out,1</sub> é a vazão de saída no início do passo de tempo (m<sup>3</sup>.s<sup>-1</sup>);
- *C1, C<sup>2</sup>* e *C<sup>3</sup>* são constantes de propagação obtidas pela resolução do sistema;
- $\triangle t$  é o passo de tempo (s);
- *K* é o tempo de armazenamento para o trecho (s);
- *X* é um fator de ponderação.

O fator de ponderação X possui limite inferior igual a 0.0 e superior igual a 0.5, para rios esse range é de 0.0 e 0.3, sendo utilizado o valor médio 0.2 e quem define este valor é o usuário.

Para a manutenção da estabilidade numérica e evitar vazões com valores negativos a resolução observa a seguinte restrição, com os termos anteriormente definidos:

$$
2 * K * X < \Delta t < 2 * K(1 - X)
$$
\n(108)

O tempo de armazenamento no trecho (*K*) é calculado por:

$$
K = \text{coef}_1 * K_{bnkfull} + \text{coef}_2 * K_{0.1bnkfull} \tag{109}
$$

Onde:

- *K* é o tempo de armazenamento para o trecho (s);
- *coef<sup>1</sup>* e *coef<sup>2</sup>* são os coeficientes de ponderação;
- *Kbnkfull* é o tempo de armazenamento para o trecho (s);
- *K0.1bnkfull* é um decimo do tempo de armazenamento para o trecho (s).

Para o cálculo do *Kbnkfull* e *K0.1bnkfull* utiliza-se as seguintes formulas:

$$
K = \frac{1000 * L_{ch}}{c_k} \tag{110}
$$

$$
c_k = \frac{5}{3} * \left(\frac{R_{ch}^{\frac{2}{3}} * s l p_{ch}^{\frac{1}{2}}}{n}\right)
$$
 (111)

Onde:

• *K* é o tempo de armazenamento para o trecho (s);

- *Lch* é o comprimento do canal (km);
- $\bullet$   $c_k$  é a celeridade do fluxo a uma dada profundidade (m.s<sup>-1</sup>);
- *Rch* é o raio hidráulico do canal (m);
- *slpch* é declividade do canal (m);
- *n* é o coeficiente de rugosidade de Manning para a sub-bacia ou canal.

As perdas por transmissão no canal são estimadas por:

$$
tloss = K_{ch} * TT * P_{ch} * L_{ch}
$$
\n
$$
(112)
$$

Onde:

- $\bullet$  *tloss* é a perda por transmissão no canal  $(m^{-3})$ ;
- $K_{ch}$  é a condutividade hidráulica efetiva (mm.h<sup>-1</sup>);
- *TT* é o tempo de propagação do fluxo (h);
- *Pch* é o perímetro molhado (m);
- *Lch* é o comprimento do canal (km).

Os valores de *Kch* são tabelados para vários casos e quando o curso d'agua for perene com contribuição contínua das águas subterrâneas o seu valor é zero.

## **ARTIGO 1 - MODELAGEM HIDROLÓGICA CONCEITUAL E POR REDES NEURAIS ARTIFICIAIS**

Marco Antonio Vieira Morais<sup>1</sup>

#### **RESUMO**

Requer-se a cada dia mais estudos sobre disponibilidade hídrica para gestão de bacias hidrográficas. Neste sentido a modelagem hidrológica assume papel crucial. Há diferentes técnicas para modelagem hidrológica cujo um dos objetivos finais pode ser a previsão de vazões. Nesta pesquisa, objetivou-se calibrar e validar dois modelos para sub-bacias de grande extensão pertencentes a bacia hidrográfica Tocantins-Araguaia. Foram utilizados um modelo conceitual semi-distribuído, denominado SWAT, e implementou-se um modelo empírico por redes neurais artificiais (RNA) de múltiplas camadas perceptron. As sub-bacias estudadas estão localizadas na região central do Brasil e cobrem parcialmente os estados de Goiás e Mato Grosso, nos trechos do alto e médio rio Araguaia. Para modelagem no SWAT foram empregados dados de vazão, precipitação, temperatura máxima, temperatura mínima, radiação solar, velocidade do vento, umidade relativa, Modelo Digital de Elevação (MDE), mapa de classes de solos e mapa de uso e ocupação do solo. Para modelagem por RNA utilizou-se dados de precipitação, evapotranspiração e vazão, tendo sido testados diferentes números de camadas ocultas e quantidades de neurônios. Para otimização da RNA foi utilizado um algoritmo da família dos métodos *quase-newton*. Os modelos conceitual e empírico foram calibrados e validados, tendo os mesmos atendido aos critérios de qualidade, com base nos valores coeficiente de Eficiência Nash-Sutcliffe. Para a bacia do Rio Cristalino a modelagem por RNA apresentou melhor desempenho que a modelagem conceitual, nas demais bacias os resultados foram considerados similares.

**Palavras-chave:** Araguaia, Inteligência Artificial, Cerrado, Gestão de Bacias.

#### **1 INTRODUÇÃO**

A disponibilidade hídrica é preocupação constante da agenda política nas diferentes escalas espaciais, sendo considerada variável estratégica pelos diferentes setores da economia (SILVA *et al.*, 2017). Por tanto, na gestão de recursos hídricos os modelos hidrológicos podem ser adotados como instrumentos de apoio a decisão no que tange aspectos quantitativos e qualitativos dos recursos hídricos. Neste sentido deve-se atentar que a modelagem não é o objetivo, verificando-se que os objetivos são especialmente voltados para o setor hidroenergético, agrícola ou urbano e controle ambiental (TUCCI, 2005; FILHO *et al.*, 2012; LELIS *et al.*, 2012; EDUARDO *et al.*, 2016).

Há diferentes classificações para os modelos hidrológicos (TUCCI, 2005), podendo entre outras formas serem classificados quanto às características das funções utilizadas, nesta

<sup>1</sup> Graduado em Tecnologia em Gestão Ambiental (CEFET-GO), Mestre em Ciências Florestais e Ambientais (UFMT/FENF) e Doutorando em Recursos Hídricos em Sistemas Agrícolas (UFLA/DRS). Linha de pesquisa em hidrologia.

situação é considerado conceitual quando levam em consideração os processos físicos associados ao fenômeno modelado e empírico quando não há relação física das funções com os processos. No contexto da modelagem hidrológica chuva-vazão contínua, é comum a aplicação dos chamados modelos semi-conceituais, os quais embora adotem funções que descrevem o comportamento físico do processo, são ajustados a partir da calibração de parâmetros.

Poder-se-ia citar inúmeros modelos semi-conceituais, por exemplo, destacam-se em nível nacional o Modelo de Grandes Bacias do Instituto de Pesquisas Hidráulicas (MGB-IPH) (FLEISCHMANN *et al.*, 2018), o Modelo Hidrológico Distribuído do Instituto Nacional de Pesquisas Espaciais (MHD-INPE) (NEGRÃO *et al.*, 2017) e o Lavras Simulation of Hydrology (LASH) (BESKOW *et al.*, 2011; VIOLA *et al.*, 2013; CALDEIRA *et al.*, 2019), enquanto que em nível internacional destaca-se o Soil and Water Assessment Tool (SWAT) (ABBASPOUR *et al.*, 2015; BUENO *et al.*, 2017), O modelo Variable Infiltration Capacity (VIC) (HAMMAN *et al.*, 2018) e o Distributed Hydrology Soil Vegetation Model (DHSVM) (WIGMOSTA *et al.*, 1994; SUN *et al.*, 2014)

Os modelos empíricos por redes neurais ressurgiram na década de 1990 com diversas aplicações e existem hoje grupos de pesquisa em redes neurais (LIMA *et al.*, 2014). Encontrase na literatura diferentes abordagens com RNA. Em alguns estudos a justificativa para a sua aplicação é a escassez de dados das bacias, enquanto que em outros considera-se que a modelagem dos processos considerando a base física não é necessária (DOUNIA *et al.*, 2014; ELSAFI, 2014; MINUCCI e KAVISKI, 2014; OLIVEIRA *et al.*, 2014; AICHOURI *et al.*, 2015; DEBASTIANI *et al.*, 2015; DEVIA *et al.*, 2015; SETIONO e HADIANI, 2015; LEE e KANG, 2016; BIER e FERRAZ, 2017; WANG *et al.*, 2017). Encontra-se, inclusive, aplicações acopladas a modelos físicos (NOORI e KALIN, 2016).

Encontra-se na literatura recente que a aplicação das RNAs é promissora para modelagem hidrológica dada sua capacidade de captar os ruídos nas séries de dados (SRIVASTAVA *et al.*, 2006; YASEEN *et al.*, 2015; DALIAKOPOULOS e TSANIS, 2016), sendo atualmente demandado que haja aprofundamento no desenvolvimento e emprego das mesmas.

A bacia hidrográfica do rio Araguaia é importante manancial hídrico com uso múltiplo dos recursos hídricos. Atualmente suas águas servem principalmente a irrigação e ao abastecimento público, contudo foi inventariado pela Agência Nacional de Energia Elétrica diversos aproveitamentos hidroelétricos o que tem requerido estudos detalhados em hidrologia para esta bacia, especialmente no alto e médio curso. Apesar de inúmeros esforços para

conhecimento do comportamento hidrológico no Rio Araguaia, ainda se carece de informações essenciais para adequada gestão de recursos hídricos na área de estudo (AQUINO *et al.*, 2009).

Conjuntamente com a escassez de dados e informações emerge a demanda por previsões de longo prazo que contemple os possíveis cenários das mudanças climática globais.

Considerando este cenário objetivou-se desenvolver e comparar a modelagem hidrológica conceitual e por RNA de bacias hidrográficas inseridas no alto e médio curso do rio Araguaia, especificamente para as bacias dos rios Araguaia (BHA, Cristalino (BHC) e Mortes (BHM), tornando-os disponíveis para simulação de curto, médio e longo prazo.

## **2 MATERIAL E METODOS**

### **2.1 Área de estudo**

As bacias hidrográficas dos rios Cristalino (BHC), Mortes (BHM) e Araguaia (BHA) estão localizadas na região Centro-Oeste do Brasil [\(Figura 6\)](#page-67-0), cobrindo parcialmente os estados de Goiás e Mato Grosso e fazem parte da maior bacia hidrográfica totalmente inserida no Brasil, a Bacia Hidrográfica do Tocantins-Araguaia, situando-se no Alto e Médio Araguaia (LATRUBESSE e STEVAUX, 2002; AQUINO *et al.*, 2005, 2009).

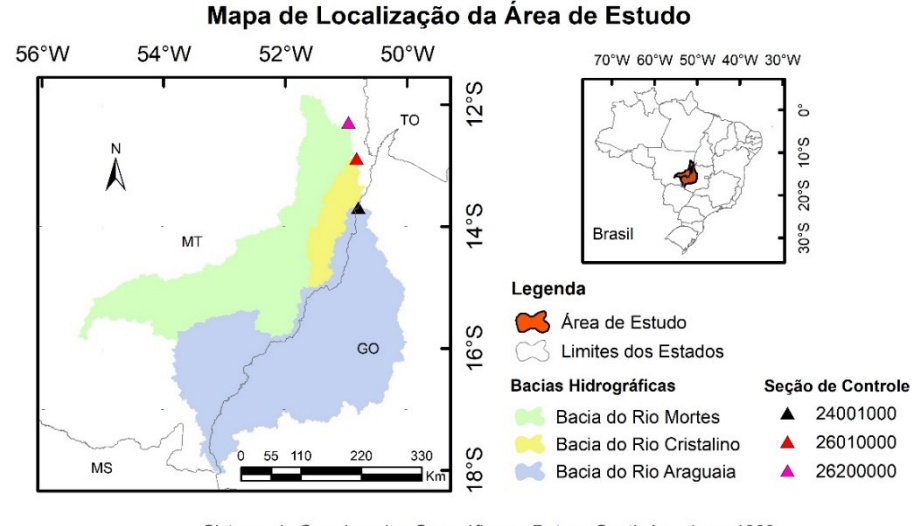

Sistema de Coordenadas Geográficas e Datum: South American 1969 Fontes: IBGE, HidroWeb e ASTER.

<span id="page-67-0"></span>**Figura 6** Localização das bacias hidrográficas dos Rios Mortes, Cristalino e Araguaia.

Respectivamente para BHA, BHC e BHM as seções de controle selecionadas drenam áreas de 92.771,3 Km², 10.529,2 Km² e 58929,5 Km², a mesma possuem monitoramento diário por curva chave. E segundo a classificação climática de Köppen (ALVARES *et al.*, 2013) o clima da área de estudo é Tropical com inverno seco (Aw), sendo o período chuvoso nos meses de dezembro, janeiro e fevereiro e o período seco de maio a setembro.

Os dados de precipitação são provenientes de séries históricas de 67 estações pluviométricas disponibilizadas pela Agência Nacional de Águas (Ana, 2018) e os dados climáticos foram obtidos de 10 estações meteorológicas acessadas no Banco de Dados Meteorológicos para Ensino e Pesquisa - BDMEP (INMET, 2018), a relação das estações meteorológicas e postos pluviométricos e detalhamentos das áreas de influência de cada uma das mesmas sobre as bacias hidrográficas são apresentadas no Apêndice A.

Para a seleção das estações observou-se a influência que as mesmas têm sobre a área das bacias, empregando-se o método dos polígonos de Thiessen, separadamente para estações meteorológicas e postos pluviométricos, como demonstrado na **Erro! Fonte de referência não e ncontrada.**

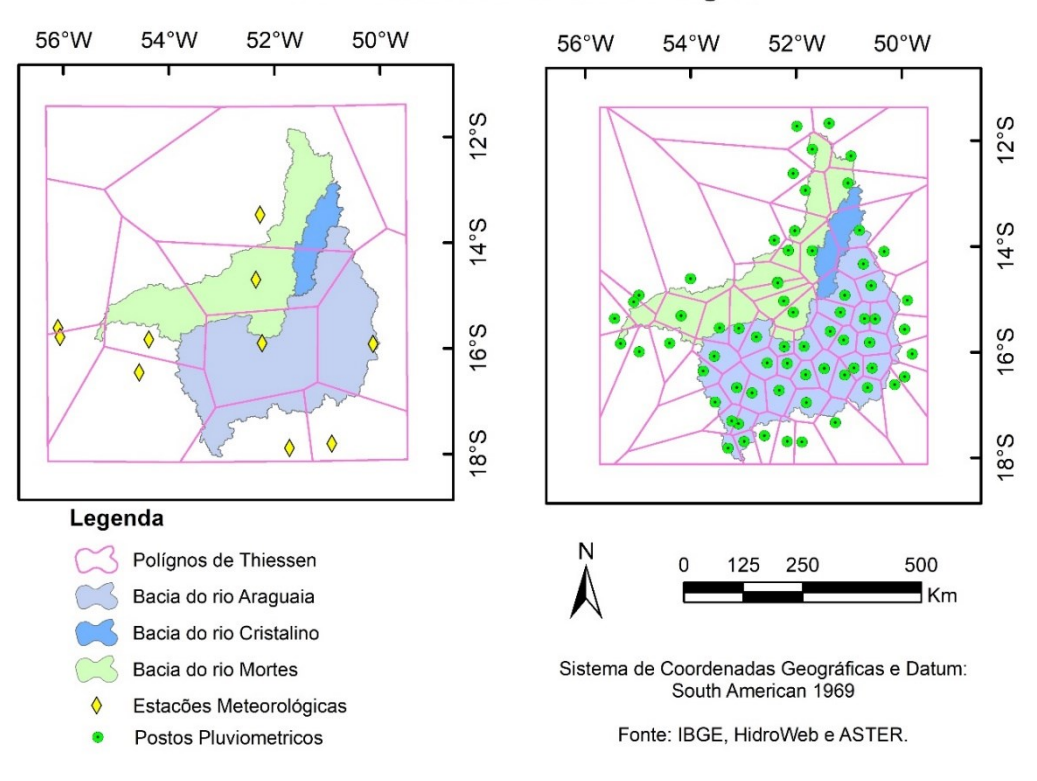

#### Rede de Monitoramento Meteorológico

Utilizou-se o modelo digital de elevação (MDE) ASTER - *Advanced Spaceborne Thermal Emission and Reflection Radiometer* (https://earthexplorer.usgs.gov/) em ambiente de processamento digital de imagens e sistemas de informações geográficas para caracterização

**Figura 7** Espacialização das estações meteorológicas (a), postos pluviométricos (b) e delimitação da área influência por polígonos de Thiessen.

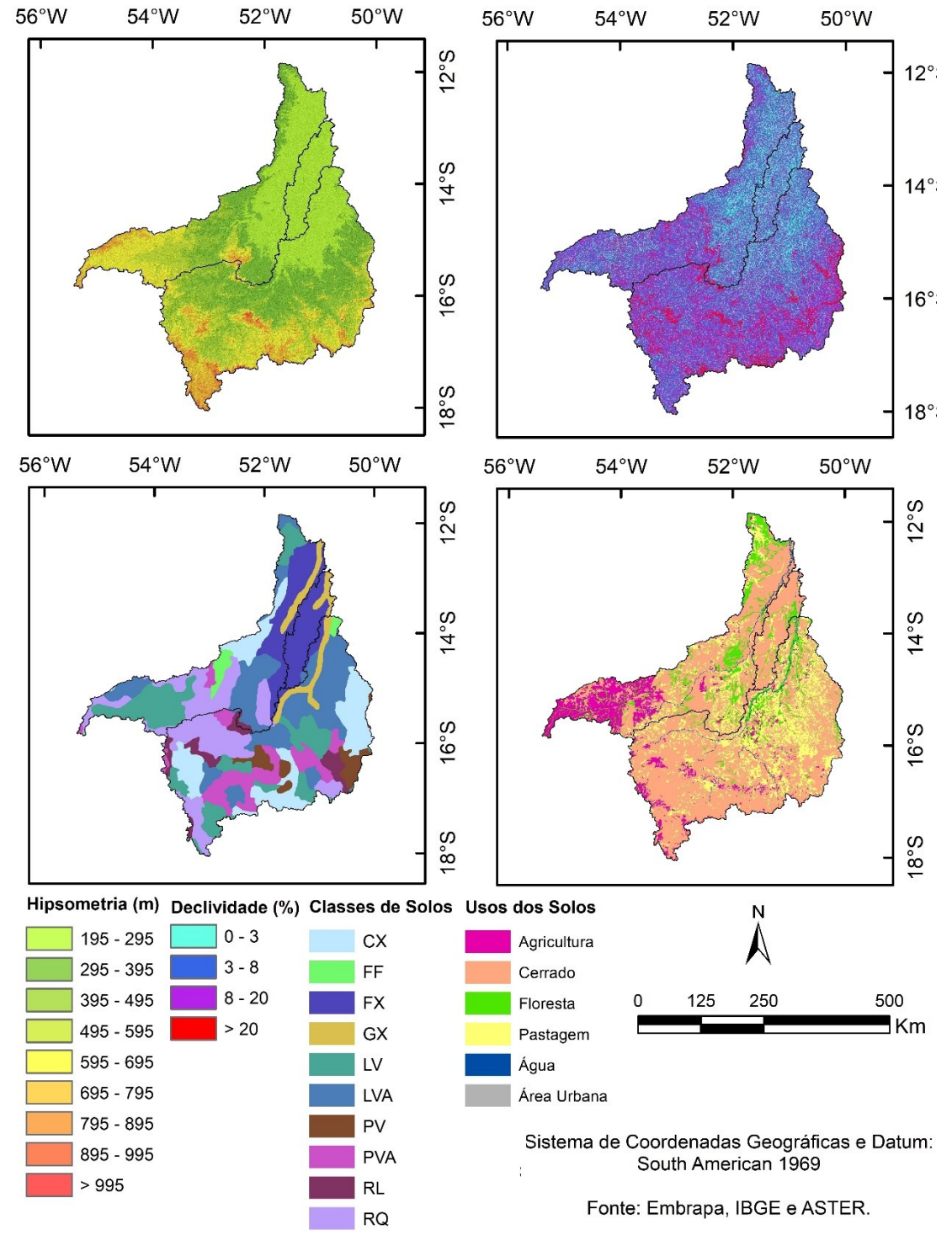

morfológica e hidrográfica (Figura 3A e 3B) da área de estudo, com o relevo classificado segundo (EMBRAPA, 1979).

<span id="page-69-0"></span>**Figura 8** Mapa Hipsométrico (a), Declividade (b), classes de solos (c) e do uso e ocupação do solo para o ano de 2002 (d) para BHA, BHC e BHM.

As classes de declividade [\(Figura 8B](#page-69-0)) predominantes variam entre ondulado e plano (91,22%), as elevações das bacias [\(Figura 8A](#page-69-0)) variam de 195 metros a aproximadamente 1000 metros, sendo predominante as altitudes entre 195 e 595 metros, correspondendo a 70,62% da área.

Os mapas de classe de solos (Figura 3C), segundo o Sistema Brasileiro de Classificação dos Solos (SANTOS *et al.*, 2014), bem como o mapa de uso e ocupação do solo (Figura 3D) para o ano de 2000, foram desenvolvidos pela Empresa Brasileira de Pesquisa Agropecuária (EMBRAPA) e pelo Instituto Brasileiro de Geografia e Estatística (IBGE), respectivamente, e são disponibilizados pelo Instituto de Estudos Socioambientais da Universidade Federal de Goiás (EMBRAPA, 2011; IBGE, 2016; 2018). Vizualiza-se a presença de 10 classes de solos, com predomínio dos Latossolos Vermelho-Amarelos, Neossolos Quartzarenicos, Plintossolos Haplicos, Latossolos Vermelhos e Cambissolos Haplicos, que correspondem a 78,95% da área total da pesquisa, observa-se que 81,66% da área é utilizada para pastagem ou são fitofisionomias de Cerrado.

No Apêndice B apresenta-se o detalhamento dos dados morfométricos, das classes de solo e do uso do solo.

#### **2.2 Modelagem por Redes Neurais Artificias**

As Redes Neurais Artificiais (RNA) são modelos matemáticos-computacionais inspirados no funcionamento dos neurônios biológicos, esse modelo aprende por meio dos ajustes dos pesos sinápticos (SAMMUT e WEBB, 2011; LIMA *et al.*, 2014). O processo de aprendizagem é denominado treinamento e seguem uma regra de aprendizagem estabelecida. Estas regras de aprendizagem garantem que os ajuste dos pesos sinápticos definam o processamento desejado. O treinamento é a apresentação dos dados de entrada a RNA e ajustes dos pesos sinápticos até que o estado de organização neural seja satisfatório, ou seja, a saída da RNA apresente resultados válidos.

#### **2.2.1 Configuração do modelo de RNA**

Realizou-se a implementação da Rede Neural Artificial (RNA) de Múltiplas Camadas Percetron (MLP) na linguagem Python na versão 3.6.1, na plataforma Anaconda versão 4.4.0 para arquitetura de 64bits, com a IDE Jupyter Notebook. A biblioteca utilizada para dar acesso a modelagem foi a *scikit-learn* (PEDREGOSA *et al.*, 2011), e para armazenamento das redes treinadas empregou-se a biblioteca padrão *pickle*.

As variáveis precipitação e meteorológicas são as mais utilizadas como entradas nas redes neurais (SETIONO e HADIANI, 2015; DALIAKOPOULOS e TSANIS, 2016; LEE e KANG, 2016; UYSAL *et al.*, 2016), por este motivo definiu-se por utilizar a precipitação média (Pi) e evapotranspiração média (Ei) observadas sobre a bacia para um dado dia juliano de interesse (DJi), sendo as médias calculadas por ponderação utilizando como fatores as áreas de influência obtidas nos Polígonos de Thiessen. Também foram incluídas como entrada a precipitação média e a evapotranspiração média de dias anteriores ao dia de interesse, designados por Pj e Ej, onde j é um índice que varia de 1 a 7 e indica a quantidade de dias anteriores ao DJi.. No levantamento realizado não encontrou-se a utilização do dia juliano de interesse como variável de entrada, sendo esta variável testada nesta pesquisa. A saída da rede neural (vazão) é denotada por V<sup>i</sup> possuindo um elemento de processamento, ou seja, um neurônio na camada de saída. Na [Tabela 1](#page-71-0) apresenta-se as configurações  $(C_k)$  das entradas utilizadas, sendo k o índice que varia de 1 a 6.

**Entrada Variáveis Quantidade Variáveis**  $C1 \t P_i, E_i$  2 C2 DJ<sub>i</sub>, P<sub>i</sub>, E<sub>i</sub> 3 C3  $P_i$ ,  $P_1$ ,  $P_2$ ,  $E_i$ ,  $E_1$ ,  $E_2$  6 C4 DJ<sub>i</sub>, P<sub>1</sub>, P<sub>2</sub>, E<sub>i</sub>, E<sub>1</sub>, E<sub>2</sub> 7 C5  $P_i$ ,  $P_1$ ,  $P_2$ ,  $P_3$ ,  $P_4$ ,  $P_5$ ,  $P_6$ ,  $P_7$ ,  $E_i$ ,  $E_1$ ,  $E_2$ ,  $E_3$ ,  $E_4$ ,  $E_5$ ,  $E_6$ ,  $E_7$  15 C6 DJ<sub>i</sub>, P<sub>1</sub>, P<sub>2</sub>, P<sub>3</sub>, P<sub>4</sub>, P<sub>5</sub>, P<sub>6</sub>, P<sub>7</sub>, E<sub>i</sub>, E<sub>1</sub>, E<sub>2</sub>, E<sub>3</sub>, E<sub>4</sub>, E<sub>5</sub>, E<sub>6</sub>, E<sub>7</sub> 16

<span id="page-71-0"></span>**Tabela 1** Configuração das testadas entradas nas RNAs para modelagem chuva-vazão.

Nota: Dia Juliano de interesse (DJi), Precipitação média (Pi) no DJi, Evapotranspiração média (Ei) no DJi, Pj (Precipitação) e Ej (Evapotranspiração), onde j é quantidade. de dias anteriores ao DJi.

Utilizou-se o REF-ET Software (ALLEN *et al.*, 1998; ALLEN, 2000) para o cálculo da evapotranspiração potencial pelo método de Penman-Monteith, que é obtida pela Eq. 1:

$$
\lambda E = \frac{\Delta * (H_{net} - G) + \rho_{air} * c_p * \frac{e_z^0 - e_z}{r_a}}{\Delta + \gamma * 1 + \frac{r_c}{r_a}}
$$
(113)

Onde: *λE* é a densidade de fluxo latente de evaporação (MJ.m².dia-1 ), Δ é a declividade da curva de saturação de vapor de água (kPa.ºC-1 ), *Hnet* é a radiação líquida (MJ.m-2 dia-1 ), *G* é
o fluxo de calor no solo (MJ.m-2 .dia-1 ), *ρair* é a densidade do ar (kg.m-3 ), *c<sup>p</sup>* é o calor específico do ar  $(MJ.kg^{-1}.°C^{-1})$ ,  $e_z^0$  é a pressão de vapor d'água (kPa),  $e_z$  é a pressão de vapor d'água atual (kPa), *γ* é o coeficiente psicométrico (kPa.ºC-1 ), *r<sup>c</sup>* = resistência da cultura à difusão do vapor d'água (s.m<sup>-1</sup>),  $r_a$  = resistência aerodinâmica à difusão do ar (s.m<sup>-1</sup>).

Nesta implementação utilizou a normalização dos dados de entrada e saída proposta por Sajikumar e Thandaveswara (1999), descrita na Eq. 2:

$$
X_{norm} = F_{min} + \left(\frac{X_i - X_{min}}{X_{max} - X_{min}}\right) * \left(F_{max} - F_{min}\right) \tag{114}
$$

Onde *Xnorm* é o valor da variável normalizada, *Xi* é o valor da variável a ser normalizada, *Xmax* é valor máximo da variável no conjunto de dados, *Xmin* é valor mínimo da variável no conjunto de dados, *Fmax* é valor máximo que a variável normalizada poderá assumir e *Fmin* é o valor mínimo que a variável normalizada poderá assumir, com *Fmin* > 0 e *Fmax* < 1.

Empregou-se para todos neurônios a função de ativação logística descrita na Eq. 3:

$$
f(S) = \frac{1}{1 + \exp(S)}\tag{115}
$$

Onde S é a entrada liquida, ou seja, a soma ponderada dos dados de entrada pelos pesos sinápticos, da unidade de processamento.

Para o treinamento da rede foi selecionado o método L-BFGS-B que é um algoritmo de otimização pertencente à família dos métodos quase-Newton. Trata-se de uma aproximação do algoritmo de Broyden-Fletcher-Goldfarb-Shanno (BFGS) com limitação (L) de memória (LIU e NOCEDAL, 1989; BYRD *et al.*, 1995; ZHU *et al.*, 1997). Este método modificado está descrito em Morales e Nocedal (2011).

A arquitetura adotada foi do tipo feed-forward. As topologias empregadas, quantidades entradas testadas e a quantidade total de redes testadas estão descritas na [Tabela 2,](#page-73-0) sendo que cada uma foi inicializada 8 vezes, com objetivo de reduzir o risco de incorrer em mínimos locais.

|                 | <b>Quantidades</b>   |                   | <b>Total de</b>     |
|-----------------|----------------------|-------------------|---------------------|
| Camadas Ocultas | Neurônios por Camada | Entradas Testadas | <b>RNA</b> testadas |
|                 | 1a20                 |                   | 120                 |
|                 | 1 a 15               |                   | 1350                |
|                 | 1 a 10               |                   | 6000                |
|                 |                      | <b>Total</b>      | 7470                |

<span id="page-73-0"></span>**Tabela 2** Topologias, configurações de entradas e total de Redes Neurais Artificiais treinadas para modelagem chuva-vazão.

Na [Tabela 3](#page-73-1) apresenta-se os períodos, a quantidade de dias com dados disponíveis e a divisão destes em conjuntos de treino e validação das RNAs para BHA, BHC e BHM. Para cada bacia hidrográfica 70% dos dados foram destinados ao treino e 30% para validação (DALIAKOPOULOS e TSANIS, 2016).

<span id="page-73-1"></span>**Tabela 3** Dados disponíveis para treino e validação de RNAs das bacias dos rios Araguaia (BHA), Cristalino (BHC) e Mortes (BHM).

| <b>Bacias</b> | Período                 |                   | Quantidade de dias |           |
|---------------|-------------------------|-------------------|--------------------|-----------|
|               |                         | <b>Disponível</b> | <b>Treino</b>      | Validação |
| <b>BHA</b>    | 08/07/1974 - 31/08/2007 | 11022             | 7715               | 3307      |
| <b>BHC</b>    | 28/02/1985 - 27/02/2002 | 5387              | 3771               | 1616      |
| <b>BHM</b>    | 11/09/1969 - 25/04/2010 | 12570             | 8799               | 3771      |
|               |                         |                   |                    |           |

#### **2.3 Modelo hidrológico Soil and Water Assessment Tool (SWAT)**

O Soil and Water Assessment Tool (SWAT) é um modelo semi-conceitual com discretização espacial distribuída por sub-bacias. Permite descrever e analisar a relação das variáveis de entrada com as de saída, além de possibilitar que diferentes processos possam ser modelados em nível de bacia hidrográfica. A modelagem no SWAT utiliza a Eq. 4 para o balanço hídrico na bacia:

$$
SW_T = SW_0 + \sum_{i=1}^{t} (R_{day} - Q_{surf} - E_a - W_{seep} - Q_{gw})
$$
 (116)

Onde: *SW<sup>T</sup>* é a quantidade final de água no solo no dia, *SW<sup>0</sup>* é a quantidade inicial de água no solo no dia, *Rday* é a precipitação total no dia, *Qsurf* é o escoamento superficial no dia, *E<sup>a</sup>* é a evapotranspiração no dia, *Wseep* é a quantidade de água que sai da base do perfil e infiltra no dia, *Qgw* é o escoamento subterrâneo no dia. O detalhamento do modelo SWAT encontra-se em

sua documentação (NEITSCH *et al.*, 2011) onde se apresenta a formulação matemática utilizada.

A modelagem hidrológica usando o SWAT é realizada no ArcSWAT, sendo que este encontra-se acoplado ao software ArcGis®.

O software SWAT-Cup (Soil and Water Assessment Tool - Calibration and Uncertainty Programs) é um software livre utilizado para ajustes interativo dos parâmetros calibráveis presentes do modelo SWAT, o SWAT-Cup utiliza como entrada os arquivos produzidos pelo ArcSWAT, neste programa encontra-se implementado a segunda versão do algoritmo Sequential Uncertainty Fitting (SUFI2), cujo o fluxograma de operacional pode ser visto De Queiroga Miranda *et al.* (2017).

### **2.3.1 Configuração do modelo SWAT**

Os dados requeridos pelo SWAT na forma de arquivos de texto são precipitação, temperatura máxima, temperatura mínima, radiação solar, velocidade do vento e umidade relativa, e os dados matriciais (raster) são o Modelo Digital de Elevação (MDE), mapa de classes de solos e mapa de uso e ocupação do solo. As fontes de dados são as indicadas na subseção 2.1 Área de estudo e dados.

Os dados de parametrização dos solos foram obtidos na literatura e as referências para cada solo, bem como os valores de utilizados estão apresentados no Apêndice C – Caracterização físico e físico-hídrica dos solos.

Os períodos utilizados para calibração e validação com passo diário estão descritos na [Tabela 4.](#page-74-0) O maior período contínuo de dados foi selecionado para calibração, e o segundo maior para validação.

| <b>BACIAS</b> | <b>PERIODOS</b>           |             |                           |      |  |  |  |
|---------------|---------------------------|-------------|---------------------------|------|--|--|--|
|               | <b>CALIBRAÇÃO</b>         | <b>Dias</b> | <b>VALIDAÇÃO</b>          | Dias |  |  |  |
| <b>RHA</b>    | $11/08/1992 - 14/06/2003$ | 3959        | 18/09/2003 - 31/08/2007   | 1444 |  |  |  |
| <b>BHC</b>    | 27/04/1997 - 28/02/2002   | 1768        | $01/02/1987 - 15/01/1990$ | 1080 |  |  |  |
| <b>BHM</b>    | $01/01/1983 - 30/04/1989$ | 2311        | $30/10/1991 - 31/08/1996$ | 1768 |  |  |  |

<span id="page-74-0"></span>**Tabela 4** Períodos utilizados na calibração e validação do modelo hidrológico SWAT.

Adotou-se procedimento de calibração automática, sendo executado de acordo com a literatura (BUENO et al., 2017; WORQLUL et al., 2018), utilizando-se da aplicação SWAT-Cup e do algoritmos SUFI-2 (KHALID et al., 2016), e conforme TESHAGER et al. (2016) utilizou-se um período de 2 anos para aquecimento (*warm up*), afim de reduzir as incertezas relacionadas as condições hidrológicas iniciais.

#### **2.4 Avaliação dos Modelos**

Na modelagem hidrológica é comum a utilização de dois indicadores de qualidade da calibração e validação dos modelos, que são o Coeficiente de Eficiência de Nash-Sutcliffe (NSE) (Eq. 5) e o Percentual de Bias (PBIAS) (Eq. 6) (MORIASI, D. N. *et al.*, 2007), expressos nas fórmulas a seguir:

$$
NSE = 1 - \frac{\sum_{i=1}^{n} (Y_{obs,i} - Y_{sim,i})^2}{\sum_{i=1}^{n} (Y_{obs,i} - Y_{mean})^2}
$$
(117)

$$
PBIAS = \frac{\sum_{i=1}^{n} (Y_{obs,i} - Y_{sim,i}) * 100}{\sum_{i=1}^{n} (Y_{obs,i})}
$$
(118)

Onde *NSE* é o valor do coeficiente de Nash-Sutcliffe para variável, contido no intervalo ]-∞,1], *Yobs,i* é o valor observado da variável avaliada, *Ysim,i* é o valor simulado da variável avaliada; *Ymean* é o valor médio observado da variável avaliada e *PBIAS* é o valor do Percentual de Bias para variável e n é a quantidade de dados.

No [Quadro 4](#page-75-0)*[Quadro 4](#page-75-0)* apresenta-se critérios para classificação do modelo segundo os resultados do NSE e PBIAS.

<span id="page-75-0"></span>**Quadro 4** Critérios de avaliação da qualidade da calibração dos modelos hidrológicos para vazão para o passo diário, mensal ou anual. (MORIASI *et al.*, 2015)

| <b>Classe de Performance</b> | NSE                    | PBIAS $(\% )$        |
|------------------------------|------------------------|----------------------|
| Muito Bom (MB)               | NSE > 8,00             | PBIAS  < 5           |
| Bom(B)                       | $7,00 < NSE \leq 8,00$ | $5$ <  PBIAS <10     |
| Satisfatório (S)             | $5.00 < NSE \le 7.00$  | $10 \leq$  PBIAS <15 |
| Insatisfatório (I)           | $NSE \leq 0.50$        | PBIAS  > 15          |

Considerando que geralmente em trabalhos com RNA a qualidade dos ajustes é elevada e que nesta pesquisa serão testado um grande número de RNA, definiu-se adotar como critério de seleção das RNA as que em termos de NSE enquadrem-se na classe Bom (B) do [Quadro 4.](#page-75-0)

Em grande número de trabalhos com RNA utiliza-se outras estatísticas para mensurar a qualidade dos ajustes. Além do NSE e PBIAS, neste artigo, tanto para o modelo semi-conceitual quanto para o por RNA, considerou-se ainda a Raiz do Erro Quadrático Médio (RMSE) (Eq. 7), definido como:

RMSE = 
$$
\sqrt{\frac{\sum_{i=1}^{n} (Y_{obs,i} - Y_{sim,i})^2}{n}}
$$
 (119)

O NSE é utilizado como medida do ajuste do dado simulado ao dado observado, traduzido na forma da dispersão do dado em relação a uma reta 1:1, enquanto o PBIAS é empregado para verificar, nos dados simulados, a tendência dos mesmos serem maiores ou menores que os dados observados (MORIASI, D.N. *et al.*, 2007; VAN LIEW *et al.*, 2007).

O RMSE apresenta dimensionalidade (unidade de medida). Diferente dos outros dois indicadores, este permite verificar o valor do desvio médio do dado predito em relação ao observado, sendo sempre positivo. Quanto mais próximo de zero melhor é o ajuste (CHU e SHIRMOHAMMADI, 2004; VAZQUEZ-AMÁBILE e ENGEL, 2005).

## **3 RESULTADOS E DISCUSSÃO**

### **3.1 Modelagem conceitual com o modelo SWAT**

Definiu-se 2143 sub-bacias hidrográficas para BHA e 10823 Unidades de Resposta Hidrológicas (URH). Para BHC o número de sub-bacias hidrográficas foi de 233, com 896 URH. Dividiu-se a BHM em 663 sub-bacias hidrográficas e 5036 URH. O número de subbacias hidrográficas depende diretamente da área da bacia, com a área de BHA é maior que área de BHM e esta tem área superior a BHC, este resultado é esperado. Como a URH depende da combinação de combinação da declividade, das classes e usos do solo, desconsiderando sua posição geográfica (BUENO *et al.*, 2017), a diversidade dessas características proporcionou a definição de mais URH para BHA que BHM, que por sua vezes teve mais URH que BHC.

Os parâmetros calibrados, o método de ajuste e seus limites para o passo diário e os melhores valores ajustados, estão na [Tabela 5.](#page-77-0) Diversos autores utilizaram os mesmos parâmetros calibráveis obtendo bons resultados para bacias brasileiras (DURÃES *et al.*, 2011; NETO, 2013; EDUARDO *et al.*, 2016; PONTES *et al.*, 2016; OLIVEIRA *et al.*, 2017;

RODRIGUES, 2017), além de serem utilizados em inúmeros trabalhos em outros países (ARNOLD *et al.*, 2012).

Nesta [Tabela 5](#page-77-0) quando se compara os valores do ALPHA\_BF da BHC com as demais bacias verifica-se valores discrepantes. Esse parâmetro é o fator de recessão do fluxo base, ele apresenta a resposta a mudanças na recarga do aquífero, bacias com respostas mais lentas tendem a ter valores maiores que bacias com resposta mais lentas. Essa diferença acentuada pode ser, possivelmente, atribuída ao predomínio da classe de solo Plintossolo Hápicos (FX), com 87,71% da área, pois este solo é não hidromórfico.

|               | Método    |                 | <b>Limites</b>  |            | <b>Melhor Ajuste</b> |            |
|---------------|-----------|-----------------|-----------------|------------|----------------------|------------|
| Parâmetros    | de Ajuste | <b>Inferior</b> | <b>Superior</b> | <b>BHA</b> | <b>BHC</b>           | <b>BHM</b> |
| ALPHA_BF.gw   | V         | $\mathbf{0}$    | 0.1             | 0.074333   | 0.036583             | 0.0738     |
| CANMX.hru     | v         | $\mathbf{0}$    | 30              | 16.5       | 26.67777             | 2.46       |
| CH_K1.sub     | v         | $\mathbf{0}$    | 5               | 4.916667   | 4.693398             | 4.83       |
| CH_K2.rte     | v         | $\Omega$        | 10              | 5.033334   | 7.273287             | 8.7        |
| CH_N1.sub     | ٧         | 0.01            | 0.2             | 0.172767   | 0.102281             | 0.13958    |
| CH_N2.rte     | ٧         | $-0.01$         | 0.2             | 0.157588   | 0.181268             | 0.18446    |
| CN2.mgt       | R         | $-0.1$          | 0.1             | $-0.04333$ | $-0.0955$            | 0.0052     |
| EPCO.bsn      | V         | 0.01            | $\mathbf{1}$    | 0.5809     | 0.99181              | 0.4555     |
| ESCO.hru      | V         | 0.5             | 0.95            | 0.794738   | 0.689766             | 0.8591     |
| GW_DELAY.gw   | A         | $-30$           | 60              | 47.1       | $-21.1133$           | 27.3       |
| GW_REVAP.gw   | V         | 0.02            | 0.2             | 0.1994     | 0.137139             | 0.17444    |
| GWQMN.gw      | A         | $-1000$         | 1000            | 776.56     | 993.2007             | 996        |
| HRU_SLP.hru   | R         | $-0.25$         | 0.25            | 0.138333   | $-0.18504$           | 0.021      |
| LAT_TTIME.hru | V         | $\Omega$        | 150             | 136.962    | 36.14369             | 113.7      |
| REVAPMN.gw    | A         | $-1000$         | 1000            | 526.6666   | 142.5721             | 60         |
| SLSOIL.hru    | V         | $\mathbf{0}$    | 150             | 64.158     | 77.01846             | 29.1       |
| SLSUBBSN.hru  | R         | $-0.25$         | 0.25            | 0.021667   | $-0.07306$           | 0.015      |
| SOL_AWC().sol | R         | $-0.05$         | 0.05            | $-0.01033$ | $-0.04923$           | 0.0246     |
| SOL_K().sol   | R         | $-0.1$          | 0.1             | $-0.02467$ | 0.027473             | 0.0972     |
| SURLAG.bsn    | V         | 0.01            | 24              | 10.16577   | 15.14427             | 22.51262   |

<span id="page-77-0"></span>**Tabela 5** Resultado da calibração diária no SWAT para Bacia do Rio Araguaia (BHA), do Rio Cristalino (BHC) e do Rio Mortes (BHM).

Notas: V = substituir o valor do parâmetro (Replace), R = multiplica o parâmetro por dado valor (Relative) e A = adiciona o dado valor ao parâmetro (absolute).

Quanto a parâmetro CN2 esperava-se que houve acréscimos ou decréscimos no valor inicial, pois o valor utilizado pelo SWAT foi produzido considerando-se os solos dos Estados Unidos da América e os solo do Brasil diferem tanto na gênese quanto no processo de formação dos solos.

O LAT\_TTIME é o tempo de deslocamento do fluxo lateral sendo dado em dias. Ele exerce controle importante sobre quantidade do fluxo lateral que entra no fluxo do canal. Os resultados indicam que há um retardo maior para as duas bacias de maior dimensão BHA e BHM.

Na [Tabela 6](#page-78-0) apresenta-se os coeficientes de desempenho do modelo SWAT calibrado e validado para as três bacias hidrográficas em análise.

<span id="page-78-0"></span>**Tabela 6** Desempenho do modelo hidrológico SWAT para a bacias dos rios Araguaia (BHA), Cristalino (BHC) e Mortes (BHM).

| <b>CALIBRAÇÃO</b><br>BACIAS NSE PBIAS RMSE NSE |                       |  | Area                                                        |  |                    |
|------------------------------------------------|-----------------------|--|-------------------------------------------------------------|--|--------------------|
|                                                |                       |  | <b>PBIAS RMSE</b>                                           |  | (km <sup>2</sup> ) |
| BHA                                            |                       |  | $0.62$ (S) $-18.7$ (I) $700$ $0.72$ (B) $-8.9$ (B) $608.27$ |  | 92771.3            |
| BHC                                            |                       |  | $0.65$ (S) $-16.5$ (I) $60$ $0.52$ (S) $-0.1$ (MB) $68.5$   |  | 10529.2            |
| <b>BHM</b>                                     | $0.76$ (B) $-8.9$ (B) |  | $260.7$ 0.77 (B) -0.7 (MB) 277.5                            |  | 58929.5            |

**Notas:** 1) NSE é Coeficiente de Eficiência de Nash-Sutcliffe, PBIAS é o Percentual de Bias e RMSE é a raiz quadrada do erro ao quadrado dado em m<sup>3</sup>/s; 2) MB = Muito Bom, B = Bom, S = Satisfatório e I = Insatisfatório.

Comparando o resultado obtido com pesquisa em bacias submetidas ao mesmo bioma e com características de uso do solo, classes de solos e clima similares encontra-se que: Rodrigues (2017) estudando as bacias dos rios Sono (BHS), Manuel Alves da Natividade (BHMA) e Palma (BHP), no estado do Tocantins, obteve resultados semelhantes, nesta pesquisa o NSE obtido variou entre 0,52 e 0,72 na validação e o PBIAS variou entre -6,7% e 21,8%, sendo considerados os modelos adequados para aplicação em simulação. Enquanto Oliveira (2013) ao modelar bacia do Ribeirão João Leite obteve NSE igual a 0,79 E PBIAS igual a -21,49%, igualmente considerado adequado.

A BHM foi a que apresentou melhor ajuste do modelo SWAT, sendo considerado um bom ajuste quanto ao NSE e muito bom em relação ao PBIAS, tanto na calibração quanto validação. Em relação às bacias BHA e BHC, foram obtidos valores de NSE classificados como satisfatórios na calibração e o PBIAS como insatisfatório na calibração. Contudo na validação, para BHA o NSE e PBIAS foram considerados Bons, enquanto para BHC o NSE permaneceu como satisfatório e PBIAS apresentou-se como muito bom. Portanto, verifica-se para as três bacias hidrográficas que há uma boa concordância entre os dados observados e simulados, e uma superestima variando de 8,9% a 18,7% na calibração e de 8,9% a 0,1% na validação.

Pode-se observar que os resultados são compatíveis com os encontrados por outros estudos com o modelo hidrológico em bacias inseridas no bioma Cerrado, podendo destacar os de Rodrigues (2017) para as bacias dos Rios Sono, Manuel Alves da Natividade e Palma, localizadas no estado do Tocantins, por Ferreira Da Silva (2015) e Veiga (2014) para bacia do Córrego Samambaia em Goiânia-GO, por Oliveira (2013) para a bacia do Ribeirão João Leite que cobre áreas de 6 munícipios e da capital de Goiás e por Salles (2012) para bacia do Ribeirão Pipiripau no Distrito Federal. Em todas as pesquisas citadas os modelos foram considerados satisfatórios.

Na [Figura 9](#page-79-0) apresenta-se os hidrogramas observados e simulados, para as etapas de calibração e validação.

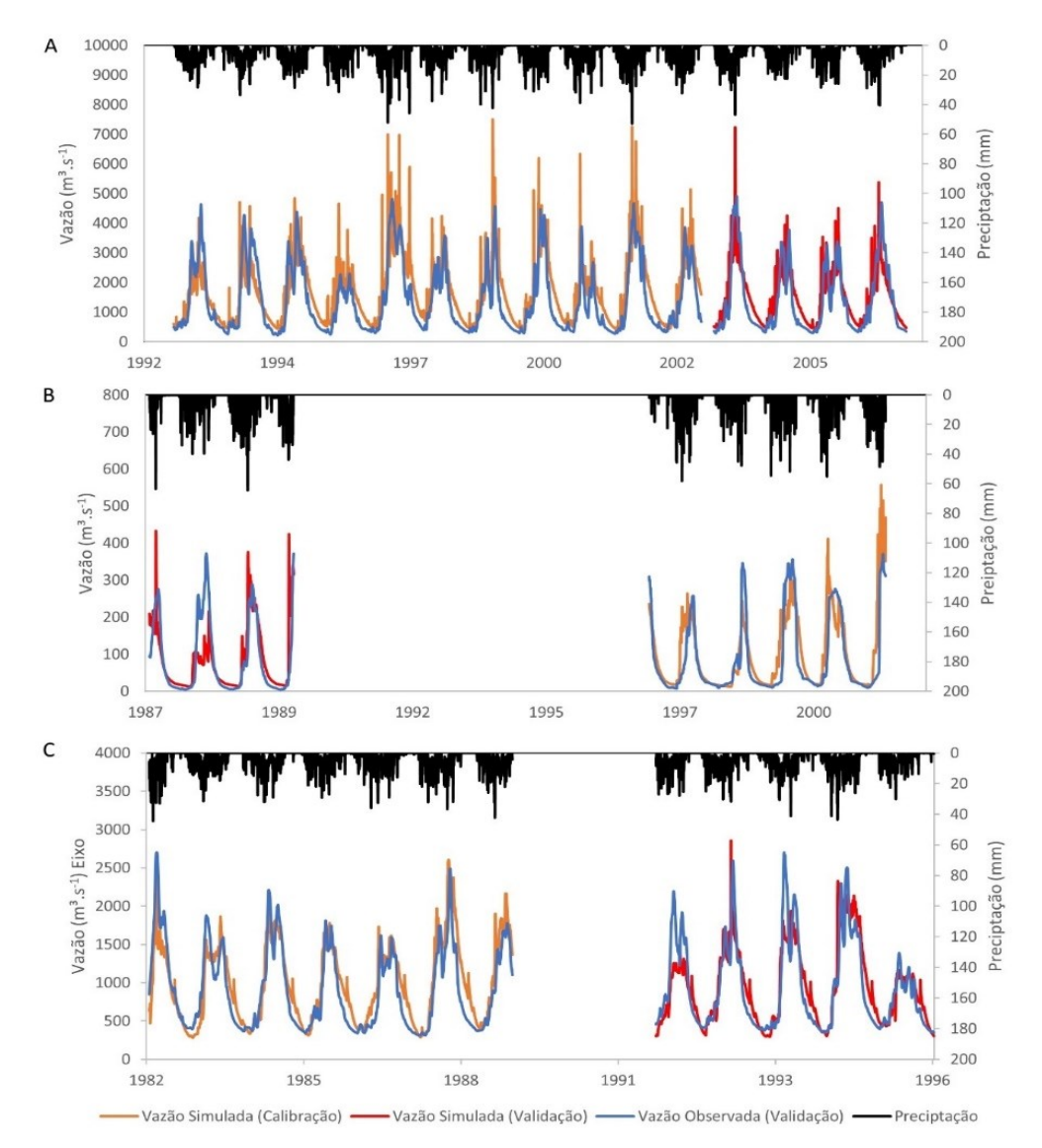

<span id="page-79-0"></span>**Figura 9** Hidrogramas observados e simulados pelo modelo SWAT para as bacias hidrográficas dos rios Araguaia (A), Cristalino (B) e Mortes (C).

Pela análise visual, verifica-se que os modelos ajustados conseguem descrever o comportamento tanto de recessão quanto de cheias para as três bacias hidrográficas analisadas.

### **3.2 Modelagem Empírica por Deep Learning**

Obteve-se 2229 RNA com ajuste considerados bons para NSE para as três bacias. Na [Tabela 7](#page-80-0) estão apresentados os resultados do número de ajustes de RNAs com desempenho bom (NSE >0,70) para as três bacias estudadas.

|                | Quantidade de          |              | Configuração das Entradas |                |                |                |                |      | <b>Total</b> |
|----------------|------------------------|--------------|---------------------------|----------------|----------------|----------------|----------------|------|--------------|
|                | <b>Camadas Ocultas</b> |              | C1                        | C <sub>2</sub> | C <sub>3</sub> | C <sub>4</sub> | C <sub>5</sub> | C6   |              |
|                | <b>BHA</b>             |              |                           |                |                |                |                |      |              |
| 1              |                        |              |                           |                |                |                |                |      | $\theta$     |
| 2              |                        |              |                           |                |                |                |                | 6    | 6            |
| 3              |                        |              |                           |                |                |                |                | -1   |              |
|                | <b>BHC</b>             |              |                           |                |                |                |                |      |              |
| 1              |                        |              |                           | 3              |                | 18             |                | 26   | 47           |
| 2              |                        |              |                           | 23             | -              | 197            | -              | 363  | 583          |
| 3              |                        |              |                           | 39             |                | 433            | -              | 801  | 1273         |
|                | <b>BHM</b>             |              |                           |                |                |                |                |      |              |
|                |                        |              |                           | 26             |                |                |                |      | 27           |
| $\overline{2}$ |                        |              |                           | 268            |                | 5              |                |      | 274          |
| 3              |                        |              |                           | 18             |                |                |                |      | 18           |
|                |                        | <b>Total</b> |                           | 377            |                | 654            |                | 1198 | 2229         |

<span id="page-80-0"></span>**Tabela 7** Quantidade de RNA que atendem aos requisitos de NSE > 0,70, por bacia, por arquitetura (quantidade de camadas ocultas) e configuração das entradas da RNA.

Observa-se que nas configurações de entrada de dados sem o dia juliano (C1, C3 e C5) não se obteve RNA que atendesse os valores mínimos estabelecidos para NSE, demostrando que essa variável foi decisiva para o ajuste das RNAs. Verifica-se, portanto, que a incorporação de variáveis que tragam os efeitos de armazenamento (ULIANA *et al.*, 2018) ou sazonalidade do regime hidrológico na bacia contribuem positivamente para qualidade da RNA.

Para BHA não se obteve RNA com uma camada oculta e quantidade neurônios variando entre 1 e 20 que atendesse aos critérios de seleção estabelecidos e para 3 camadas ocultas somente um ajuste satisfatório foi obtido, sendo a bacia hidrográfica com a menor quantidade de redes com desempenho satisfatório, ao todo 7 RNAs. E a única configuração de entrada que produziu resultados satisfatórios foi a C6, no caso das demais bacias (BHC e BHM) obteve-se resultados adequados em todas as arquiteturas e configurações de entradas que contenham a variável dia juliano de interesse (DJi).

É importante mencionar que resultados de estudos similares sobre a modelagem do escoamento utilizando dados de dias anteriores ao dia de interesse, como precipitação e vazão, obtiveram bons resultados (GOMES *et al.*, 2010; ANUSREE e VARGHESE, 2016; ZEMZAMI e BENAABIDATE, 2016; ULIANA *et al.*, 2018). Contudo ressalta-se que não foram encontrados outros estudos sobre a modelagem do escoamento por redes neurais artificiais com a utilização do dia juliano como variável de entrada.

A utilização de critérios de qualidade rigorosos para utilização de RNA na modelagem é adequada, pois o seu desempenho tem se mostrado superior aos modelos conceituais (DALIAKOPOULOS e TSANIS, 2016). Outrossim há o grande número de arquiteturas, combinações de entradas e parâmetros de ajustes das RNA. Neste trabalho adotando critérios mais rigorosos ainda foram obtidas 2229 RNAs adequadas.

Apresenta-se na [Tabela 8](#page-81-0) as configurações das RNAs, por quantidade de camadas ocultas, como melhores desempenho segundo a métricas de qualidade NSE e PBIAS para as Bacias hidrográficas dos rios Araguaia (BHA), Cristalino (BHC) e Mortes (BHM).

|                | o          | o             | $\overline{\phantom{a}}$ |            |               |             |            |              |             |
|----------------|------------|---------------|--------------------------|------------|---------------|-------------|------------|--------------|-------------|
|                | Camadas    | Configuração* |                          |            | <b>Treino</b> |             |            | validação    |             |
|                | Ocultas    | Arquitetura   | Entrada                  | <b>NSE</b> | <b>PBIAS</b>  | <b>RMSE</b> | <b>NSE</b> | <b>PBIAS</b> | <b>RMSE</b> |
|                | <b>BHA</b> |               |                          |            |               |             |            |              |             |
| $\mathbf{1}$   |            | -             | $\overline{\phantom{a}}$ | -          |               |             | -          |              |             |
| $\overline{2}$ |            | $(7)-(1)$     | C6                       | 0.73       | 0.03          | 611.9       | 0.72       | $-0.25$      | 622.8       |
| $\overline{3}$ |            | $(8)-(5)-(6)$ | C6                       | 0.71       | $-0.04$       | 626.6       | 0.71       | $-0.24$      | 634.1       |
|                | <b>BHC</b> |               |                          |            |               |             |            |              |             |
| $\mathbf{1}$   |            | (9)           | C6                       | 0.83       | 0.00          | 48.2        | 0.81       | $-0.21$      | 49.5        |
| $\overline{2}$ |            | $(13)-(14)$   | C6                       | 0.85       | $-0.01$       | 46.0        | 0.79       | 0.17         | 47.7        |
| $\overline{3}$ |            | $(8)-(5)-(4)$ | C6                       | 0.84       | 0.00          | 45.4        | 0.81       | $-0.21$      | 48.8        |
|                | <b>BHM</b> |               |                          |            |               |             |            |              |             |
| $\mathbf{1}$   |            | (15)          | C2                       | 0.71       | 0.01          | 300.8       | 0.72       | $-0.22$      | 293.4       |
| $\overline{2}$ |            | $(8)-(6)$     | C <sub>2</sub>           | 0.71       | 0.03          | 298.2       | 0.72       | $-0.16$      | 289.5       |
| 3              |            | $(5)-(3)-(6)$ | C <sub>2</sub>           | 0.71       | 0.03          | 299.5       | 0.72       | $-0.20$      | 292.3       |

<span id="page-81-0"></span>**Tabela 8** Arquitetura das melhores RNAs para modelagem do escoamento nas Bacias hidrográficas do rio Araguaia (BHA), rio Cristalino (BHC) e rio Mortes (BHM).

**Notas:** \*Os números entre parênteses referem-se a quantidade neurônios em cada camada oculta e Entrada refere-se ao código das entradas como definido na *Tabela 1 [Configuração das testadas](#page-71-0)  entradas nas RNAs [para modelagem chuva-vazão.](#page-71-0)*[Tabela 1](#page-71-0) deste trabalho

Pode-se observar que os melhores valores de NSE estão associadas as entradas C6, ou seja, a que considera os dados de precipitação e evapotranspiração dos 7 dias anteriores ao dia juliano de interesse. Entretanto BHM somente com a entrada mesmo complexa obteve RNA consideradas boas. Verifica-se que 9 ou 15 neurônios para RNA com uma única camada é suficiente para produzir bons ajustes, para RNA com duas camadas de 1 a 14 neurônios em

cada camada produziram resultados bons e em RNA com 3 camadas de 3 a 8 neurônios permitiram um bom ajuste.

Na [Figura 10](#page-82-0) apresenta-se o hidrograma observado e simulado que permite realizar a análise visual do comportamento das RNAs para as três bacias estudadas.

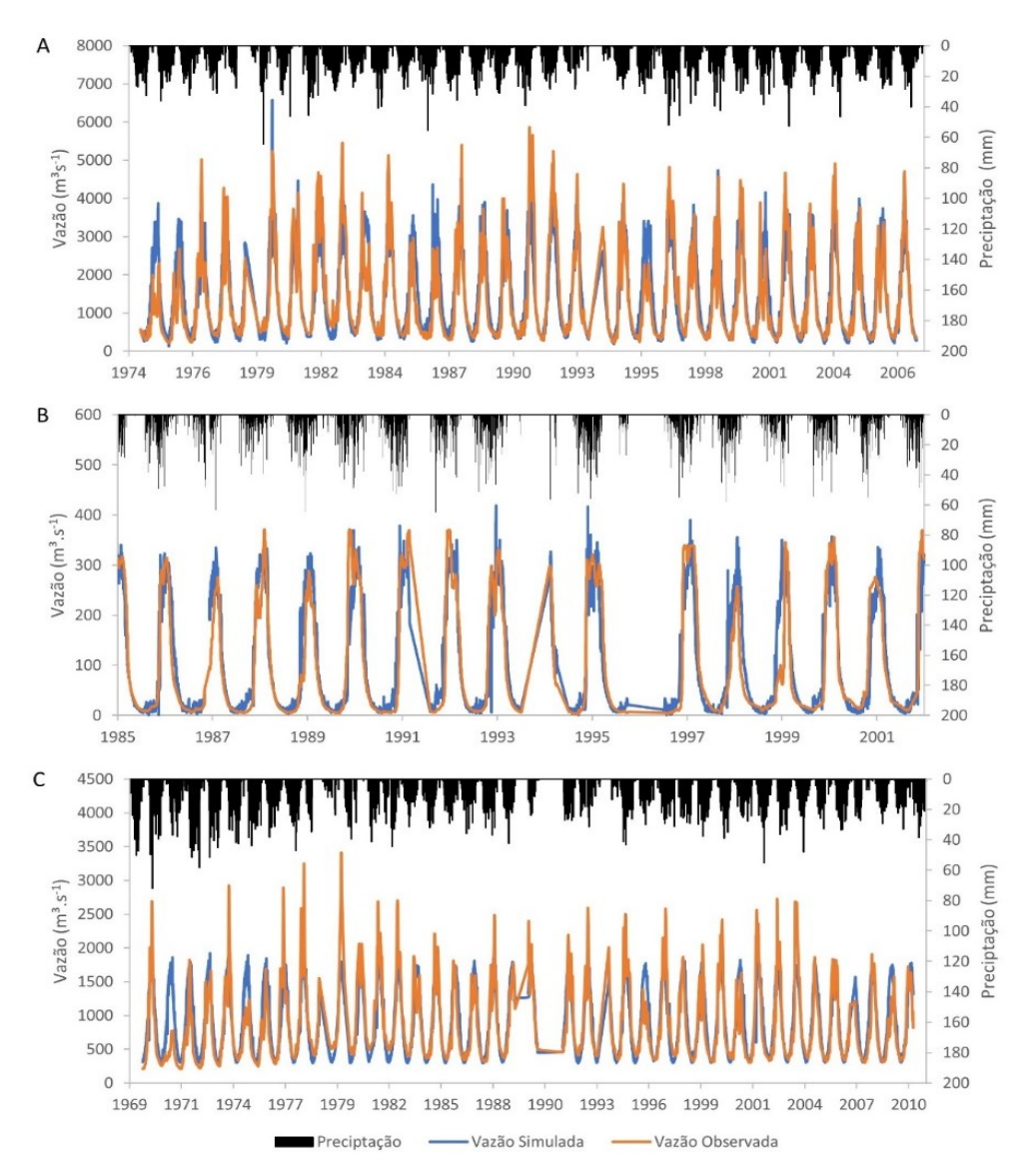

<span id="page-82-0"></span>**Figura 10** Hidrograma observado e simulado por redes neurais artificiais para as bacias dos rios Araguaia (A), Cristalino (B) e Mortes (C).

Na análise visual verifica-se que os três modelos conseguem captar o comportamento de recessão e pico nas bacias, o que permite sua utilização para previsão.

### **3.3 Comparação entre Modelagem Conceitual e Modelagem por RNA**

Para modelagem semi-conceitual separa-se dois períodos, sendo cada período preferencialmente sem falhas e com a duração mais prolongada o possível, destinando-se um período para a etapa de calibração e outro para validação, esta característica é importante, pois esse tipo de modelagem considera o fenômeno de maneira contínua em uma dada escala temporal (dia, mês, etc.). Porém nos modelos empíricos, como as RNA, não há necessidade de longos períodos ininterruptos e a separação dos dados para calibração (treino) e validação geralmente é aleatória, nessa divisão observa apenas a proporções previamente estabelecidos.

Essa diferença de característica possibilita dispor para a técnica de RNA de uma maior massa de dados que a modelagem conceitual [\(Tabela 3](#page-73-1) e [Tabela 4\)](#page-74-0). No caso da BHA e BHC a quantidade de dados disponíveis para RNA é de aproximadamente duas vezes a quantidade para modelagem semi-conceitual, e para BHM esse valor é superior a 3 vezes. Sendo a técnica de RNA especialmente útil quando existe de muitas falhas nas séries.

Na [Tabela 9](#page-83-0) apresenta-se estatística descritivas dos dados observados e os simulados pelo SWAT e RNA para BHA, BHC e BHM no período selecionado para validação no SWAT, conforme descrito na [Tabela 4.](#page-74-0)

|                     | Vazão         |               |         |  |  |
|---------------------|---------------|---------------|---------|--|--|
| <b>Bacia</b>        | <b>Máxima</b> | <b>Mínima</b> | Média   |  |  |
| Dados Observados    |               |               |         |  |  |
| <b>BHA</b>          | 4912.29       | 288.34        | 1406.71 |  |  |
| <b>BHC</b>          | 371.70        | 4.60          | 84.26   |  |  |
| <b>BHM</b>          | 2700.28       | 345.25        | 944.10  |  |  |
| Simulados pelo SWAT |               |               |         |  |  |
| <b>BHA</b>          | 7232.00       | 415.90        | 1532.21 |  |  |
| <b>BHC</b>          | 431.10        | 13.21         | 84.38   |  |  |
| <b>BHM</b>          | 2852.00       | 293.10        | 950.62  |  |  |
| Simulados por RNA   |               |               |         |  |  |
| <b>BHA</b>          | 4288.57       | 195.88        | 1425.76 |  |  |
| <b>BHC</b>          | 334.52        | 3.44          | 99.61   |  |  |
| <b>BHM</b>          | 1807.70       | 292.96        | 909.21  |  |  |

<span id="page-83-0"></span>**Tabela 9** Estatística dos dados simulados no SWAT e por RNA no período de validação para as bacias dos rios Araguaia (BHA), Cristalino (BHC) e Mortes (BHM).

Com relação a vazão mínima da BHM a modelagem com o SWAT subestimou a mesma, contudo para as demais bacias e estatísticas a simulação com o modelo conceitual superestimou as medidas. Enquanto a RNA superestimou as vazões médias da BHA e BHC e para as demais estatísticas e bacias ocorreu a subestimação dos valores.

Essas estatísticas associadas àquelas apresentadas na [Tabela 6](#page-78-0) permitem observar que RNA obteve desempenho superior na modelagem do escoamento para BHC e nas BHA e BHM ambos modelos apresentaram desempenho semelhante.

## **4 CONCLUSÕES**

O modelo hidrológico SWAT e o modelo empírico por redes neurais artificiais mostraram-se satisfatórios para a modelagem da vazão diária nas bacias hidrográficas dos rios Araguaia, Cristalino e Mortes.

As comparações entre os modelos conceituais e empíricos devem ser cautelosas, uma vez que os modelos conceituais modelam fenômenos e processos, permitindo análises em níveis de detalhes que não são obtidos nos modelos empíricos. Contudo e exclusivamente para aplicações centradas unicamente na magnitude do escoamento, como por exemplo na previsão de vazão para sistemas de alerta e prevenção a enchentes, pode-se recomendar a utilização das RNAs, dada a sua maior facilidade operacional.

A utilização de dados de entrada que tragam os aspectos de tempo ou sazonalidade, como o dia juliano, mostrou-se essencial para o bom desempenho da modelagem por RNA nas bacias dos rios Araguaia, Cristalino e Mortes, similar ao efeito de armazenagem das vazões antecedentes.

A implementação da RNA em comparação aos modelos conceituais mostrou-se mais simples e menos exigente em termos de dados de entrada. Sendo uma vantagem especialmente quando há carência de dados.

## **CONCEPTUAL HYDROLOGICAL MODELING AND ARTIFICIAL NEURAL NETWORKS**

### **ABSTRACT**

Studies on water availability for river basin management are required on a daily basis. Therefore, hydrological modelling is a crucial role. There are different techniques for hydrological modeling whose final objectives can be the prediction of flows. The objective of this research was to calibrate and validate two models for large-extension basins in the Tocantins-Araguaia watershed. A semi-distributed conceptual model, called SWAT, was used and an empirical model by artificial neural networks (RNA) of multiple perceptron layers was implemented. The basins studied are located in the central region of Brazil and partially cover the states of Goiás and Mato Grosso, in the stretches of the upper and middle Araguaia River. For SWAT modeling, we used flow data, precipitation, maximum temperature, minimum temperature, solar radiation, wind velocity, relative humidity, Digital elevation model (MDE), soil class map and land use and occupation map. For RNA modelling, data of precipitation, evapotranspiration, Julian's day and flow were used, and different numbers of hidden layers and amounts of neurons were tested. An algorithm of the family of quasi-Newton methods was used for RNA optimization. The conceptual and empirical models were calibrated and validated, and they met the quality criteria, based on the Nash-Sutcliffe efficiency coefficient values. For the Cristalino River basin, the modelling by RNA presented better performance than the conceptual modelling, in the other basins the results were considered similar.

**Keywords**: Araguaia, Artificial Intelligence, Basin Management, Savana.

## **REFERÊNCIAS**

ABBASPOUR, K. C. et al. A continental-scale hydrology and water quality model for Europe: Calibration and uncertainty of a high-resolution large-scale SWAT model. **Journal of Hydrology,** v. 524, p. 733-752, 2015.

AICHOURI, I. et al. River Flow Model Using Artificial Neural Networks. **Energy Procedia,** v. 74, p. 1007-1014, 2015.

ALLEN, R. G. **REF-ET Reference evapotranspiration calculation software for FAO and ASCE standardized equations**. Moscow - Idaho - USA: University of Idaho 2000.

ALLEN, R. G. et al. **Crop Evapotranspiration. Guidelines for computing crop water requeirements**. FAO Irrigation and drainage paper 56. FAO. Rome 1998.

ALVARES, C. A. et al. Köppen's climate classification map for Brazil. **Meteorologische Zeitschrift,** v. 22, n. 6, p. 711-728, 2013.

ANA. Séries Históricas de Estações. Brasilia - DF, 2018. Disponível em: < http://www.snirh.gov.br/hidroweb/publico/medicoes\_historicas\_abas.jsf >. Acesso em: 10/06/2018.

ANUSREE, K.; VARGHESE, K. O. Streamflow Prediction of Karuvannur River Basin Using ANFIS, ANN and MNLR Models. **Procedia Technology,** v. 24, p. 101-108, 2016.

AQUINO, S.; LATRUBESSE, E. M.; SOUZA FILHO, E. E. D. Caracterização hidrológica e geomorfológica dos afluentes da Bacia do Rio Araguaia. **Revista Brasileira de Geomorfologia,** v. 10, n. 1, 2009.

AQUINO, S.; STEVAUX, J. C.; LATRUBESSE, E. M. Regime Hidrológico E Aspectos Do Comportamento Morfohidráulico Do Rio Araguaia. **Revista Brasileira de Geomorfologia,** v. 6, n. 2, 2005.

ARNOLD, J. G. et al. SWAT: Model use, calibration and validation. **American Society of Agricultural and Biological Engineers IS,** v. 55, n. 4, p. 18, 2012.

BESKOW, S.; MELLO, C. R. D.; NORTON, L. D. Development, sensitivity and uncertainty analysis of LASH model. **Scientia Agricola,** v. 68, n. 3, p. 265-274, 2011.

BIER, A. A.; FERRAZ, S. E. T. Comparação de Metodologias de Preenchimento de Falhas em Dados Meteorológicos para Estações no Sul do Brasil. **Revista Brasileira de Meteorologia,** v. 32, n. 2, p. 215- 226, 2017.

BUENO, E. D. O. et al. Desempenho Do Modelo SWAT Para Diferentes Critérios De Geração De Unidades De Resposta Hidrológica. **Scientia Agraria,** v. 18, n. 2, p. 114, 2017.

BYRD, R. H. et al. A Limited Memory Algorithm for Bound Constrained Optimization. **SIAM Journal on Scientific Computing,** v. 16, n. 5, p. 1190-1208, 1995.

CALDEIRA, T. L. et al. LASH hydrological model: An analysis focused on spatial discretization. **CATENA,** v. 173, p. 183-193, 2019/02/01/ 2019. Disponível em: < http://www.sciencedirect.com/science/article/pii/S0341816218304363 >.

CHU, T. W.; SHIRMOHAMMADI, A. Evaluation of the Swat Model'S Hydrology Component in the Piedmont Physiographic Region of Maryland. **Transactions of the ASAE,** v. 47, n. 4, p. 1057-1073, 2004.

DALIAKOPOULOS, I. N.; TSANIS, I. K. Comparison of an artificial neural network and a conceptual rainfall–runoff model in the simulation of ephemeral streamflow. **Hydrological Sciences Journal,** v. 61, n. 15, p. 2763-2774, 2016.

DE QUEIROGA MIRANDA, R. et al. Paralelização do algoritmo SUFI2: Uma abordagem Windows. **Revista Brasileira de Geografia Física; v. 10, n. 5 (2017): Revista Brasileira de Geografia Física (Brazilian Journal of Physical Geography)**, 11/15/ 2017. Disponível em: < https://periodicos.ufpe.br/revistas/rbgfe/article/view/234339 >.

DEBASTIANI, A. B. et al. **Modelagem chuva-vazão mensal utilizando redes neurais artificiais**. XXI Simpósio Brasileiro de Recursos Hídricos. Brasília: ABRH**:** 8 p. 2015.

DEVIA, G. K.; GANASRI, B. P.; DWARAKISH, G. S. A Review on Hydrological Models. **Aquatic Procedia,**  v. 4, p. 1001-1007, 2015.

DOUNIA, M.; SABRI, D.; YASSINE, D. Rainfall – Rain off Modeling Using Artificial Neural Network. **APCBEE Procedia,** v. 10, p. 251-256, 2014.

DURÃES, M. F.; MELLO, C. R. D.; NAGHETTINI, M. Applicability of the swat model for hydrologic simulation in Paraopeba River basin, MG. **Cerne,** v. 17, n. 4, p. 481-488, 2011.

EDUARDO, E. N. et al. Hydrological simulation as subside for management of surface water resources at the Mortes River Basin. **Ciência e Agrotecnologia,** v. 40, n. 4, p. 390-404, 2016.

ELSAFI, S. H. Artificial Neural Networks (ANNs) for flood forecasting at Dongola Station in the River Nile, Sudan. **Alexandria Engineering Journal,** v. 53, n. 3, p. 655-662, 2014.

EMBRAPA. Súmula da X Reunião Técnica de Levantamento de Solos. In: SNLCS, X Reunião Técnica de Levantamento de Solos, 1979, Rio de Janeiro. EMBRAPA.

\_\_\_\_\_\_. Mapa de Solos do Brasil na escala 1:5.000.000. Goiânia, 2011. Disponível em: < http://maps.lapig.iesa.ufg.br/ >. Acesso em: 10/06/2018.

FERREIRA DA SILVA, B. **Análise dos parâmetros do modelo hidrossedimentológico SWAT na bacia hidrográfica do Córrego Samambaia, Goiânia- GO**. 2015. 134 (Mestrado). Escola de Engenharia Civil, UFG, Goiânia.

FILHO, G. M. M. et al. Modelos Hidrológicos: Conceitos e Aplicabilidades. **Revista de Ciências Ambientais,** v. 6, n. 2, p. 13, 2012.

FLEISCHMANN, A. et al. Modelling hydrologic and hydrodynamic processes in basins with large semiarid wetlands. **Journal of Hydrology,** v. 561, p. 943-959, 2018/06/01/ 2018. Disponível em: < http://www.sciencedirect.com/science/article/pii/S0022169418302944 >.

GOMES, L.; MONTENEGRO, S.; VALENÇA, M. Modelo Baseado na Técnica de Redes Neurais para Previsão de Vazões na Bacia do Rio São Francisco. **Revista Brasileira de Recursos Hídricos,** v. 15, n. 1, p. 5-15, 2010.

HAMMAN, J. J. et al. The Variable Infiltration Capacity model version 5 (VIC-5): infrastructure improvements for new applications and reproducibility. **Geoscientific Model Development,** v. 11, n. 8, p. 3481-3496, 2018.

IBGE. **Mudanças na cobertura e uso da terra : 2000-2010-2012-2014**. Rio de Janeiro: IBGE, Coordenação de Recursos Naturais e Estudos Ambientais, 2016. 44 ISBN 2409472400.

\_\_\_\_\_\_. Mapeamento do Uso do Solo no Brasil, para os anos 2000, 2010, 2012 e 2014. Escala de 1:5.000.000., Goiânia, 2018. Disponível em: < http://maps.lapig.iesa.ufg.br/ >. Acesso em: 10/06/2018.

INMET. Banco de Dados Meteorológicos para Ensino e Pesquisa - BDMEP. Brasília - DF, 2018. Disponível em: < http://www.inmet.gov.br/projetos/rede/pesquisa/ >. Acesso em: 10/06/2018. KHALID, K. et al. Sensitivity Analysis in Watershed Model Using SUFI-2 Algorithm. **Procedia Engineering,** v. 162, p. 441-447, 2016/01/01/ 2016. ISSN 1877-7058. Disponível em: < http://www.sciencedirect.com/science/article/pii/S1877705816333951 >.

LATRUBESSE, E. M.; STEVAUX, J. C. Geomorphology and environmental aspects of the Araguaia fluvial basin, Brazil. **Zeitschrift fur Geomorphologie, Supplementband,** v. 129, p. 18, 2002.

LEE, D.-H.; KANG, D.-S. The Application of the Artificial Neural Network Ensemble Model for Simulating Streamflow. **Procedia Engineering,** v. 154, p. 1217-1224, 2016.

LELIS, T. A. et al. Análise de sensibilidade e calibração do modelo SWAT aplicado em bacia hidrográfica da região sudeste do Brasil. **Revista Brasileira de Ciência do Solo,** v. 36, n. 2, p. 623-634, 2012.

LIMA, I.; PINHEIRO, C. A. M.; SANTOS, F. A. O. **Inteligência Artificial**. Rio de Janeiro: Elsevier, 2014. 184.

LIU, D. C.; NOCEDAL, J. On the limited memory BFGS method for large scale optimization. **Mathematical Programming,** v. 45, n. 1-3, p. 503-528, 1989.

MINUCCI, L. R.; KAVISKI, E. Regionalização de série de vazões mensais utilizando redes neurais artificiais **HIDRO&HYDRO,** v. 62, n. 3, p. 6, 2014.

MORALES, J. L.; NOCEDAL, J. Remark on "algorithm 778: L-BFGS-B: Fortran subroutines for large-scale bound constrained optimization". **ACM Transactions on Mathematical Software,** v. 38, n. 1, p. 1-4, 2011.

MORIASI, D. et al. Hydrologic and Water Quality Models: Performance Measures and Evaluation Criteria. **Transactions of the ASABE (American Society of Agricultural and Biological Engineers),** v. 58, p. 1763-1785, 12/07 2015.

MORIASI, D. N. et al. Model Evaluation Guidelines for Systematic Quantification of Accuracy in Watershed Simulations. **Transactions of the ASABE,** v. 50, n. 3, p. 885-900, 2007.

MORIASI, D. N. et al. Model evaluation guidelines for systematic quantification of accuracy in watershed simulations. **Transactions of the ASABE,** v. v. 50, n. 3, p. 15, 2007.

NEGRÃO, A. C. et al. Previsão de vazão de eventos extremos utilizando o modelo hidrológico distribuído MHD-INPE e previsões meteorológicas do modelo ETA-INPE para uma alta resolução espacial – estudo de caso: São Luís do Paraitinga (SP). **Revista Brasileira de Cartografia,** v. 69, n. 4, p. 11, 2017. Disponível em: <

http://www.seer.ufu.br/index.php/revistabrasileiracartografia/article/view/44325 >.

NEITSCH, S. L. et al. **Soil and Water Assessment Tool Theoretical Documentation**. Texas: Texas A&M University 2011. 181.

NETO, J. D. O. M. **Análise de sensibilidade escalar do modelo hidrológico SWAT**. 2013. 150 (Mestrado). Programa de Pós-graduação em Recursos Hídricos em Sistemas Agrários, UFLA, Lavras - MG.

NOORI, N.; KALIN, L. Coupling SWAT and ANN models for enhanced daily streamflow prediction. **Journal of Hydrology,** v. 533, p. 141-151, 2016.

OLIVEIRA, G.; PEDROLLO, O.; CASTRO, N. O Desempenho das Redes Neurais Artificiais (RNAs) para Simulação Hidrológica Mensal. **Revista Brasileira de Recursos Hídricos,** v. 19, n. 2, p. 251-265, 2014.

OLIVEIRA, V. A. D. et al. Assessment of climate change impacts on streamflow and hydropower potential in the headwater region of the Grande river basin, Southeastern Brazil. **International Journal of Climatology,** v. 37, n. 15, p. 5005-5023, 2017.

OLIVEIRA, W. N. D. **Avaliação da qualidade ambiental da paisagem da bacia hidrográfica e do reservatório do Ribeirão João Leite**. 2013. 179 (Mestrado). Escola de Engenharia Civil, UFG, Goiânia.

PEDREGOSA, F. et al. Scikit-learn: Machine Learning in Python. **Journal of Machine Learning Research,** v. 12, p. 5, 2011.

PONTES, L. M. et al. Hydrological Modeling of Tributaries of Cantareira System, Southeast Brazil, with the Swat Model. **Engenharia Agrícola,** v. 36, n. 6, p. 1037-1049, 2016.

RODRIGUES, J. A. M. **Impactos antrópicos no regime hidrológico de tributários do Rio Tocantins**  2017. 120 (Mestrado). Departamento de Engenharia, UFLA, Lavras.

SAJIKUMAR, N.; THANDAVESWARA, B. S. A non-linear rainfall–runoff model using an artificial neural network. **Journal of Hydrology,** v. 216, n. 1-2, p. 32-55, 1999..

SALLES, L. D. A. **Calibração e validação do modelo SWAT para predição de vazões na bacia do Ribeirão Pipiripau**. 2012. 114 (Mestrado). Departamento de Engenharia Florestal, UnB, Brasília - DF.

SANTOS, H. G. D. et al. **Sistema Brasileiro de Classificação de Solos**. 4ª. Brasília, DF: Embrapa, 2014.

SETIONO; HADIANI, R. Analysis of Rainfall-runoff Neuron Input Model with Artificial Neural Network for Simulation for Availability of Discharge at Bah Bolon Watershed. **Procedia Engineering,** v. 125, p. 150-157, 2015.

SILVA, L. A. et al. Vazões mínimas e de referência e rendimento específico para o estado de Minas Gerais. **Revista Brasileira de Ciências Agrárias - Brazilian Journal of Agricultural Sciences,** v. 12, n. 4, p. 543-549, 2017.

SRIVASTAVA, P.; MCNAIR, J. N.; JOHNSON, T. E. Comparison of Process-Based and Artificial Neural Network Approaches for Streamflow Modeling in an Agricultural Watershed. **Journal of the American Water Resources Association,** v. 42, n. 3, p. 545-563, 2006.

SUN, N. et al. A spatially distributed model for the assessment of land use impacts on stream temperature in small urban watersheds. **Hydrological Processes,** v. 29, n. 10, p. 2331-2345, 2014.

TESHAGER, A. D. et al. Modeling Agricultural Watersheds with the Soil and Water Assessment Tool (SWAT): Calibration and Validation with a Novel Procedure for Spatially Explicit HRUs. **Environmental Management,** v. 57, n. 4, p. 894-911, 2016/04/01 2016. Disponível em: < https://doi.org/10.1007/s00267-015-0636-4 >.

TUCCI, C. E. M. **Modelos Hidrológicos**. 2.ed. Porto Alegre: Editora da UFRGS, 2005. ISBN 8570258232.

ULIANA, E. M. et al. Desenvolvimento de redes neurais artificiais para estimativa das vazões diárias na bacia do rio Piracicaba. **Irriga,** v. 23, n. 4, p. 17, 2018.

UYSAL, G.; SORMAN, A. A.; SENSOY, A. Streamflow Forecasting Using Different Neural Network Models with Satellite Data for a Snow Dominated Region in Turkey. **Procedia Engineering,** v. 154, p. 1185-1192, 2016/01/01/ 2016. ISSN 1877-7058. Disponível em: < http://www.sciencedirect.com/science/article/pii/S1877705816319154 >.

VAN LIEW, M. W. et al. Suitability of SWAT for the Conservation Effects Assessment Project: Comparison on USDA Agricultural Research Service Watersheds. **Journal of Hydrologic Engineering,**  v. 12, n. 2, p. 16, 2007.

VAZQUEZ-AMÁBILE, G. G.; ENGEL, B. A. Use of SWAT to compute groundwater table depth and streamflow in the muscatatuck river watershed. **Transactions of the ASAE,** v. 48, n. 3, p. 13, 2005.

VEIGA, A. M. **Calibração hidrossedimentológica do modelo SWAT na bacia hidrográfica do Córrego Samambaia, Goiânia - GO**. 2014. 125 (Mestrado). Escola de Engenharia Civil, UFG, Goiânia - GO.

VIOLA, M. R. et al. Applicability of the LASH Model for Hydrological Simulation of the Grande River Basin, Brazil. **Journal of Hydrologic Engineering,** v. 18, n. 12, p. 1639-1652, 2013.

WANG, G.-Q. et al. Estimation of future water resources of Xiangjiang River Basin with VIC model under multiple climate scenarios. **Water Science and Engineering,** v. 10, n. 2, p. 87-96, 2017.

WIGMOSTA, M. S.; VAIL, L. W.; LETTENMAIER, D. P. A distributed hydrology-vegetation model for complex terrain. **Water Resources Research,** v. 30, n. 6, p. 1665-1679, 1994.

WORQLUL, A. W. et al. Evaluating hydrologic responses to soil characteristics using SWAT model in a paired-watersheds in the Upper Blue Nile Basin. **Catena,** v. 163, p. 332-341, 2018.

YASEEN, Z. M. et al. Artificial intelligence based models for stream-flow forecasting: 2000–2015. **Journal of Hydrology,** v. 530, p. 829-844, 2015.

ZEMZAMI, M.; BENAABIDATE, L. Improvement of artificial neural networks to predict daily streamflow in a semi-arid area. **Hydrological Sciences Journal**, p. 1-12, 2016.

ZHU, C. et al. Algorithm 778: L-BFGS-B: Fortran subroutines for large-scale bound-constrained optimization. **ACM Transactions on Mathematical Software,** v. 23, n. 4, p. 550-560, 1997.

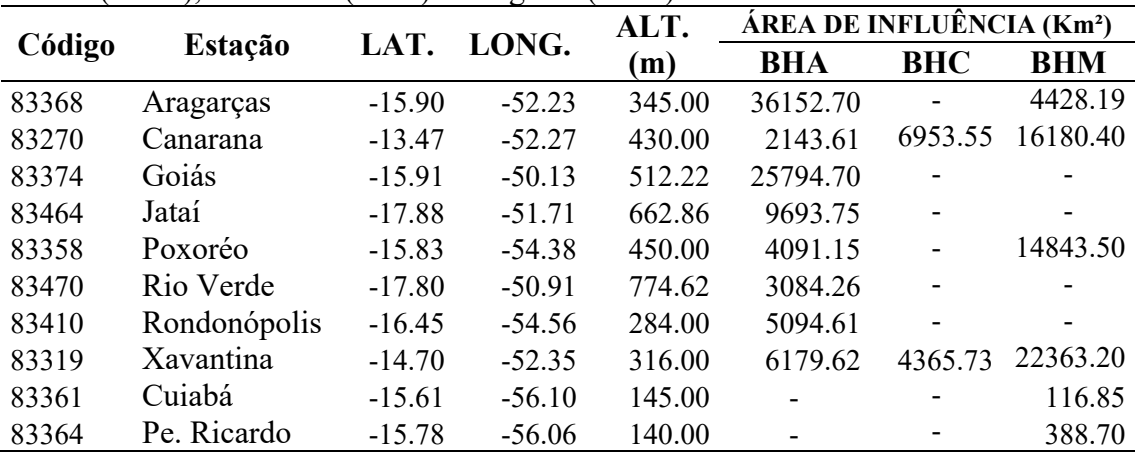

**APENDICE A – Relação das estações meteorológicas e postos pluviométricos**

**Tabela 10** Caracterização das estações meteorológicas das bacias hidrográficas dos Rios Mortes (BHM), Cristalino (BHC) e Araguaia (BHA).

**Tabela 11** Caracterização das estações pluviométricas das bacias hidrográficas dos Rios Mortes (BHM), Cristalino (BHC) e Araguaia (BHA). (Continua.)

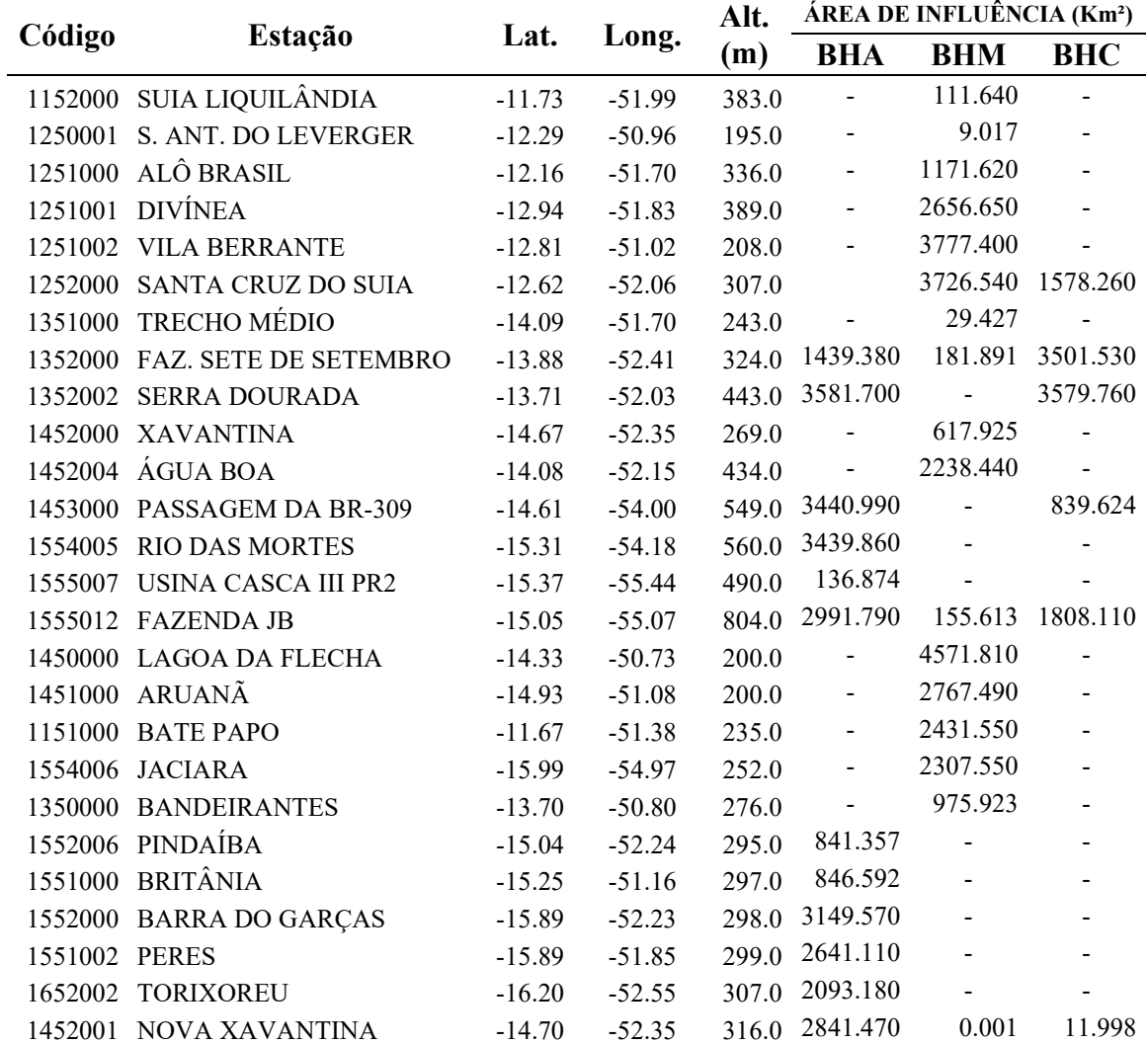

| (DITIVI), CHStaffilo (DITC) C Alaguaia (DITA). |                              |          | (Commuação.)<br>ÁREA DE INFLUÊNCIA (Km <sup>2</sup> ) |             |                              |                              |                          |
|------------------------------------------------|------------------------------|----------|-------------------------------------------------------|-------------|------------------------------|------------------------------|--------------------------|
| Código                                         | Estação                      | Lat.     | Long.                                                 | Alt.<br>(m) | <b>BHA</b>                   | <b>BHM</b>                   | <b>BHC</b>               |
|                                                | 1550000 ITAPIRAPUA           | $-15.82$ | $-50.61$                                              | 343.0       | 2902.780                     |                              |                          |
|                                                | 1651002 PIRANHAS             | $-16.42$ | $-51.82$                                              | 356.0       | 2629.680                     | 377.046                      |                          |
|                                                | 1651003 SÃO FERREIRA         | $-16.31$ | $-51.47$                                              | 361.0       | 2607.180                     | $\blacksquare$               | $\blacksquare$           |
|                                                | 1552001 GENERAL CARNEIRO     | $-15.71$ | $-52.75$                                              | 366.0       | 1478.690                     | 1028.570                     | $\overline{\phantom{0}}$ |
|                                                | 1652001 PONTE BRANCA         | $-16.77$ | $-52.84$                                              |             | 380.0 3442.920               | 553.055                      |                          |
|                                                | 1653000 TESOURO              | $-16.08$ | $-53.55$                                              | 389.0       |                              | 795.149 3789.840             |                          |
|                                                | 1450001 MOZARLÂNDIA          | $-14.74$ | $-50.58$                                              | 400.0       |                              | 15.631 3757.510              | $\overline{\phantom{0}}$ |
|                                                | 1550001 JEROAQUARA           | $-15.37$ | $-50.50$                                              | 400.0       | 1765.220 3413.160            |                              | $\overline{a}$           |
|                                                | 1551001 MON. CLAROS DE GOIÁS | $-15.61$ | $-51.36$                                              | 400.0       | 1010.640 4440.830            |                              |                          |
|                                                | 1551003 SANTA FÉ             | $-15.77$ | $-51.10$                                              | 400.0       | $\blacksquare$               | 835.652                      | $\blacksquare$           |
|                                                | 1652000 BOM JARDIM DE GOIÁS  | $-16.21$ | $-52.17$                                              | 402.0       | $\frac{1}{2}$                | 6152.000                     |                          |
|                                                | 1650002 ISRAELÂNDIA          | $-16.30$ | $-50.91$                                              | 406.0       | $\overline{\phantom{0}}$     | 48.722                       |                          |
|                                                | 1553002 COLÔNIA MERURE       | $-15.55$ | $-53.08$                                              | 418.0       | $\blacksquare$               | 384.735                      | $\overline{a}$           |
|                                                | 1454002 NOVA BRASILÂNDIA     | $-14.93$ | $-54.97$                                              | 424.0       | $\overline{\phantom{0}}$     | 431.213                      | $\bar{\phantom{a}}$      |
|                                                | 1552002 TORIQUEJE            | $-15.25$ | $-52.05$                                              | 438.0       | $\qquad \qquad \blacksquare$ | 1576.440                     | $\overline{\phantom{0}}$ |
|                                                | 1450002 GOVERNADOR LEÔNINO   | $-14.10$ | $-50.33$                                              | 450.0       | 94.134                       |                              |                          |
|                                                | 1550002 TRAVESSÃO            | $-15.37$ | $-50.70$                                              | 450.0       | 528.027                      |                              | $\blacksquare$           |
|                                                | 1554004 POXORÉO              | $-15.83$ | $-54.40$                                              |             | 450.0 2939.220               | $\blacksquare$               | $\blacksquare$           |
|                                                | 1653002 GUIRATINGA           | $-16.35$ | $-53.76$                                              |             | 485.0 2555.160               |                              |                          |
|                                                | 1652003 DOVERLÂNDIA          | $-16.72$ | $-52.32$                                              | 500.0       | 1800.110                     |                              | $\blacksquare$           |
|                                                | 1653004 ALTO GARÇAS          | $-16.94$ | $-53.53$                                              | 564.0       | 371.595                      | $\qquad \qquad \blacksquare$ | $\blacksquare$           |
|                                                | 1650001 CÓRREGO DO OURO      | $-16.30$ | $-50.56$                                              |             | 569.0 3767.120               |                              |                          |
| 1651001 IPORÁ                                  |                              | $-16.43$ | $-51.08$                                              | 602.0       | 2833.780                     |                              |                          |
|                                                | 1649000 ANICUNS              | $-16.47$ | $-49.94$                                              |             | 605.0 2471.680               |                              | $\overline{\phantom{a}}$ |
|                                                | 1549002 ITAPURANGA           | $-15.56$ | $-49.94$                                              |             | 653.0 2980.010               | $\overline{\phantom{a}}$     | $\blacksquare$           |
|                                                | 1553003 FAZ. ANJO DA GUARDA  | $-15.54$ | $-53.45$                                              | 653.0       | 1868.810                     |                              |                          |
|                                                | 1753000 ALTO ARAGUAIA        | $-17.30$ | $-53.22$                                              |             | 659.0 3239.420               |                              |                          |
|                                                | 1649007 ITABERAÍ             | $-16.03$ | $-49.80$                                              | 680.0       | 3387.780                     |                              |                          |
|                                                | 1752003 PONTE DO CEDRO       | $-17.58$ | $-52.60$                                              |             | 690.0 3934.590               | $\qquad \qquad \blacksquare$ | $\blacksquare$           |
|                                                | 1753002 FAZENDA BABILÔNIA    | $-17.35$ | $-53.09$                                              |             | 699.0 3756.290               | 219.910                      |                          |
|                                                | 1650003 TURVÂNIA             | $-16.61$ | $-50.13$                                              | 700.0       | 1792.370                     |                              |                          |
|                                                | 1752006 BOM JARDIM           | $-17.69$ | $-52.17$                                              | 705.0       | 1794.070                     |                              |                          |
|                                                | 1651000 CAIAPONIA            | $-16.95$ | $-51.81$                                              |             | 713.0 3459.300               |                              |                          |
|                                                | 1751004 MONTIVIDIU           | $-17.33$ | $-51.26$                                              | 741.0       | 1327.300                     |                              |                          |
|                                                | 1653005 CAFELÂNDIA DO LESTE  | $-16.67$ | $-53.12$                                              | 746.0       | 1230.980                     |                              |                          |
|                                                | 1752002 FAZ. SÃO BERNARDO    | $-17.69$ | $-52.98$                                              | 750.0       | 996.943                      |                              |                          |
|                                                | 1650000 CACHOEIRA DE GOIÁS   | $-16.67$ | $-50.65$                                              | 766.0       | 177.387                      |                              |                          |
|                                                | 1555005 SÃO JOSÉ DA SERRA    | $-15.84$ | $-55.32$                                              | 797.0       | 1524.220                     |                              |                          |
|                                                | 1549004 NOVA AMÉRICA         | $-15.02$ | $-49.89$                                              | 800.0       | 1839.620                     |                              |                          |
|                                                | 1853000 FAZ. TAQUARI         | $-17.81$ | $-53.29$                                              | 845.0       | 1054.390                     |                              | $\blacksquare$           |

**Tabela 12** Caracterização das estações pluviométricas das bacias hidrográficas dos Rios Mortes (BHM), Cristalino (BHC) e Araguaia (BHA). (Continuação.)

# **APENDICE B – Dados morfométricos, das classes de solos e dos usos do solos**

**Tabela 13** Classes de declividade, Classes de altitude, Classes de solos, Classes de uso e ocupação dos solos das bacias hidrográficas dos Rios Mortes (BHM), Cristalino (BHC) e Araguaia (BHA).

| Características                    | Área (%)/Bacia          |            |            |  |
|------------------------------------|-------------------------|------------|------------|--|
|                                    | <b>BHM</b>              | <b>BHA</b> | <b>BHC</b> |  |
|                                    | Declividade (% // Tipo) |            |            |  |
| $0 - 3$ // Plano                   | 24.98                   | 16.79      | 38.22      |  |
| $3 - 8$ // Suave ondulado          | 39.34                   | 34.35      | 37.89      |  |
| $8 - 20$ // Ondulado               | 29.95                   | 37.36      | 21.69      |  |
| $20 - 45$ // Forte-ondulado        | 4.32                    | 9.14       | 1.71       |  |
| $45 - 75$ // Montanhoso            | 0.63                    | 1.35       | 0.37       |  |
| $>$ 75 // Escarpado                | 0.78                    | 1.01       | 0.13       |  |
|                                    | Hipsometria (m)         |            |            |  |
| $195 - 295$                        | 23.88                   | 10.15      | 96.94      |  |
| $295 - 395$                        | 21.97                   | 14.11      | 2.92       |  |
| $395 - 495$                        | 12.13                   | 15.13      | 0.11       |  |
| 495 - 595                          | 7.79                    | 13.01      | 0.02       |  |
| $595 - 695$                        | 6.02                    | 13.01      | 0.01       |  |
| 695 - 795                          | 11.14                   | 11.20      |            |  |
| 795 - 895                          | 11.73                   | 9.36       |            |  |
| 895 - 995                          | 4.33                    | 9.09       |            |  |
| > 995                              | 1.00                    | 4.93       |            |  |
|                                    | <b>Classe dos solos</b> |            |            |  |
| Argissolos Vermelho-Amarelos (PVA) | 13.22                   | 1.55%      |            |  |
| Argissolos Vermelhos (PV)          | 6.04%                   |            |            |  |
| Cambissolos Haplicos (CX)          | 18.83%                  | 8.17%      |            |  |
| Gleissolos Haplicos (GX)           | 3.63%                   | 4.09%      | 14.13%     |  |
| Latossolos Vermelho-Amarelos (LVA) | 22.52%                  | 19.94%     | 2.16%      |  |
| Latossolos Vermelhos (LV)          | 13.48%                  | 21.25%     |            |  |
| Neossolos Litolicos (RL)           | 5.52%                   | 0.68%      |            |  |
| Neossolos Quartzarenicos (RQ)      | 14.49%                  | 21.21%     |            |  |
| Plintossolos Haplicos (FX)         | 1.62%                   | 19.77%     | 83.71%     |  |
| Plintossolos Pétricos (FF)         | 0.66%                   | 3.35%      |            |  |
|                                    | Uso e Ocupação do Solo  |            |            |  |
| Agricultura                        | 4.35%                   | 17.55%     |            |  |
| Água                               | 1.14%                   | 1.22%      | 0.78%      |  |
| Área Urbana                        | 0.14%                   | 0.06%      |            |  |
| Cerrado                            | 64.31%                  | 52.06%     | 80.56%     |  |
| Floresta                           | 4.60%                   | 13.75%     | 9.28%      |  |
| Pastagem                           | 25.46%                  | 15.36%     | 9.39%      |  |

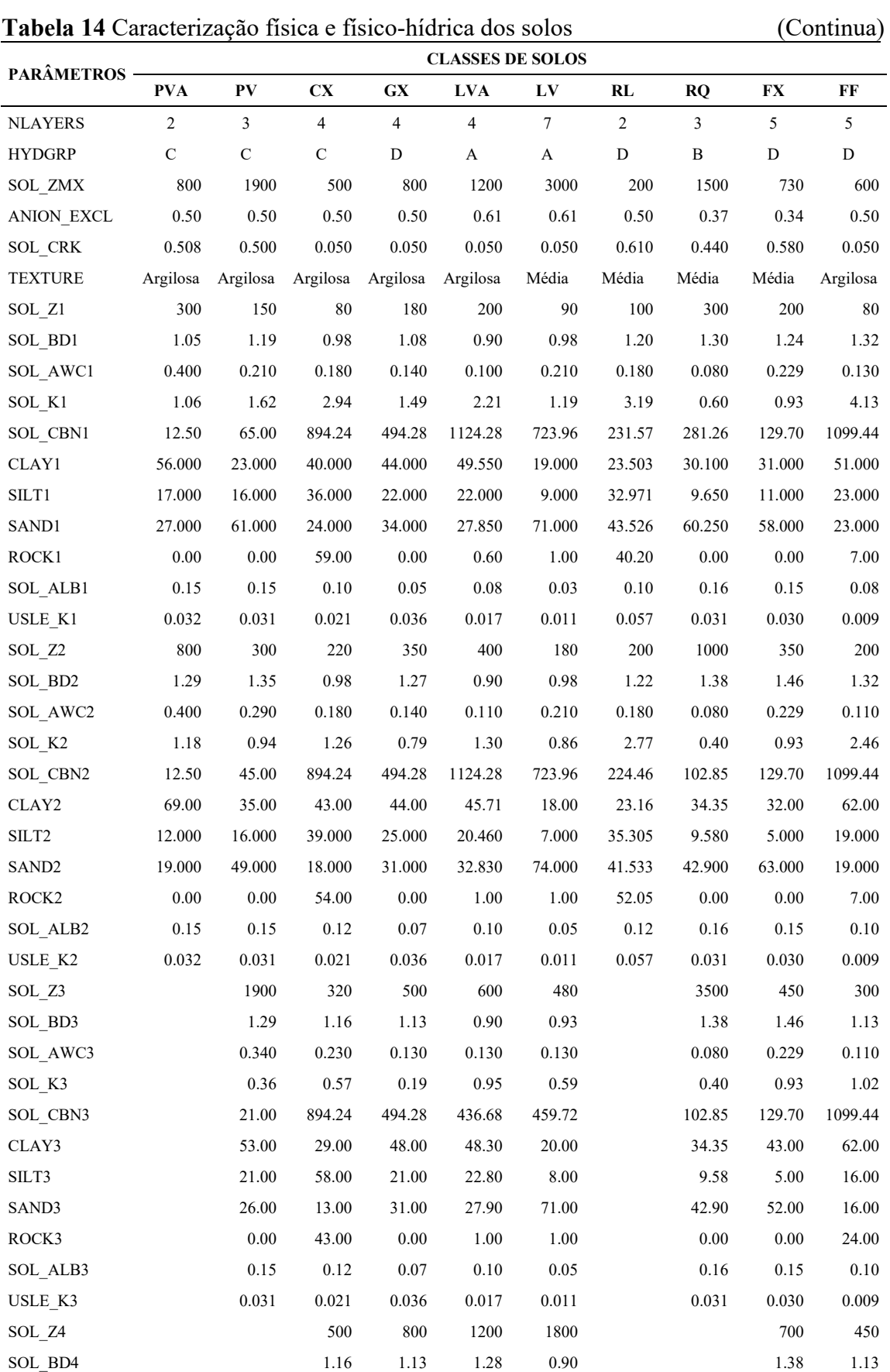

# **APENDICE C – Caracterização física e físico-hídrica dos solos**

**Tabela 14** Caracterização física e físico-hídrica dos solos (Continuação)

| (Continuação) |  |
|---------------|--|
|               |  |

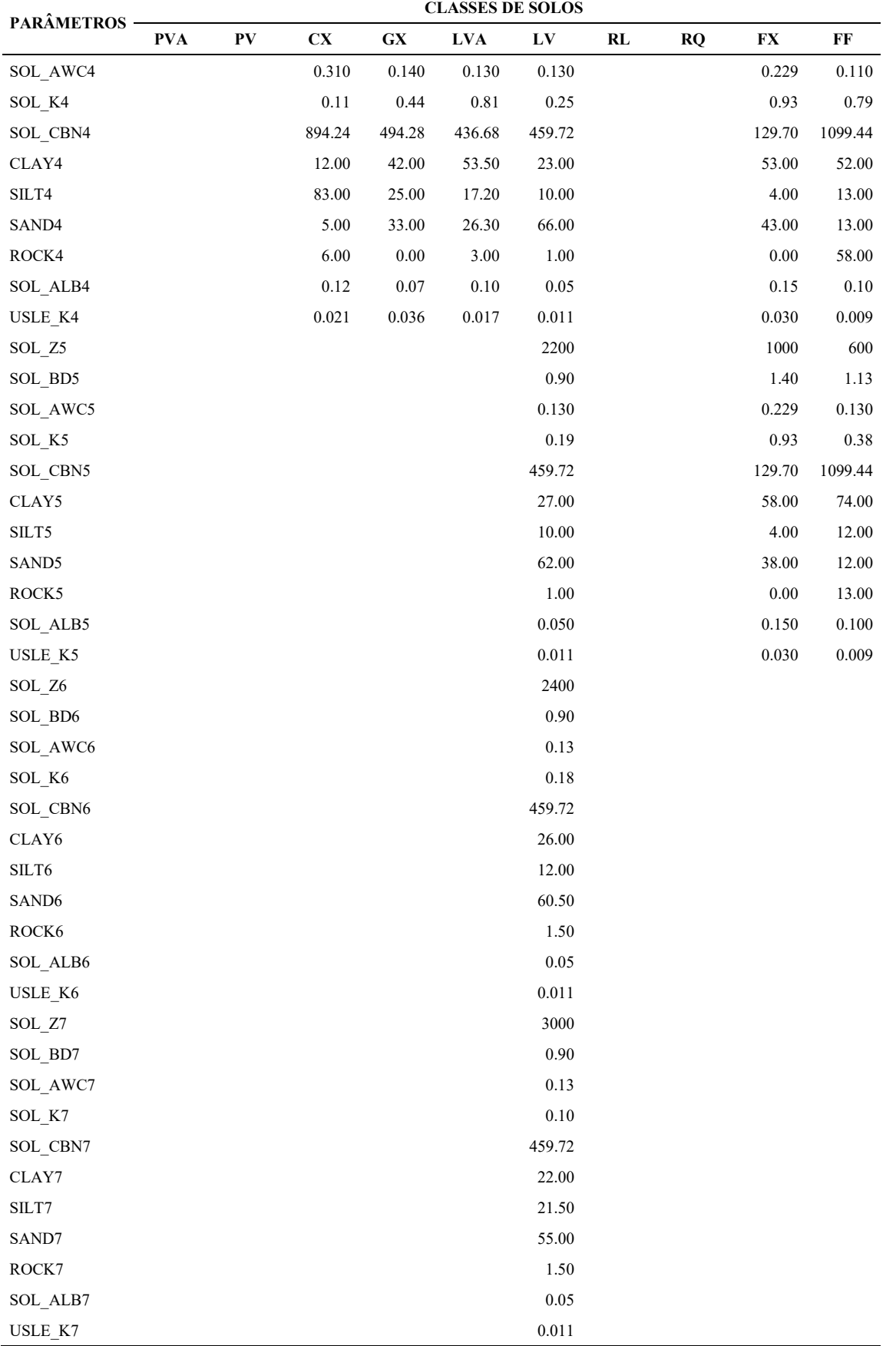

# **ARTIGO 2 – PROJEÇÕES HIDROLÓGICAS PARA A BACIA HIDROGRÁFICA DO RIO ARAGUAIA SOB CENÁRIOS DE MUDANÇAS CLIMÁTICAS**

Marco Antonio Vieira Morais<sup>2</sup>

### **RESUMO**

As mudanças climáticas globais poderão influenciar a produção e a qualidade de água ao redor de todo mundo. Diversos modelos foram elaborados para descrever o clima global e a utilização dos dados climáticos gerados por simulação impulsionando modelos hidrológicos podem produzir resultados importantes para elaboração de políticas e tomada de decisões na gestão dos recursos hídricos em diferentes níveis administrativos. Portanto, objetivou-se avaliar os possíveis impactos hidrológicos das mudanças climáticas globais decorrentes de projeções baseadas nos Representative Concentration Pathways (RCPs) 4.5 e 8.5 para as bacias hidrográficas dos rios Araguaia, Cristalino e Mortes. Empregou-se o *donwscaling* dos Modelos de Circulação Global (MCG) BESM, CanESM2, HadGEM2-ES e MIROC5. Utilizou-se o modelo hidrológico SWAT previamente calibrado e validado, alimentando-o com dados de precipitação, umidade relativa, saldo de radiação solar, velocidade do vento, temperatura máxima e mínima provenientes do *donwscaling* dos MCG pelo modelo regional Eta disponibilizado pelo INPE. Foram avaliadas as vazões médias mensais e anuais, assim como as vazões de referência Q50, Q<sup>90</sup> e Q95. Os modelos climáticos indicam possibilidade de reduções pluviométricas em ambos os RCPs sendo este último mais crítico no RCP 8.5. O modelo Eta-CanESM projeta reduções mais severas, enquanto e o modelo Eta-HadGEM2-ES é o mais conservador. A bacia do Rio Cristalino será mais impactada nos cenários das mudanças climáticas.

**Palavras-chave:** IPCC, Cerrado, SWAT.

## **1 INTRODUÇÃO**

Seja no aspecto qualidade ou quantidade água e energia são dois recursos essenciais às atividades sociais e econômicas, não ignorando que do ponto de vista biológico se trata de elemento essencial a existência da vida na Terra. Em países como o Brasil, cuja matriz energética é fortemente dependente da geração hidroelétrica, as preocupações sobre a disponibilidade de água se tornam ainda mais relevantes.

Sendo a água um recurso finito e escasso o uso conflitante é premente, neste sentido o estabelecimento de políticas e a mediação dos conflitos sobre os usos múltiplos dos recursos hídricos demandam informações que possibilitem prever a disponibilidade do mesmo a curto, médio e longo prazos. Neste sentido a modelagem hidrológica assumi importante papel no

<sup>2</sup> Graduado em Tecnologia em Gestão Ambiental (CEFET-GO), Mestre em Ciências Florestais e Ambientais (UFMT/FENF) e Doutorando em Recursos Hídricos em Sistemas Agrícolas (UFLA/DRS). Linha de pesquisa em hidrologia.

suporte a tomada de decisões, fornecendo previsões tanto sobre aspectos quantitativos quanto qualitativos de acordo com cada decisão possível, permitindo assim selecionar a melhor opção e com menor subjetividade.

O regime de escoamento é afetado pelos processos meteorológicos (ZHANG *et al.*, 2016). Portanto, para que as previsões de vazões reflitam situações possíveis é uma boa prática adotar projeções climáticas que assumam mudanças decorrentes tanto dos fatores humanos quanto naturais, como as que são apresentadas pelo Painel Intergovernamental sobre Mudanças Climáticas (Intergovernmental Panel on Climate Change - IPCC).

O IPCC, no seu quinto relatório (AR5), afirma que as emissões acumuladas de  $CO<sub>2</sub>$ dependem do desenvolvimento socioeconômico e das políticas climáticas (IPCC, 2015). A partir deste entendimento são apresentados 4 cenários, conhecidos como *Representative Concetration Pathways* (RCP) de Gases do Efeito Estufa (GEEs). Os RCPs foram desenvolvidos por Modelos de Avaliação Integrada (IAMs), considerando a evolução histórica de fatores como a forçante radiativa na atmosfera, a emissão e a concentração de GEEs e outras informações sobre a evolução do uso do solo, sendo considerados consistes (IPCC, 2015).

Sobre os RCPs projetados no AR5/IPCC, afirma-se que o RCP 2.6 é a projeção otimista do ponto de vista de desenvolvimento sustentável, e para a qual a forçante radiativa atinge 2,6 W.m<sup>-2</sup> até o final do século XXI. Os cenários RCP 4.5 e RCP 6.0 são as projeções consideradas intermediárias, que atingem  $4.5 \text{ W.m}^2$  e  $6.0 \text{ W.m}^2$ , respectivamente, de forçante radiativa até o final do século XXI. O RCP 8.5 é a projeção considerada pessimista, com forçante radiativa de 8,5 W.m<sup>-2</sup> até o fim do século XXI. No RCP 8.5 considera-se que não há esforço de restrição das emissões do GEEs. Projeta-se para até o final do século XXI um aumento entre 1,5°C e 4,9°C na temperatura média anual para os cenários RCP4.5 e RCP8.5, respectivamente (SHRESTHA *et al.*, 2016).

Modelos Climáticos Globais ou Modelos Gerais de Circulação (MGCs) são usados para projetar os cenários futuros. Os MCGs são uma representação numérica-computacional do clima, fundamentalmente observando as características físicas, químicas e biológicas do sistema, bem como as interações entre estas (Ipcc, 2012; 2013; Oliveira *et al.*, 2015; Santos *et al.*, 2015). Porém, em estudos regionais, por questão de escala, é adequado realizar o *donwscaling*, ou seja, transfere-se a informação para uma escala de detalhe utilizando um Modelo de Circulação Regional (MCR). No Brasil, o INPE disponibiliza dados do modelo Eta, desenvolvido pela Universidade de Belgrado (CHOU *et al.*, 2000, 2014ª, b; MARENGO *et al.*, 2011; JUNIOR e MAUAD, 2015; HANEL *et al.*, 2017).

Encontra-se na literatura científica estudos (ZHANG *et al.*, 2016; OLIVEIRA *et al.*, 2017; MONTECELOS-ZAMORA *et al.*, 2018) dedicados a analisar o impacto de alterações climáticas sobre o regime fluvial. Contudo, Nkhonjera (2017) ao realizar revisão sobre o estado da arte dos estudos dos impactos das mudanças climáticas sobre os recursos hídricos conclui pela necessidade de se conduzir mais pesquisas sobre o tema. Desta maneira, considerando a necessidade de projeções hidrológicas frente aos cenários de mudanças climáticas, torna-se essencial para gestão hídrica modelagens do tipo chuva-vazão que permitam, a partir dos RCPs, estudar os possíveis impactos no comportamento hidrológico de bacias hidrográficas estratégicas ao longo do século XXI.

As bacias em estudo estão sob domínio do Cerrado, sendo este bioma um do 25 *hotspots* para conservação ambiental, ou seja, insere-se no 1,4% da superfície terrestre que detêm até 44% das plantas vasculares e 35% de espécies animais de 4 grupos de vertebrados, além da ocorrência de endemismo de espécies vegetais e animais, contudo esta regiões estão sob risco (MYERS *et al.*, 2000).

Estas bacias sustentam múltiplos usos de água, sobretudo abastecimento urbano, irrigação e dessedentação de animais. Contudo identifica-se aumento da demanda por usos consuntivos e concomitantemente os conflitos pelo uso da água, como por exemplo na região do projeto de irrigação Rio Formoso e implantação das represas para geração hidroelétrica na região do Alto Araguaia.

São poucos os estudos hidrológicos na bacia do rio Araguaia, especialmente se considerar à recente iniciativa de implantação de Comitês de Bacia Hidrográfica, como por exemplo, o Comitê da Bacia Hidrográfica do Alto Araguaia, com atividades iniciando neste ano (2019).

Seja pela conservação ambiental, produção agropecuária, abastecimento urbano, produção de energia ou como subsidio a gestão hídrica há necessidade de se melhorar o nível de conhecimento do regime hidrológico nesta bacia, e também, os possíveis impactos hidrológicos relacionados com cenários de mudanças climáticas são prioridade para subsidiar as ações dos órgãos gestores de recursos hídricos.

Neste sentido objetivou-se com esta pesquisa, utilizando o modelo hidrológico SWAT (*Soil and Water Assessment Tools*) previamente calibrado e validado, avaliar os possíveis impactos hidrológicos decorrentes dos cenários climáticos RCP 4.5 e RCP 8.5 para a bacia hidrográfica do rio Araguaia (BHA), Cristalino (BHC) e Mortes (BHM) empregando o *donwscaling* dos modelos BESM, CanESM2, HadGEM2-ES e MIROC5.

## **2 MATERIAL E MÉTODOS**

## **2.1 Área de estudo**

A bacia hidrográfica dos rios Araguaia (BHA), Cristalino (BHC) e Mortes (BHM) inserem-se na região Centro-Oeste do Brasil, com áreas sobre os estados de Goiás e Mato Grosso, abrangendo alto e médio curso do Rio Araguaia (LATRUBESSE e STEVAUX, 2002; AQUINO *et al.*, 2005; AQUINO *et al.*, 2009). Na [Figura 11](#page-100-0) apresenta-se a localização das seções de controle de interesse e espacialização das áreas das três bacias.

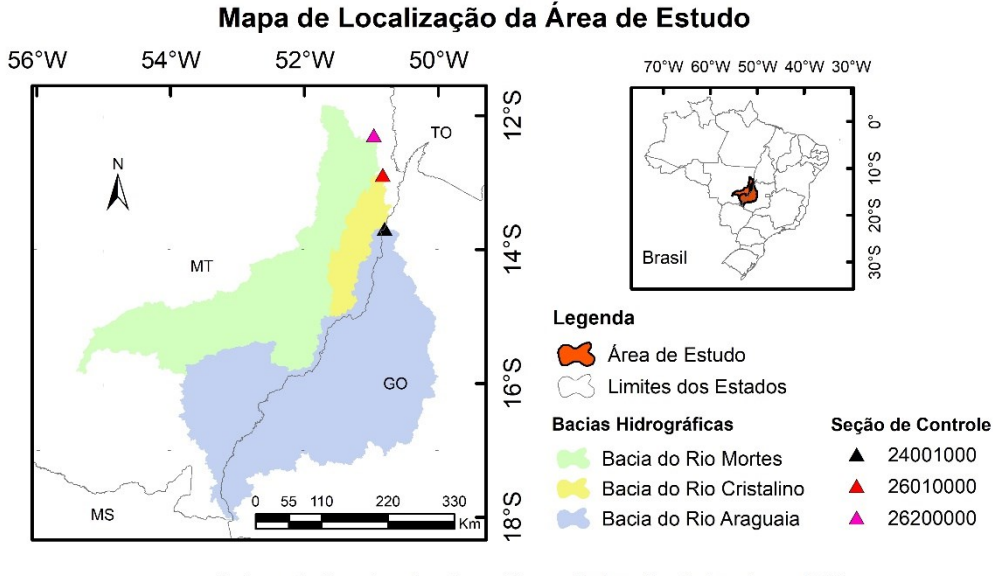

Sistema de Coordenadas Geográficas e Datum: South American 1969 Fontes: IBGE, HidroWeb e ASTER.

<span id="page-100-0"></span>**Figura 11** Localização das bacias hidrográficas dos rios Araguaia (BHA), Cristalino (BHC) e Mortes (BHM).

As seções de controle localizam-se nas coordenadas geográficas -13.68S e -50,80W, - 12,88S e -50,83W e -12,29S e -50,96W, respectivamente para BHA, BHC e BHM, com áreas de drenagem de 92771,30 Km², 10529,20 Km² e 58929,50 Km². O monitoramento fluviométrico é diário e realizado pela Agência Nacional de Águas (ANA).

### **2.2 Modelo Soil and Water Assessment Tool (SWAT)**

O modelo Soil and Water Assessment Tool (SWAT) é semi-conceitual e possui discretização espacial por sub-bacias, desta forma permite a descrição e análise da relação das variáveis de entrada com as de saída em nível de bacias. Portanto, este modelo possibilita que diferentes processos possam ser modelados em nível de bacia hidrográfica. A equação de balanço hídrico utilizada no SWAT é apresentada na Eq. (*[120](#page-101-0)*):

<span id="page-101-0"></span>
$$
SW_T = SW_0 + \sum_{i=1}^{t} (R_{day} - Q_{surf} - E_a - W_{seep} - Q_{gw})
$$
 (120)

Onde: *SW<sup>T</sup>* é a quantidade final de água no solo no dia, *SW<sup>0</sup>* é a quantidade inicial de água no solo no dia, *Rday* é a precipitação total no dia, *Qsurf* é o escoamento superficial no dia, *E<sup>a</sup>* é a evapotranspiração no dia, *Wseep* é a quantidade de água que sai da base do perfil e infiltra no dia, *Qgw* é o escoamento subterrâneo no dia. Arnold *et al.* (2012) e Neitsch *et al.* (2011) descrevem a base física, matemática e computacional do modelo SWAT.

Como variáveis de entrada do sistema o SWAT requer dados tabulares de precipitação (mm), umidade relativa (%), saldo de radiação (MJ.m<sup>-2</sup>.dia<sup>-1</sup>), velocidade do vento (m.s<sup>-1</sup>), temperatura máxima e mínima (°C), além de dados raster (matriciais) de elevação do terreno, classes de solos, uso e ocupação do solo.

Utilizou-se o ArcSWAT (*<https://swat.tamu.edu/software/arcswat/>*) para geração do modelo e o SWAT Cup (*<https://swat.tamu.edu/software/swat-cup/>*) para calibração e validação do modelo e, também, para projeção hidrológica dos cenários climáticos futuros.

O SWAT-Cup utiliza como entrada os arquivos produzidos pelo ArcSWAT, e o ajuste dos parâmetros calibráveis do modelo é realizado de forma interativa no software utilizando a segunda versão do algoritmo Sequential Uncertainty Fitting (SUFI2), detalhes sobre o SUFI2 podem ser obtidos em Queiroga Miranda *et al.* (2017).

### **2.2.1 Dados hidrometerológicos e espaciais**

Banco de dados utilizado foi elaborado com dados de precipitação provenientes de séries históricas de 67 estações pluviométricas disponibilizadas pela Agência Nacional de Águas (ANA, 2018) e os demais dados meteorológicos são de 10 estações acessadas no Banco de Dados Meteorológicos para Ensino e Pesquisa - BDMEP (INMET, 2018).

Utilizou-se o modelo digital de elevação (MDE) ASTER - *Advanced Spaceborne Thermal Emission and Reflection Radiometer* (https://earthexplorer.usgs.gov/), os mapas de classe de solos, segundo o Sistema Brasileiro de Classificação dos Solos (SANTOS *et al.*, 2014), bem como o mapa de uso e ocupação do solo para o ano de 2000, foram desenvolvidos

pela Empresa Brasileira de Agropecuária (EMBRAPA) e pelo Instituto Brasileiro de Geografia e Estatística (IBGE), respectivamente, e são disponibilizados pelo Instituto de Estudos Socioambientais da Universidade Federal de Goiás (EMBRAPA, 2011; IBGE, 2016; 2018). Os dados de parametrização físico e físico-hídrica dos solos foram obtidos na literatura.

### **2.3 Configuração do modelo SWAT**

No ArcSWAT definiu-se 2143 sub-bacias hidrográficas para BHA e 10823 Unidades de Resposta Hidrológicas (URH). Para BHC o número de sub-bacias hidrográficas foi de 233, com 896 URH e para BHM foram definidas 663 sub-bacias hidrográficas e 5036 URH.

Adotou-se procedimento de calibração automática, sendo executado de acordo com a literatura (BUENO et al., 2017; WORQLUL et al., 2018), utilizando-se a aplicação SWAT-Cup e o algoritmos SUFI-2 (KHALID et al., 2016), e conforme Teshager et al. (2016) utilizou-se um período de 2 anos para aquecimento (*warm up*), afim de reduzir as incertezas relacionadas as condições hidrológicas iniciais.

Empregou-se os maiores período ininterruptos da série de dados de vazão para calibração e validação, sendo adotado o maior período para calibração e o segundo maior para validação. Os períodos para cada bacia hidrográfica são apresentados na [Tabela 4.](#page-74-0)

|              | $\mu$ a para as bacias dos nos maguaia (DIII), Chsianno (DIIC) c mones (DIIM). |            |              |                              |            |                        |
|--------------|--------------------------------------------------------------------------------|------------|--------------|------------------------------|------------|------------------------|
| <b>BACIA</b> | <b>CALIBRAÇÃO</b>                                                              |            |              | <b>VALIDAÇÃO</b>             |            |                        |
|              | Período                                                                        | <b>NSE</b> | <b>PBIAS</b> | Período                      | <b>NSE</b> | <b>PBIAS</b>           |
| <b>BHA</b>   | 11/08/1992 -<br>14/06/2003                                                     | 0.62(S)    | $-18.7$ (I)  | 18/09/2003 -<br>31/08/2007   | $0.72$ (B) | $-8.9$ (B)             |
| <b>BHC</b>   | 27/04/1997 -<br>28/02/2002                                                     | 0.65(S)    | $-16.5$ (I)  | $01/02/1987$ -<br>15/01/1990 |            | $0.52$ (S) $-0.1$ (MB) |
| <b>BHM</b>   | $01/01/1983$ -<br>30/04/1989                                                   | 0.76(B)    | $-8.9$ (B)   | 30/10/1991 -<br>31/08/1996   |            | $0.77$ (B) $-0.7$ (MB) |

**Tabela 15** Períodos de calibração e validação do modelo hidrológico SWAT e qualidade dos ajustes para as bacias dos rios Araguaia (BHA), Cristalino (BHC) e Mortes (BHM).

**Notas:** 1) NSE é Coeficiente de Eficiência de Nash-Sutcliffe, PBIAS é o Percentual de Bias e RMSE é a raiz quadrada do erro ao quadrado dado em m<sup>3</sup>/s; 2) MB = Muito Bom, B = Bom, S = Satisfatório e I = Insatisfatório.

A qualidade dos modelos foi verificada utilizando o coeficiente de Eficiência de Nash-Sutcliffe (NSE), pelo Percentual de Bias (PBIAS) e classificado segundo Moriasi *et al.* (2015), sendo os mesmos apresentados na [Tabela 4,](#page-74-0) de acordo com esta avaliação os modelos são considerados adequados para simulação dos cenários futuros do clima.

### **2.3.2 Projeções climáticas futuras**

Empregou-se os dados dos cenários de mudança climática do IPCC AR5 gerados por quatro Modelos Climáticos de Circulação Global (MCGs) para as projeções RCP4.5 e RCP8.5. Os modelos são o Brazilian Earth System Model (BESM), Canadian Earth System Model (CanESM2), HadGEM2-ES (Hadley Global Environment Model 2 - Earth System) e MIROC5 (Model for Interdisciplinary Research on Climate) (CHRISTIAN *et al.*, 2010; MARTIN *et al.*, 2011; WATANABE *et al.*, 2011; CHOU *et al.*, 2014a; FIGUEROA *et al.*, 2016), para América do Sul, este modelos são os disponibilizados em *donwscaling* pelo INPE.

Estes modelos simulam e captam as mudanças climáticas globais com baixa resolução espacial. Contudo para a finalidade do presente estudo é necessário melhorar a resolução dos modelos globais (MCGs) por meio de técnicas de regionalização (*downscaling*). Neste contexto utilizou-se o Modelo Regional (MCR) Eta/CPTEC/INPE (CHOU *et al.*, 2000; MARENGO *et al.*, 2011; CHOU *et al.*, 2014a; b). Desse acoplamento entres os MCGs e o MCR os modelos passaram a ser denominados Eta-BESM, Eta-CanESM2, Eta-HadGEM2-ES e Eta-MIROC5 sendo que resolução espacial do *downscaling* foi de 20 Km x 20 Km.

Para a utilização dos dados gerados do acoplamento MCGs-MCR é recomendada a correção dos erros sistemáticos (LENDERINK *et al.*, 2007; PIANI *et al.*, 2010; BÁRDOSSY e PEGRAM, 2011; BERG *et al.*, 2012; TEUTSCHBEIN e SEIBERT, 2012; CAMMARANO *et al.*, 2017; NGAI *et al.*, 2017; WILLKOFER *et al.*, 2018). Os dados de precipitação, velocidade do vento, temperatura máxima e temperatura mínima são fornecidos pelo INPE corrigidos. O INPE informa que dados de precipitação e velocidade do vento foram corrigidos pelo método de transformação Quantil-Quantil conforme recomendado por Bárdossy e Pegram (2011) e as variáveis temperatura máxima e temperatura mínima utilizou-se o método do escalonamento linear conforme recomendado por Lenderink et al. (2007).

As variáveis do saldo de radiação e umidade relativa foram fornecidas sem correção e foram corrigidas nesta pesquisa com o método de escalonamento linear conforme descrito por (TEUTSCHBEIN e SEIBERT, 2012). Sendo a radiação corrigida de acordo com as Eq. [\(121\)](#page-103-0) e [\(122\).](#page-104-0)

<span id="page-103-0"></span>
$$
R'_{contr}(d) = R_{contr} * \left[ \frac{\mu_{mr} * (R_{obs}(d))}{\mu_{mr} * (R_{contr}(d))} \right]
$$
 (121)

<span id="page-104-0"></span>
$$
R'_{seen}(d) = R_{seen} * \left[\frac{\mu_{mr} * (R_{obs}(d))}{\mu_{mr} * (R_{contr}(d))}\right]
$$
(122)

Onde, d é o dado, *R ' contr* é a radiação simulada do presente com correção do viés, *Rcontr* é a radiação simulada do presente, *Robs* é a radiação observada, *μmr* é a média mensal da radiação, *R'scen* é a radiação do cenário futuro com correção de bias, R*scen* é a radiação simulada do cenário futuro.

A unidade relativa do ar foi corrigida de acordo com as Eq. [\(123\)](#page-104-1) e [\(124\).](#page-104-2)

<span id="page-104-1"></span>
$$
U'_{contr}(d) = U_{contr} + \mu_m * (U_{obs}(d)) - \mu_m * (U_{contr}(d))
$$
 (123)

<span id="page-104-2"></span>
$$
U'_{seen}(d) = U_{seen} + \mu_{mu} * (U_{obs}(d)) - \mu_{mu} * (U_{contr}(d)) \tag{124}
$$

Onde, d é o dado, *U ' contr* é a umidade relativa simulada do presente com correção do viés, *Ucontr* é a unidade relativa simulada do presente, U*obs* é a umidade relativa observada, *μmu* é a média mensal da umidade relativa, *R'scen* é a umidade relativa do cenário futuro com correção de bias, R*scen* é a umidade relativa simulada do cenário futuro.

Os dados climáticos dos modelos Eta-MGC foram divididos entre a modelagem do clima presente (*histórico*) e dos cenários climáticos futuros. O período histórico se estende de 1961 a 2005. Os cenários climáticos futuros contemplam as projeções para o século XXI subdivididas em três períodos futuros: início do século XXI (2011-2040), meio do século XXI (2041-2070) e final do século XXI (2071-2100).

Semelhante ao processo de calibração e validação, para cada períodos futuros utilizouse 2 anos anteriores a data de início do mesmo como período de aquecimento. As análises das projeções hidrológicas para os períodos futuros foram obtidas comparando-se os resultados de cada período futuro ao do clima presente (histórico) do próprio modelo.

### **3 Resultados**

#### **3.1 Projeções climáticas futuras**

Nos gráficos da [Figura 12](#page-105-0) verificam-se as projeções mensais de precipitação corrigidas com base nos modelos Eta-BESM, Eta-CanESM2, Eta-HadGEM2-ES e Eta-MIROC5 para os

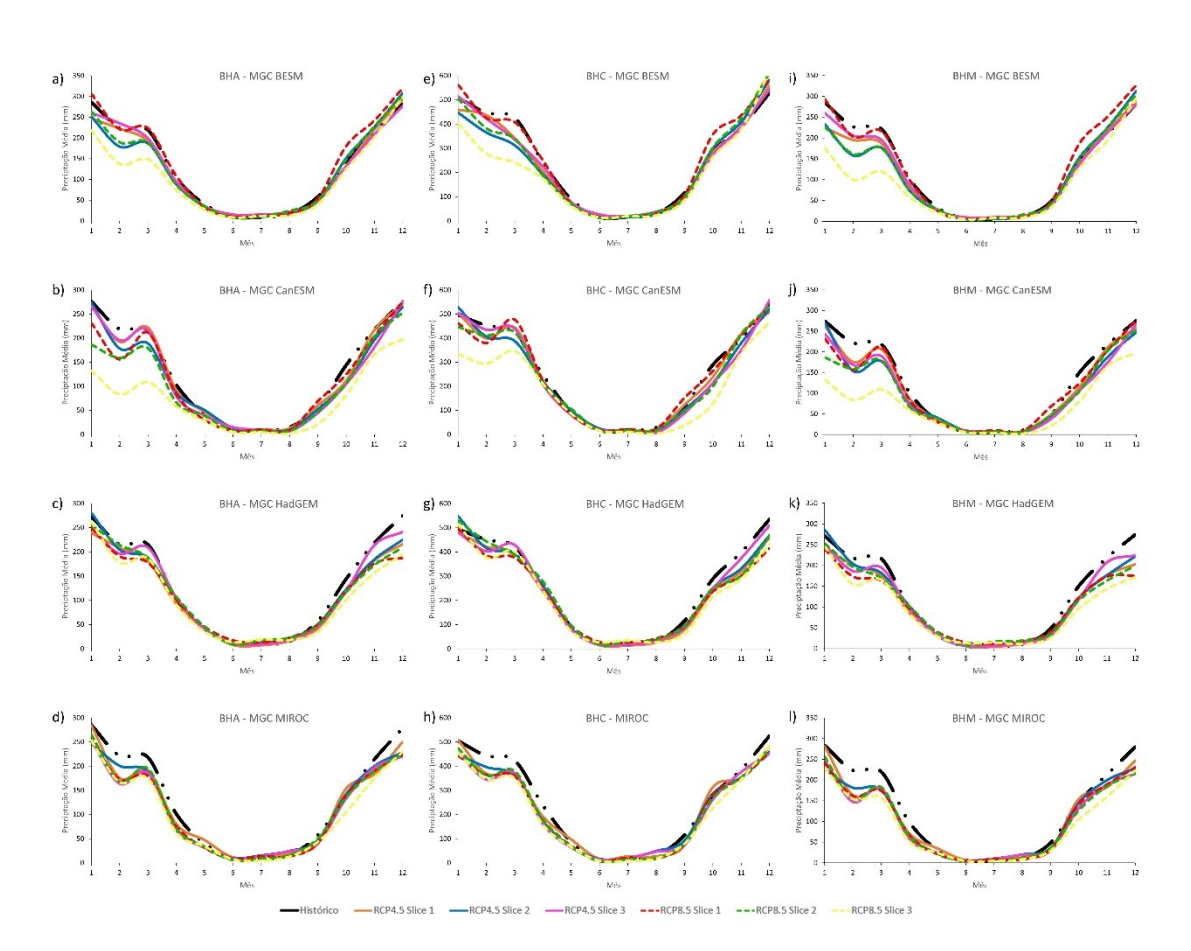

cenários climáticos futuros RCP 4.5 e RCP 8.5, nas bacias hidrográficas dos rios Araguaia (BHA), Cristalino (BHC) e Mortes (BHM).

<span id="page-105-0"></span>**Figura 12** Projeções das precipitações média mensal nas bacias dos rios Araguaia (BHA), Cristalino (BHC) e Mortes (BHM) para os RCPs 4.5 e 8.5.

Observam-se projeções de redução da precipitação média mensal no RCP 4.5 para todos os modelos. Para o RCP 8.5 a exceção de redução na projeção é o início do século (2011-2040) do modelo Eta-BESM [\(Figura 12](#page-105-0) *a*, *e* e *i*), no qual é projetado aumento da precipitação nos meses de janeiro e de outubro a dezembro (período chuvoso da região). Quanto as reduções, observa-se maior severidade para os meses de janeiro a março, sendo mais crítica a redução no final do século (2071-2100) para quaisquer dos quatros modelos no cenário RCP 8.5.

modelos Eta-BESM e Eta-CanESM, no período chuvoso de janeiro a março, para as três bacias (BHA, BHC e BHM) projetam diferenças maiores entre o início, meio e final de século quando comparados as projeções dos modelos Eta-HadGEM2-ES e Eta-MIROC5. Quanto ao período seco, nos meses de julho, agosto e setembro os modelos são similares, se aproximando do período histórico. Os quatro modelos são similares quanto lâmina média anual precipitada no período histórico [\(Figura 13](#page-106-0) *a, c* e *d*) para as três bacias hidrográficas analisadas.

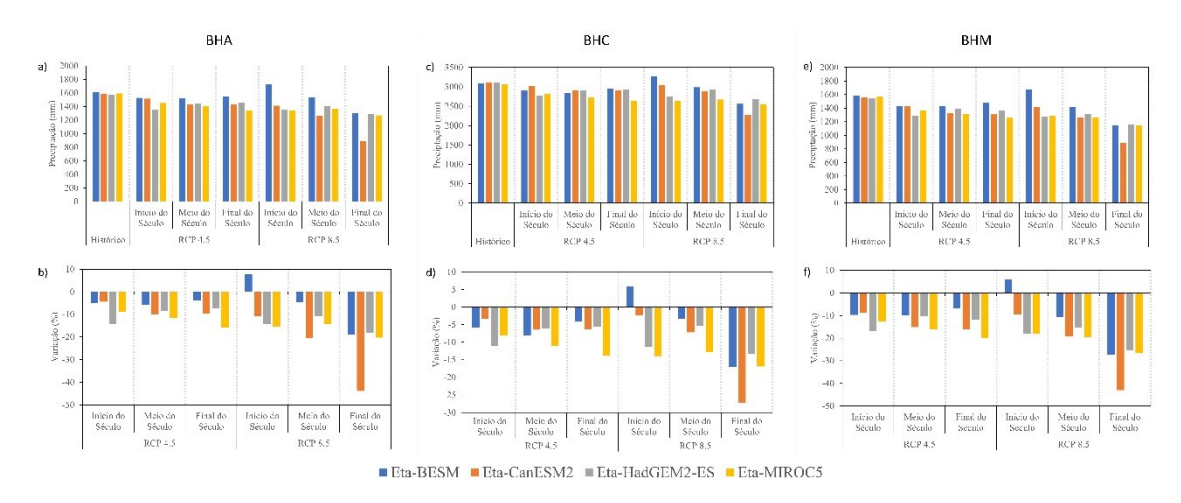

<span id="page-106-0"></span>**Figura 13** Projeções das precipitações médias anuais para os RCPs 4.5 e 8.5 e a variação percentual em relação ao período histórico de cada modelo.

BHC é a que apresenta maior volume de chuvas (3063,53 mm a 3115,48mm), fato este, possivelmente explicado porque sua área se encontrar totalmente em região susceptível a chuvas convectivas devido a Zona de Convergência Intertropical (ZCI), neste sentido corroboram Zubieta *et al.* (2019) demonstrando que espera-se lâminas de mais de 3000 mm na ZCI. Enquanto, segundo Bueno *et al.* (2018), para BHA e BHM esperar-se que a precipitações anuais variem entre 800mm e 2000mm, verificando-se que a precipitação média anual para BHA variou entre 1578 mm à 1607 mm e para BHM variou entre 1550 mm e 1581 mm. Portanto, o comportamento da precipitação média anual modelada para o período histórico para os quatros modelos, nas três bacias, pode ser considerado adequado

Verifica-se que a lamina média anual precipitada no modelo Eta-BESM para o início do século, segundo o RCP 8.5, é a única que apresentou aumento de precipitação variando de 5,85% a 7,64%, ou seja, em relação a precipitação do período histórico, espera-se o aumento médio anual de 122,76 mm, 180,70 mm e 94,48 mm, respectivamente para BHA, BHC e BHM.

Considerando o final do século (2070-2099) no cenário intermediário (RCP 4.5), esperase reduções na precipitação entre 3,95% (Eta-BESM) e 19,83% (Eta-MIROC), e para o cenário mais crítico (RCP 8.5) a redução esperada varia de 13,32% (Eta-HadGEM2-ES) e 42,98% (Eta-CanESM), estas reduções estão de acordo com o estudo de Chou *et al.* (2014a) para a América do Sul e com Ribeiro Neto *et al.* (2016) que analisaram o impacto das mudanças climáticas para as regiões hidrográficas brasileiras, utilizando os modelos HadGEM2-ES e MIROC5. Portanto,

mesmo no cenário intermediário a redução das chuvas é significativa e estão reduções devem produzir impactos indesejados na produção de água nas bacias estudadas.

Entre os modelos pode-se observar que o modelo Eta-BESM é o mais conservador quanto nas projeções de redução da precipitação e modelo Eta-CanESM é o mais alarmante.

## **3.2 Projeções hidrológicas para os cenários RCP 4.5 e RCP 8.5**

A vazões simuladas para o período histórico constam na [Tabela 16,](#page-107-0) e observa-se pequena variação entre os modelos, sendo o Eta-HadGEM2-ES o que apresentou menor vazão simulada e o Eta-BESM o que modelou a maior vazão média anual.

<span id="page-107-0"></span>Tabela 16 Vazão média anual simulada para o período histórico nas bacias hidrográficos dos rios Araguaia (BHA), Cristalino (BHC) e Morte (BHM) impulsionadas por diferentes climáticos.

| Modelo         | Vazão média anual (m <sup>3</sup> .s <sup>-1</sup> ) |        |            |
|----------------|------------------------------------------------------|--------|------------|
|                | <b>BHA</b>                                           | BHC.   | <b>BHM</b> |
| Eta-BESM       | 1876.25                                              | 141.60 | 1176.75    |
| Eta-CanESM2    | 1870.54                                              | 147.04 | 1178.98    |
| Eta-HadGEM2-ES | 1794.28                                              | 137.80 | 1136.57    |
| Eta-MIROC5     | 1873.50                                              | 138.45 | 1171.29    |

O impacto negativo da redução de chuvas nos cenários climáticos futuros pode ser observado diretamente com a redução da vazão média anual projeta para o respectivos períodos futuros, conforme verifica-se na [Figura 13](#page-106-0) (*e, j* e *o*).

Em ambos os cenários climáticos (RCP4.5 e RCP8.5), as projeções de vazão para o final do século são de redução significativas, para quaisquer dos modelos climáticos (Eta-BESM, Eta-CanESM2, Eta-HadGEM2-ES e Eta-MIROC5), para este período as projeções mais severas para três bacias foram obtidas com o impulsionamento do modelo Eta-CanESM2, em relação a vazão média anual do período histórico as reduções foram de 59.75%, 81.63% e 57.49%, respectivamente para BHA, BHC e BHM. E o modelo mais conservador (Eta-BESM) indicam as reduções na vazão na ordem de 39.67% (BHA), 48.73% (BHC) e 29.90%(BHM). Oliveira *et al.* (2019) estudando a bacia do Alto Paranaíba, bacia totalmente inserida no Bioma Cerrado, empregando os mesmos modelos climáticos e cenários futuros obteve resultados semelhantes com redução no escoamento variando entre 27,6% a 75%. Este mesmo autor
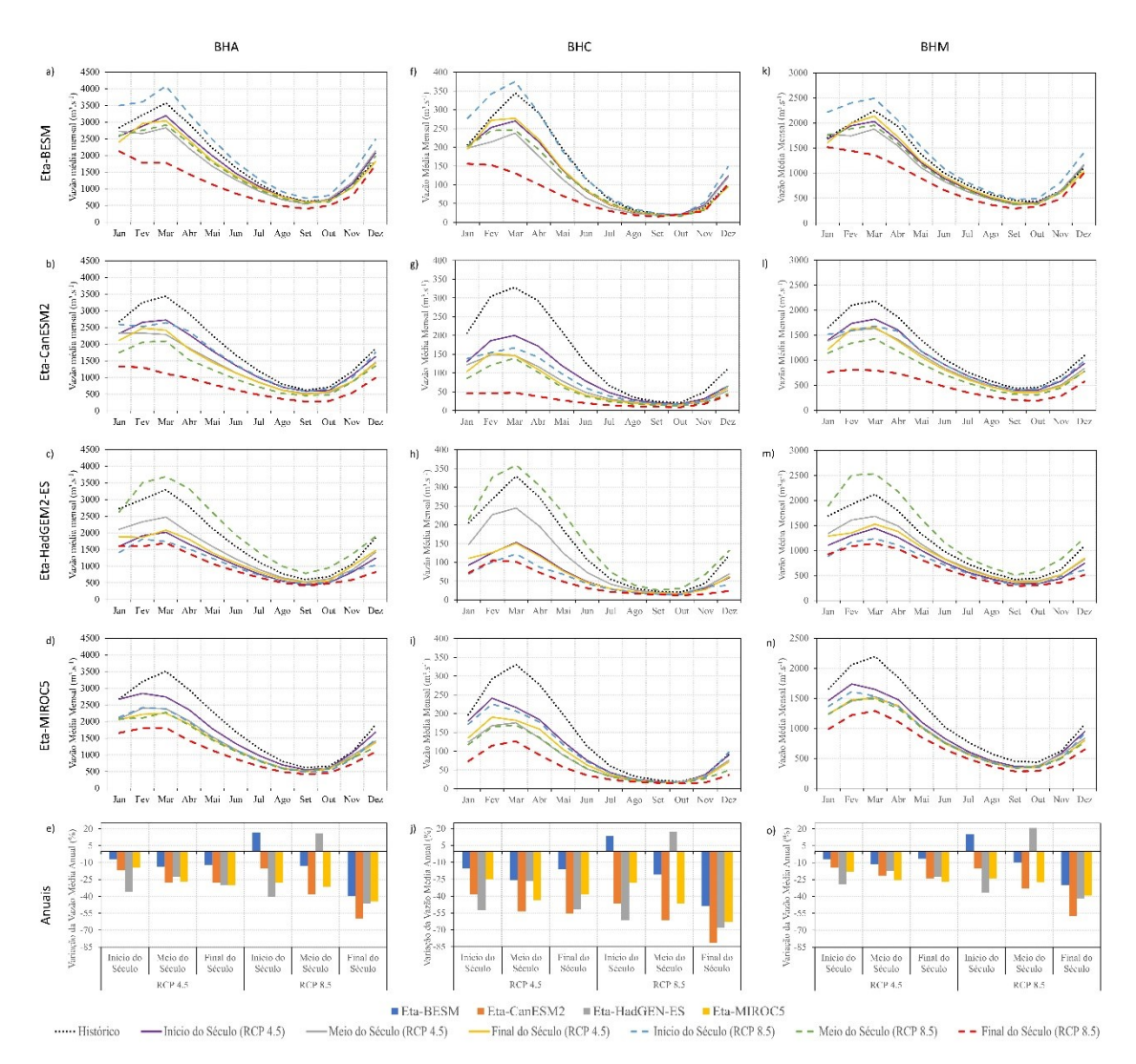

corrobora a assertiva que as diferenças entre os modelos estão associadas as incertezas das simulações climáticas.

<span id="page-108-0"></span>Figura 14 Vazões médias mensais e anuais projetadas para os cenários RCP4.5 RCP8.5 para as bacias hidrográficas dos rios Araguaia (BHA), Cristalino (BHC) e Mortes (BHM) impulsionadas por diferentes modelos climáticos.

Proporcionalmente, em termos de vazão média anual, a BHC é foi a mais impactada negativamente com redução das chuvas, possivelmente explicado por que a bacia está sob a ZCI.

Identifica-se duas situações de aumento no escoamento, ambas no RCP8.5, mas para diferentes modelos e períodos: para o início do século, segundo as projeções climáticas do Eta-BESM, há aumento do escoamento superficial em 16.65% (BHA), 13.28% (BHC) e 15.35% (BHM). E para o meio do século, segundo o modelo Eta-HadGEM2-ES, o aumento do escoamento será de 15.93% (BHA), 17.15% (BHC) e 20.80% (BHM). Contudo mesmo com os aumentos indicados na sequência há reduções drásticas. Estas divergências entre os modelos no RCP8.5 pode ser justificada porque simular cenários mais críticos envolve-se alto grau de incertezas.

As projeções de redução do escoamento médio nas sub-bacias do rio Araguaia são preocupantes por inúmeros pontos de vista relacionados à gestão de recursos hídricos, especialmente no que tange a conservação da natureza, uso agrícola e a produção energética.

No Plano Estratégico de Recursos Hídricos da Bacia Hidrográfica dos rios Tocantins e Araguaia (PERH/BHTA) (Brasil/Ana, 2009) há indicação que para esta região hidrográfica as área potencialmente irrigáveis são distribuídas no Alto Araguaia (15%), Alto Médio Araguaia (14%), Submédio Araguaia (9%) e Baixo Araguaia (9%), e o restante na bacia do rio Tocantins, ou seja, 47% da área com potencial para agricultura irrigada estaria sob risco decorrentes da redução significativa da vazão.

E do ponto de vista energético o potencial da região hidrográfica é de 23.825 MW, desses 16% (3.812 MW) estão na bacia do Araguaia, especialmente localizadas no Alto Araguaia e na bacia do rio das Mortes. Ainda sobre o tema energético, considerando o a importante contribuição para a vazão afluente a Usina de Tucuruí, tem-se que o rio Araguaia contribui com a aproximadamente 54% do volume do rio Tocantins na confluência entre os dois rios.

Sob o prisma da conservação, o PERH/BHTA restringe a outorga ou reserva de disponibilidade para o trecho médio da bacia do Araguaia somente para quando houver demonstração que a dinâmica fluvial será mantida, porque há diversas terras indígenas, áreas de proteção ambiental, parques nacional e estadual, sítio Ramsar e corredores ecológicos importantes, logo pelos cenários simuladas, que descreve reduções críticas na vazão desses bacias, a outorga ou reserva de disponibilidade no trecho média não deverá ser realizada.

Quanto as vazões médias mensais [\(Figura 14,](#page-108-0) *a* a *d*, *f* a *i* e *k* a *n* ), similar o obtido para as vazões médias anuais, verifica-se que os modelos Eta-BESM e Eta-HadGEM2-ES, respectivamente para o início e meio do século no RCP 8.5 projetaram aumento nas vazões nas três bacias, durante todos os meses do ano. Nos demais períodos e modelos observam-se reduções da vazão, sendo a redução mais crítica no final do século para ambos os RCPs, considerando o mês historicamente mais seco do ano (setembro) a reduções variaram entre 4,30% e 9,11% no RCP4.5, 54,49% e 58,40% no RCP8.5.

As vazões de referência (Q50, Q<sup>90</sup> e Q95) obtidas para o período histórico, impulsionados pelos quatros modelo climáticos apresentam valores similares entre si, conforme pode ser observado na [Figura 15](#page-110-0) (*a*, *f* e *k*).

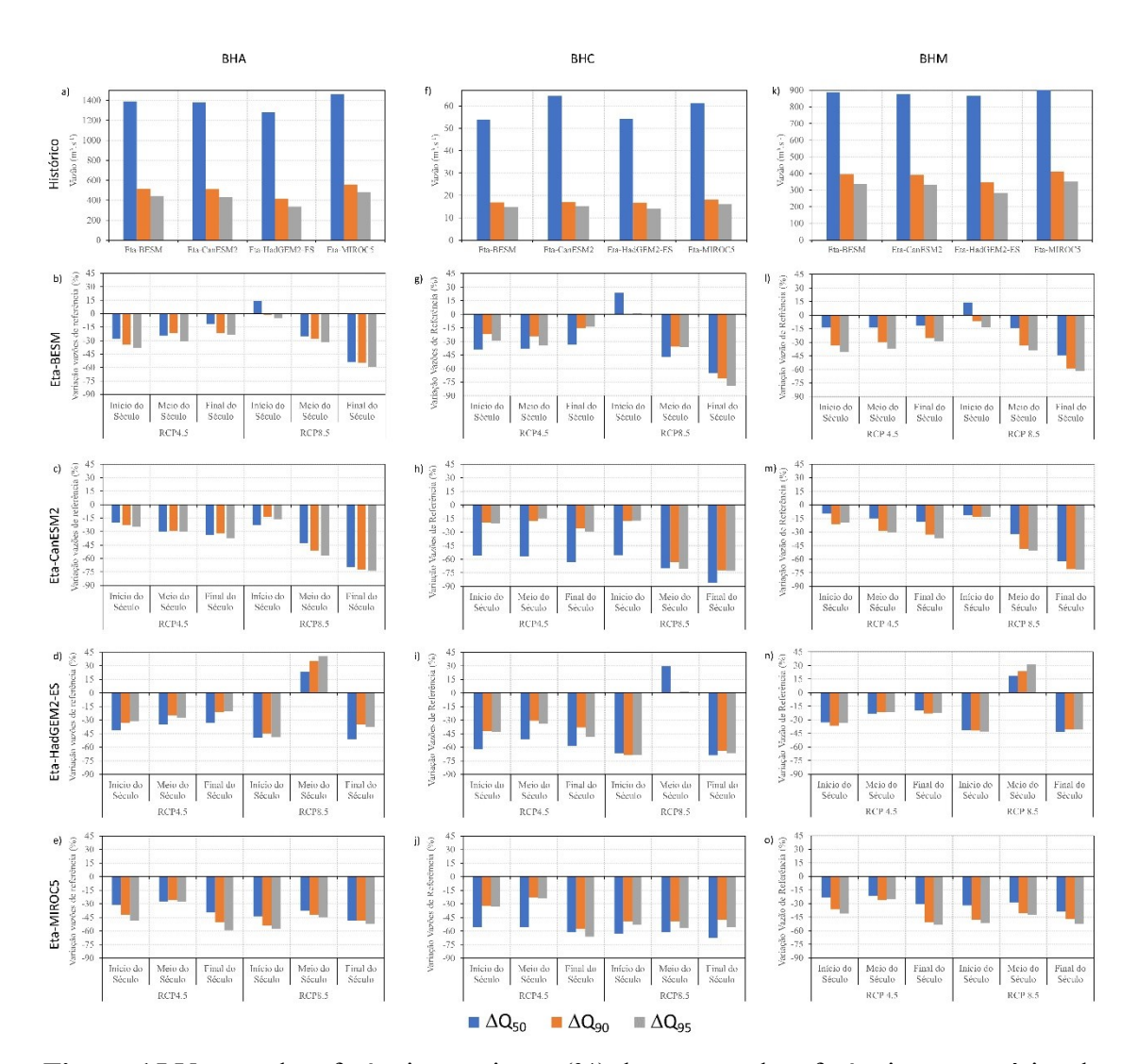

<span id="page-110-0"></span>**Figura 15** Vazões de referência e variação (%) das vazões de referência nos cenários das mudanças climáticas (RCP4.5 e 8.5) para as bacias dos rios Araguaia (BHA), Cristalino (BHC) e Mortes (BHM).

A simulação hidrológica, impulsionada pelo modelo climático Eta-BESM para o início do século no cenário RPC8.5, nas três bacias sob estudo, projeta aumento na  $Q_{50}$  (13,73% à 23,48%), enquanto, para esta mesma vazão de referência, o impulsionamento do modelo climático Eta-HadGEM2-ES projeta aumento da vazão para o meio do século (18,34% à 29,47%). Porém, exceção destas situações, as projeções para a  $Q_{50}$  são de constante redução.

As quatro projeções para cada uma das bacias concordam que no final do século ocorrerá redução na vazão Q50, esta redução variará entre 11,44 a 85,95%. Observa-se que bacia mais negativamente impactada é a BHC.

Quanto a vazão mínima Q<sup>95</sup> para o início do século, no RCP8.5, a projeção impulsionada pelo modelo climático Eta-BESM, exclusivamente para BHC, indicou a possibilidade aumento leve de 1,2%. Nesta mesma vazão de referência, o modelo climático Eta-HadGEM2-ES, para o meio do século, impulsionou aumento de vazão nas três bacias variando entre 1,64% a 40,98%. Contudo para as demais projeções, nos quatros modelos climáticos e dois cenários RCPs indica-se a redução da O<sub>95</sub>.

No meio do século, somente o Eta-HadGEM2-ES, projetou aumento na vazão Q90, variando entre 0,65% a 35,33%, porém os demais modelos climáticos para os cenários RCP4.5 e 8.5, a perspectiva é de redução.

Especialmente para o final do século as projeções concordam entre si quanto a ocorrência de redução nas vazões mínimas de referência, estimando que o impacto das reduções da Q<sup>90</sup> e Q<sup>95</sup> ficará entre 35,07% a 72,12% e 37,77% a 79,07%, respectivamente.

Estas projeções hidrológicas, de comprometimento das vazões mínimas nos cenários climáticos futuros RCP 4.5 e RCP 8.5 são preocupantes do ponto de vista da gestão de recursos hídricos, tendo-se em vista que múltiplos usos são dependentes dos recursos hídricos superficiais nas bacias hidrográficas dos rios Araguaia, Cristalino e Mortes. Por outro lado, as reduções verificadas na Q<sub>50</sub>, também, são preocupantes do sob os aspectos da conservação e preservação da natureza.

Ressalta-se que o regime hidrológico nesta bacia é caracterizado por acentuada recessão do escoamento durante a estiagem, e desta maneira a possibilidade de redução futura do escoamento representa um desafio para a gestão de recursos hídricos, tendo-se em vista a crescente ocorrência de conflitos pelo uso dos recursos hídricos observados em diversas regiões da bacia.

No cenário RCP 8.5 os resultados das quatros projeções hidrológicas (Eta-BESM, Eta-CanESM, Eta-HadGEM2-ES e Eta-MIROC5) foram de redução mais severa que aqueles produzidos para o RCP 4.5. Isto indica que do ponto de vista científico, a redução da emissão de GEEs (Gases do Efeito Estufa) pode ser definida como uma estratégia para a gestão de recursos hídricos na bacia hidrográfica do rio Araguaia.

## **4 CONCLUSÕES**

Os modelos Eta-BESM, Eta-CanESM, Eta-HadGEM2-ES e Eta-MIROC5 indicam a possibilidade de ocorrência de mudanças no regime pluviométrico para a bacias dos rios Araguaia, Cristalino e Mortes, com reduções nos cenários RCP 4.5 e RCP 8.5, sendo este último mais crítico. O modelo Eta-CanESM projeta reduções mais severas e o modelo Eta-HadGEM2- ES é mais conservador.

As projeções hidrológicas geradas a partir dos modelos climáticos indicam a possibilidade de reduções severas nas vazões da bacia hidrográfica dos rios Araguaia, Cristalino e Mortes trazendo preocupações do ponto de vista da gestão de recursos hídricos, energéticos e da conservação da natureza.

A bacia do Rio Cristalino será mais impactada nos cenários das mudanças climáticas, exigindo atenção especial dos gestores públicos para sua conservação. Portanto o PERH/BHTA acerta impedir a outorga e reserva de disponibilidade nesta bacia.

## **ABSTRACT**

Global climate change could influence water production and quality around the world. Several models have been designed to describe the global climate and the use of simulation-generated climate data driving hydrological models can yield important results for policy making and decision-making in water management at different administrative levels. Therefore, the objective was to evaluate the possible hydrological impacts of global climate change resulting from projections based on Representative Concentration Pathways (RCPs) 4.5 and 8.5 for the Araguaia, Cristalino and Mortes river basins. Donwscaling of the Global Circulation Models (MCG) BESM, CanESM2, HadGEM2-ES and MIROC5 was used. The SWAT hydrological model was used, it was previously calibrated and validated, feeding it with data of precipitation, relative humidity, solar radiation balance, wind velocity, maximum and minimum temperature derived from MCG donwscaling by the Eta regional model provided by INPE. The monthly and annual average flows were evaluated, as well as the reference flows Q50, Q90 and Q95. Climate models indicate the possibility of rainfall reductions in both CPRs, the latter being more critical in CPR 8.5. The Eta-CanESM model projects more severe reductions, while the Eta-HadGEM2-ES model is the most conservative. The Cristalino River basin will be most impacted in climate change scenarios.

**Keywords:** IPCC, Savana, SWAT.

## **REFERÊNCIAS**

ANA. Séries Históricas de Estações. Brasilia - DF, 2018. Disponível em: <http://www.snirh.gov.br/hidroweb/publico/medicoes\_historicas\_abas.jsf>. Acesso em: 10/06/2018.

AQUINO, S.; LATRUBESSE, E. M.; SOUZA FILHO, E. E. D. Caracterização hidrológica e geomorfológica dos afluentes da Bacia do Rio Araguaia. **Revista Brasileira de Geomorfologia,** v. 10, n. 1, 2009.

AQUINO, S.; STEVAUX, J. C.; LATRUBESSE, E. M. Regime Hidrológico E Aspectos Do Comportamento Morfohidráulico Do Rio Araguaia. **Revista Brasileira de Geomorfologia,** v. 6, n. 2, 2005.

ARNOLD, J. G. et al. **Input/Outpu Documentation Version 2012**. Texas: Texas Water Resources Institute, 2012. 650.

BÁRDOSSY, A.; PEGRAM, G. Downscaling precipitation using regional climate models and circulation patterns toward hydrology. **Water Resources Research,** v. 47, n. 4, 2011.

BERG, P.; FELDMANN, H.; PANITZ, H. J. Bias correction of high resolution regional climate model data. **Journal of Hydrology,** v. 448-449, p. 80-92, 2012

BRASIL/ANA. **Plano estratégico de recursos hídricos da bacia hidrográfca dos rios Tocantins e Araguaia : relatório síntese**. Brasília-DF: ANA (Agência Nacional de Águas), 2009. 256.

BUENO, M. L. et al. The environmental triangle of the Cerrado Domain: Ecological factors driving shifts in tree species composition between forests and savannas. **Journal of Ecology,** v. 106, n. 5, p. 2109-2120, 2018.

CAMMARANO, D. et al. Implications of climate model biases and downscaling on crop model simulated climate change impacts. **European Journal of Agronomy,** v. 88, p. 63-75, 2017.

CHOU, S. C. et al. Assessment of Climate Change over South America under RCP 4.5 and 8.5 Downscaling Scenarios. **American Journal of Climate Change,** v. 03, n. 05, p. 512-527, 2014a.

\_\_\_\_\_\_. Evaluation of the Eta Simulations Nested in Three Global Climate Models. **American Journal of Climate Change,** v. 03, n. 05, p. 438-454, 2014b.

CHOU, S. C.; NUNES, A. M. B.; CAVALCANTI, I. F. A. Extended range forecasts over South America using the regional eta model. **Journal of Geophysical Research: Atmospheres,** v. 105, n. D8, p. 10147-10160, 2000.

CHRISTIAN, J. R. et al. The global carbon cycle in the Canadian Earth system model (CanESM1): Preindustrial control simulation. **Journal of Geophysical Research,** v. 115, n. G3, 2010.

EMBRAPA. Mapa de Solos do Brasil na escala 1:5.000.000. Goiânia, 2011. Disponível em: < http://maps.lapig.iesa.ufg.br/ >. Acesso em: 10/06/2018.

FIGUEROA, S. N. et al. The Brazilian Global Atmospheric Model (BAM): Performance for Tropical Rainfall Forecasting and Sensitivity to Convective Scheme and Horizontal Resolution. **Weather and Forecasting,** v. 31, n. 5, p. 1547-1572, 2016.

HANEL, M. et al. An R package for assessment of statistical downscaling methods for hydrological climate change impact studies. **Environmental Modelling & Software,** v. 95, p. 22-28, 2017.

IBGE. **Mudanças na cobertura e uso da terra : 2000-2010-2012-2014**. Rio de Janeiro: IBGE, Coordenação de Recursos Naturais e Estudos Ambientais, 2016. 44 ISBN 2409472400.

\_\_\_\_\_\_. Mapeamento do Uso do Solo no Brasil, para os anos 2000, 2010, 2012 e 2014. Escala de 1:5.000.000., Goiânia, 2018. Disponível em: < http://maps.lapig.iesa.ufg.br/ >. Acesso em: 10/06/2018.

INMET. Banco de Dados Meteorológicos para Ensino e Pesquisa - BDMEP. Brasília - DF, 2018. Disponível em: < http://www.inmet.gov.br/projetos/rede/pesquisa/ >. Acesso em: 10/06/2018.

IPCC. Glossary of terms. In: FIELD, C. B.;BARROS, V.*, et al* (Ed.). **Managing the Risks of Extreme Events and Disasters to Advance Climate Change Adaptation**. Cambridge, UK, and New York, NY, USA: Cambridge University Press, 2012. cap. Annex II, p.13.

\_\_\_\_\_\_. **Climate Change 2013: The Physical Science Basis. Contribution of Working Group I to the Fifth Assessment Report of the Intergovernmental Panel on Climate Change**. Cambridge, United Kingdom and New York, NY, USA: Cambridge University Press, 2013. 1535.

\_\_\_\_\_\_. **Climate Change 2014: Synthesis Report. Contribution of Working Groups I, II and III to the Fifth Assessment Reporta of the Intergovernmental Panel on Climate Change**. Geneva, Switzerland: IPCC, 2015.

JUNIOR, P.; MAUAD, F. Simulação dos Impactos das Mudanças Climáticas na Vazão da Bacia do Ribeirão do Feijão - SP. **Revista Brasileira de Recursos Hídricos,** v. 20, n. 3, p. 741-751, 2015.

LATRUBESSE, E. M.; STEVAUX, J. C. Geomorphology and environmental aspects of the Araguaia fluvial basin, Brazil. **Zeitschrift fur Geomorphologie, Supplementband,** v. 129, p. 18, 2002.

LENDERINK, G.; BUISHAND, A.; VAN DEURSEN, W. Estimates of future discharges of the river Rhine using two scenario methodologies: direct versus delta approach. **Hydrology and Earth System Sciences,** v. 11, n. 3, p. 1145-1159, 2007. ISSN 1607-7938.

MARENGO, J. A. et al. Development of regional future climate change scenarios in South America using the Eta CPTEC/HadCM3 climate change projections: climatology and regional analyses for the Amazon, São Francisco and the Paraná River basins. **Climate Dynamics,** v. 38, n. 9-10, p. 1829-1848, 2011.

MARTIN, G. M. et al. The HadGEM2 family of Met Office Unified Model climate configurations. **Geosci. Model Dev.,** v. 4, n. 3, p. 723-757, 2011. ISSN 1991-9603. Disponível em: < http://www.geosci-model-dev.net/4/723/2011/ >.

MONTECELOS-ZAMORA, Y. et al. Hydrological Modeling of Climate Change Impacts in a Tropical River Basin: A Case Study of the Cauto River, Cuba. **Water,** v. 10, n. 9, p. 1135, 2018.

MORIASI, D. et al. Hydrologic and Water Quality Models: Performance Measures and Evaluation Criteria. **Transactions of the ASABE (American Society of Agricultural and Biological Engineers),** v. 58, p. 1763-1785, 12/07 2015.

MYERS, N. et al. Biodiversity hotspots for conservation priorities. **Nature,** v. 403, n. 6772, p. 853-858, 2000/02/01 2000. ISSN 1476-4687. Disponível em: < https://doi.org/10.1038/35002501 >.

NEITSCH, S. L. et al. **Soil and Water Assessment Tool Theoretical Documentation**. Texas: Texas A&M University 2011. 181.

NGAI, S. T.; TANGANG, F.; JUNENG, L. Bias correction of global and regional simulated daily precipitation and surface mean temperature over Southeast Asia using quantile mapping method. **Global and Planetary Change,** v. 149, p. 79-90, 2017.

NKHONJERA, G. K. Understanding the impact of climate change on the dwindling water resources of South Africa, focusing mainly on Olifants River basin: A review. **Environmental Science & Policy,** v. 71, p. 19-29, 2017.

OLIVEIRA, G. G. D.; PEDROLLO, O. C.; CASTRO, N. M. D. R. As Incertezas Associadas às Condições Climáticas Obtidas Pelo Modelo Eta Cptec/Hadcm3: Avaliação Comparativa Entre Os Dados Simulados E Observados De Precipitação, Evapotranspiração E Vazão Na Bacia Hidrográfica Do Rio Ijuí, Brasil. **Revista Brasileira de Meteorologia,** v. 30, n. 1, p. 101-121, 2015.

OLIVEIRA, V. A. D. et al. Modeling the effects of climate change on hydrology and sediment load in a headwater basin in the Brazilian Cerrado biome. **Ecological Engineering,** v. 133, p. 20-31, 2019.

OLIVEIRA, V. A. D. et al. Assessment of climate change impacts on streamflow and hydropower potential in the headwater region of the Grande river basin, Southeastern Brazil. **International Journal of Climatology,** v. 37, n. 15, p. 5005-5023, 2017.

PIANI, C. et al. Statistical bias correction of global simulated daily precipitation and temperature for the application of hydrological models. **Journal of Hydrology,** v. 395, n. 3-4, p. 199-215, 2010.

RIBEIRO NETO, A. et al. Hydrological Processes and Climate Change in Hydrographic Regions of Brazil. **Journal of Water Resource and Protection,** v. 08, n. 12, p. 1103-1127, 2016.

SANTOS, H. G. D. et al. **Sistema Brasileiro de Classificação de Solos**. 4ª. Brasília, DF: Embrapa, 2014.

SANTOS, T. S. D. et al. Incertezas Das Projeções De Mudanças Climáticas: Análise Preliminar. **Ciência e Natura,** v. 37, n. 0, 2015.

SHRESTHA, S.; BACH, T. V.; PANDEY, V. P. Climate change impacts on groundwater resources in Mekong Delta under representative concentration pathways (RCPs) scenarios. **Environmental Science & Policy,** v. 61, p. 1-13, 2016.

TEUTSCHBEIN, C.; SEIBERT, J. Bias correction of regional climate model simulations for hydrological climate-change impact studies: Review and evaluation of different methods. **Journal of Hydrology,** v. 456–457, p. 12-29, 8/16/ 2012. Disponível em: < http://www.sciencedirect.com/science/article/pii/S0022169412004556 >.

WATANABE, S. et al. MIROC-ESM 2010: model description and basic results of CMIP5-20c3m experiments. **Geoscientific Model Development,** v. 4, n. 4, p. 845-872, 2011.

WILLKOFER, F. et al. The impact of bias correcting regional climate model results on hydrological indicators for Bavarian catchments. **Journal of Hydrology: Regional Studies,** v. 19, p. 25-41, 2018.

ZHANG, Y. et al. Impacts of climate change on streamflows under RCP scenarios: A case study in Xin River Basin, China. **Atmospheric Research,** v. 178-179, p. 521-534, 2016.

ZUBIETA, R. et al. Assessing precipitation concentration in the Amazon basin from different satellite‐ based data sets. **International Journal of Climatology,** v. 39, n. 7, p. 3171-3187, 2019.